# Chapter 8: Symmetry Breaking (Balanced Incomplete Block Designs)

### Helmut Simonis

Cork Constraint Computation Centre Computer Science Department University College Cork Ireland

ECLiPSe ELearning Overview

K ロ ⊁ K 何 ≯ K ヨ ⊁ K ヨ ⊁

<span id="page-0-0"></span>*<u>Antiscus</u>* Constraint omputation entre

## **Licence**

This work is licensed under the Creative Commons Attribution-Noncommercial-Share Alike 3.0 Unported License. To view a copy of this license, visit [http:](http://creativecommons.org/licenses/by-nc-sa/3.0/)

[//creativecommons.org/licenses/by-nc-sa/3.0/](http://creativecommons.org/licenses/by-nc-sa/3.0/) or send a letter to Creative Commons, 171 Second Street, Suite 300, San Francisco, California, 94105, USA.

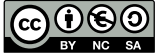

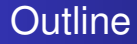

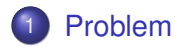

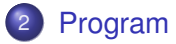

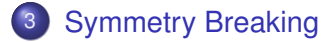

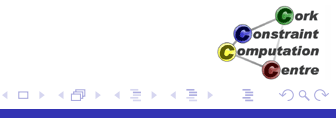

## What we want to introduce

- BIBD Balanced Incomplete Block Designs
- Using lex constraints to remove symmetries
- Finding all solutions to a problem
- Using timeout to limit search

onstraint omputation entre

イロメ イ何 メイヨメ イヨメ

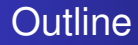

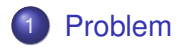

## [Program](#page-9-0)

3 [Symmetry Breaking](#page-180-0)

<span id="page-4-0"></span>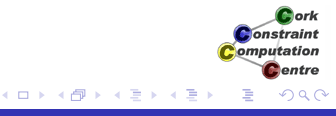

# Problem Definition

### BIBD (Balanced Incomplete Block Design)

A BIBD is defined as an arrangement of v distinct objects into b blocks such that each block contains exactly k distinct objects, each object occurs in exactly r different blocks, and every two distinct objects occur together in exactly  $\lambda$  blocks. A BIBD is therefore specified by its parameters (v, b, r, k,  $\lambda$ ).

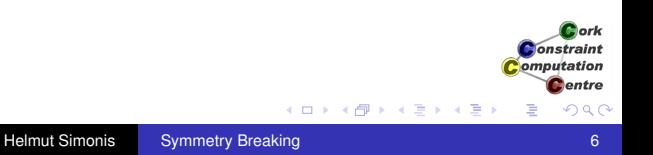

## Motivation: Test Planning

Consider a new release of some software with *v* new features. You want to regression test the software against combinations of the new features. Testing each subset of features is too expensive, so you want to run *b* tests, each using *k* features. Each feature should be used *r* times in the tests. Each pair of features should be tested together exactly  $\lambda$  times. How do you arrange the tests?

(ロ) (伊)

(する) そ

**Onetrains** omputation entre

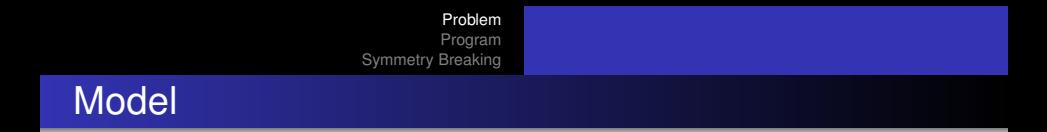

Another way of defining a BIBD is in terms of its incidence matrix, which is a binary matrix with v rows, b columns, r ones per row, k ones per column, and scalar product  $\lambda$  between any pair of distinct rows.

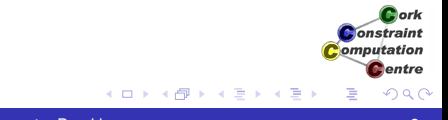

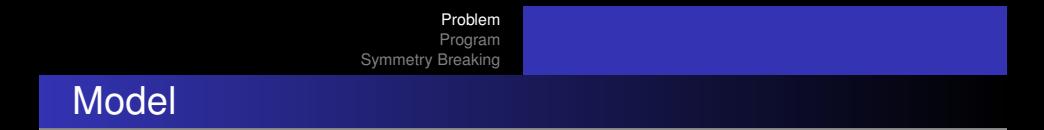

Another way of defining a BIBD is in terms of its incidence matrix, which is a binary matrix with v rows, b columns, r ones per row, k ones per column, and scalar product  $\lambda$  between any pair of distinct rows.

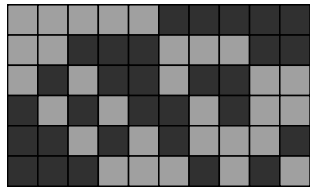

### <span id="page-8-0"></span>A (6,10,5,3,2) BIBD

[Program](#page-9-0)

[Symmetry Breaking](#page-180-0)

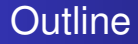

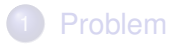

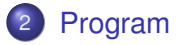

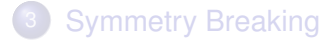

<span id="page-9-0"></span>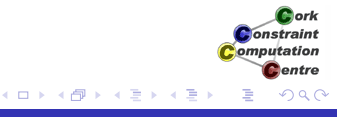

# Model

- A binary  $v \times b$  matrix. Entry  $V_{ij}$  states if item *i* is in block *j*.
- Sum constraints over rows, each sum equal *r*
- Sum constraints over columns, each sum equal *k*
- Scalar product between any pair of rows, the product value is  $\lambda$ .

K ロ ⊁ K 伊 ⊁ K ヨ ⊁ K ヨ

**Onetraint** omputation entre

[Symmetry Breaking](#page-180-0)

# Top Level Program

- :-module(bibd).
- :-export(top/0).
- $:-$ lib $(ic)$ .
- :-lib(ic\_global).

top:-

bibd(6,10,5,3,2,Matrix),writeln(Matrix).

```
bibd(V,B,R,K,L,Matrix):-
    model(V,B,R,K,L,Matrix),
    extract array(row, Matrix, List),
    search(L,0,input_order,indomain,
           complete,[]).
```
Constraint Computation entre

€

**K ロ ▶ K 何 ▶ K ヨ ▶ K ヨ ▶** 

[Symmetry Breaking](#page-180-0)

# Top Level Program

- :-module(bibd).
- :-export(top/0).
- $:-$ lib $(ic)$ .
- :-lib(ic\_global).

top:-

bibd(6,10,5,3,2,Matrix),writeln(Matrix).

```
bibd(V,B,R,K,L,Matrix):-
    model(V,B,R,K,L,Matrix), <> Set up model
    extract array(row, Matrix, List),
    search(L,0,input_order,indomain,
            complete,[]).
                                                 Computation
```
entre

Constraint

**K ロ ト K 何 ト K ヨ ト K ヨ ト** 

[Symmetry Breaking](#page-180-0)

# Top Level Program

- :-module(bibd).
- :-export(top/0).
- $:-$ lib $(ic)$ .
- :-lib(ic\_global).

top:-

bibd(6,10,5,3,2,Matrix),writeln(Matrix).

```
bibd(V,B,R,K,L,Matrix):-
    model(V,B,R,K,L,Matrix),
    extract_array(row, Matrix, List), <a> Get list
    search(L,0,input_order,indomain,
                                                      onstraint
            complete,[]).
                                                    Computation
                                                        entre
```
**K ロ ト K 何 ト K ヨ ト K ヨ ト** 

[Symmetry Breaking](#page-180-0)

# Top Level Program

- :-module(bibd).
- :-export(top/0).
- $:-$ lib $(ic)$ .
- :-lib(ic\_global).

top:-

bibd(6,10,5,3,2,Matrix),writeln(Matrix).

```
bibd(V,B,R,K,L,Matrix):-
    model(V,B,R,K,L,Matrix),
    extract array(row, Matrix, List),
    search(L,0,input_order,indomain,
           complete, []). <> Search
```
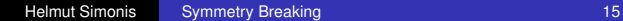

<span id="page-14-0"></span>Constraint omputation entre

 $($  ロ )  $($   $($  $)$   $)$   $($   $)$   $($   $)$   $($   $)$   $($   $)$   $($   $)$   $($   $)$   $($   $)$   $($   $)$   $($   $)$   $($   $)$   $($   $)$   $($   $)$   $($   $)$   $($   $)$   $($   $)$   $($   $)$   $($   $)$   $($   $)$   $($   $)$   $($   $)$   $($   $)$   $($   $)$   $($   $)$   $($   $)$   $($   $)$ 

```
model(V,B,R,K,L,Matrix,Method):-
    dim(Matrix,[V,B]),
    Matrix[1..V,1..B] :: 0..1,
    (for(I,1,V), param(Matrix,B,R) do
         sumlist(Matrix[I,1..B],R)
    ),
    (for(J,1,B)), param(Matrix, V, K) do
         sumlist(Matrix[1..V,J],K)
    ),
    (for(I,1,V-1), param(Matrix,V,B,L) do
         (for(I1,I+1,V), param(Matrix,I,B,L) do
             scalar product(Matrix[I,1..B],
                              Matrix<sup>[I1,1..B],L)</sup>Constraint
         )
                                                  Computation
                                                      entre
    ).
                                    イロメ イ押 メイヨメ イヨメ
                                                      2Q
```

```
Problem
          Program
Symmetry Breaking
```

```
model(V,B,R,K,L,Matrix,Method):-
    dim(Matrix,[V,B]),➩ Define Binary Matrix
    Matrix[1..V,1..B] :: 0..1,
     (for(I,1,V), param(Matrix,B,R) do
         sumlist(Matrix[I,1..B],R)
    ),
     (for(J,1,B)), param(Matrix, V, K) do
         sumlist(Matrix[1..V,J],K)
    ),
     (for(I,1,V-1), param(Matrix,V,B,L) do
         (for(I1,I+1,V), param(Matrix,I,B,L) do
             scalar product(Matrix[I,1..B],
                              Matrix<sup>[I1,1..B],L)</sup>Constraint
         )
                                                   Computation
                                                       entre
    ).
                                    K ロ ▶ K 御 ▶ K ヨ ▶ K ヨ ▶ .
                                                      2Q
```
#### [Symmetry Breaking](#page-180-0)

```
model(V,B,R,K,L,Matrix,Method):-
    dim(Matrix,[V,B]),
    Matrix[1..V,1..B] :: 0..1,
     (for(I,1,V), param(Matrix,B,R) do
         sumlist(Matrix[I,1..B],R)
    ), \Rightarrow Row Sum = R
     (for(J,1,B)), param(Matrix, V, K) do
         sumlist(Matrix[1..V,J],K)
     ),
     (for(I,1,V-1), param(Matrix,V,B,L) do
         (for(I1,I+1,V), param(Matrix,I,B,L) do
              scalar product(Matrix[I,1..B],
                               Matrix<sup>[I1,1..B],L)</sup>Constraint
         )
                                                    Computation
                                                        entre
    ).
                                     K ロ ▶ K 御 ▶ K ヨ ▶ K ヨ ▶ .
                                                        2Q
```
#### <span id="page-18-0"></span>[Symmetry Breaking](#page-180-0)

```
model(V,B,R,K,L,Matrix,Method):-
    dim(Matrix,[V,B]),
    Matrix[1..V,1..B] :: 0..1,
     (for(I,1,V), param(Matrix,B,R) do
         sumlist(Matrix[I,1..B],R)
    ),
     (for(J,1,B), param(Matrix,V,K) do
         sumlist(Matrix[1..V,J],K)
    \Box, \ominus Column Sum = K
     (for(I,1,V-1), param(Matrix,V,B,L) do
         (for(I1,I+1,V), param(Matrix,I,B,L) do
              scalar product(Matrix[I,1..B],
                               Matrix<sup>[I1,1..B],L)</sup>Constraint
         )
                                                    Computation
                                                        entre
    ).
                                     K ロ ▶ K 御 ▶ K ヨ ▶ K ヨ ▶ .
                                                       2Q
```
#### <span id="page-19-0"></span>[Symmetry Breaking](#page-180-0)

```
model(V,B,R,K,L,Matrix,Method):-
    dim(Matrix,[V,B]),
    Matrix[1..V,1..B] :: 0..1,
    (for(I,1,V), param(Matrix,B,R) do
        sumlist(Matrix[I,1..B],R)
    ),
    (for(J,1,B)), param(Matrix, V, K) do
        sumlist(Matrix[1..V,J],K)
    ),
    (for(I,1,V-1), param(Matrix,V,B,L) do
        (for(I1,I+1,V), param(Matrix,I,B,L) do
            scalar product(Matrix[I,1..B],
                            Matrix<sup>[I1,1..B],L)</sup>Constraint
        )
                                               Computation
                                                   entre
        lr al ows
                                                   \Omega비로 베
                Helmut Simonis Symmetry Breaking 20
```
## scalar\_product

```
scalar_product(XVector,YVector,V) :-
    collection to list(XVector, XList),
    collection to list(YVector, YList),
    (foreach(X,XList),
     foreach(Y,YList),
     fromto(0,A,A1,Term) do
        A1 = A+X*Y),
    eval(Term) #= V.
```
Constraint Computation entre

<span id="page-20-0"></span>€

メロトメ 御 トメ 差 トメ 差 ト

### scalar\_product

```
scalar_product(XVector,YVector,V) :-
    collection to list(XVector, XList),
    collection to list(YVector, YList),\Rightarrow Get lists
    (foreach(X,XList),
     foreach(Y,YList),
     fromto(0,A,A1,Term) do
        A1 = A+X*Y),
    eval(Term) #= V.
```
Constraint Computation entre

€

メロメメ 御きメモ メモ おく

## scalar\_product

```
scalar product (XVector, YVector, V) :-
    collection to list(XVector, XList),
    collection to list(YVector, YList),
     (foreach(X, XList), \Rightarrow Iterate over lists
     foreach(Y, YList), \Rightarrow ... in parallel
     fromto(0,A,A1,Term) do
        A1 = A+X*Y),
    eval(Term) #= V.
```
Constraint Computation entre

€

メロメメ 御きメモ メモ おく

## scalar\_product

```
scalar_product(XVector,YVector,V) :-
    collection to list(XVector, XList),
    collection to list(YVector, YList),
    (foreach(X,XList),
     foreach(Y,YList),
     fromto(0, A, A1, Term) do \Rightarrow Build term
        A1 = A+X*Y),
    eval(Term) #= V.
```
Constraint Computation entre

€

メロメメ 御きメモ メモ おく

## scalar\_product

```
scalar_product(XVector,YVector,V) :-
    collection to list(XVector, XList),
    collection to list(YVector, YList),
    (foreach(X,XList),
     foreach(Y,YList),
     fromto(0,A,A1,Term) do
        A1 = A+X+Y \subseteq \text{Const} ruct term
    ),
    eval(Term) #= V.
```
Constraint Computation entre

メロトメ 御 トメ 差 トメ 差 ト

## scalar\_product

```
scalar_product(XVector,YVector,V) :-
    collection to list(XVector, XList),
    collection to list(YVector, YList),
    (foreach(X,XList),
     foreach(Y,YList),
     fromto(0,A,A1,Term) do
        A1 = A+X*Y),
    eval(Term) \#= V \Leftrightarrow State Constraint
```
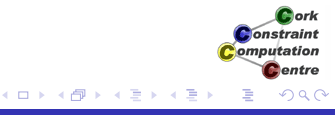

# Search Routine

- **•** Static variable order
- First fail does not work for binary variables
- **•** Enumerate variables by row
- **Use utility predicate** extract\_array/3
- **Assign with indomain, try value 0, then value 1**
- **Use simple** search **call**

[Program](#page-9-0)

[Symmetry Breaking](#page-180-0)

# Basic Model - First Solution

1

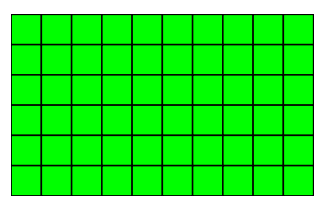

<span id="page-27-0"></span>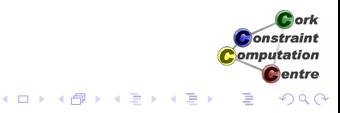

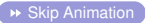

[Program](#page-9-0)

[Symmetry Breaking](#page-180-0)

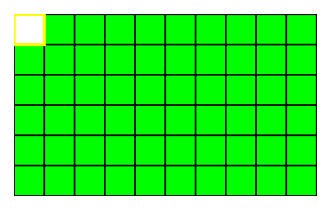

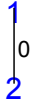

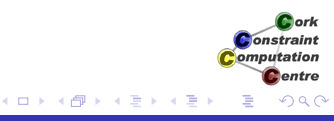

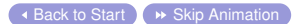

[Program](#page-9-0)

[Symmetry Breaking](#page-180-0)

# Basic Model - First Solution

1

0

2

3 ١o

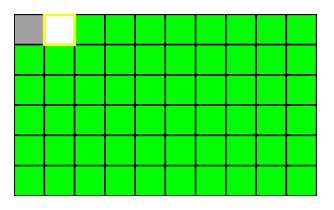

K ロ ⊁ K 個 ≯ K 君 ⊁ K 君 ⊁

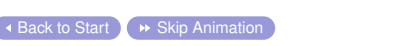

E

Cork **Constraint** Computation **C**entre

[Program](#page-9-0)

[Symmetry Breaking](#page-180-0)

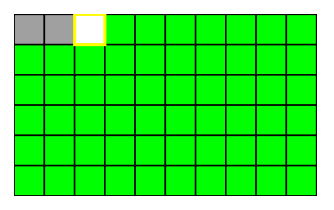

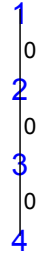

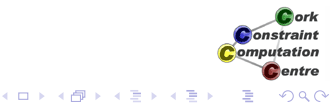

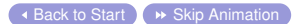

[Program](#page-9-0)

[Symmetry Breaking](#page-180-0)

# Basic Model - First Solution

1

 $\Omega$ 

2

0

3

0

4

5 0

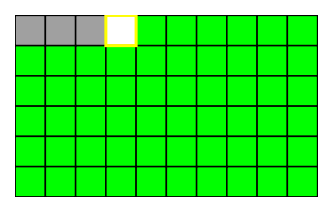

K ロ X K 御 X K 君 X K 君 X

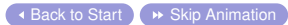

E

Cork **Constraint** Computation **C**entre

[Program](#page-9-0)

[Symmetry Breaking](#page-180-0)

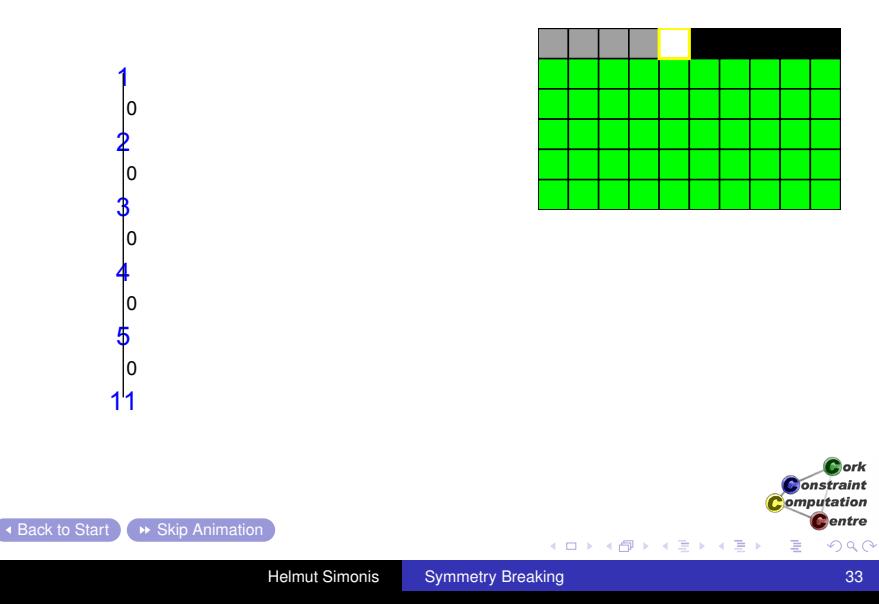

[Program](#page-9-0)

[Symmetry Breaking](#page-180-0)

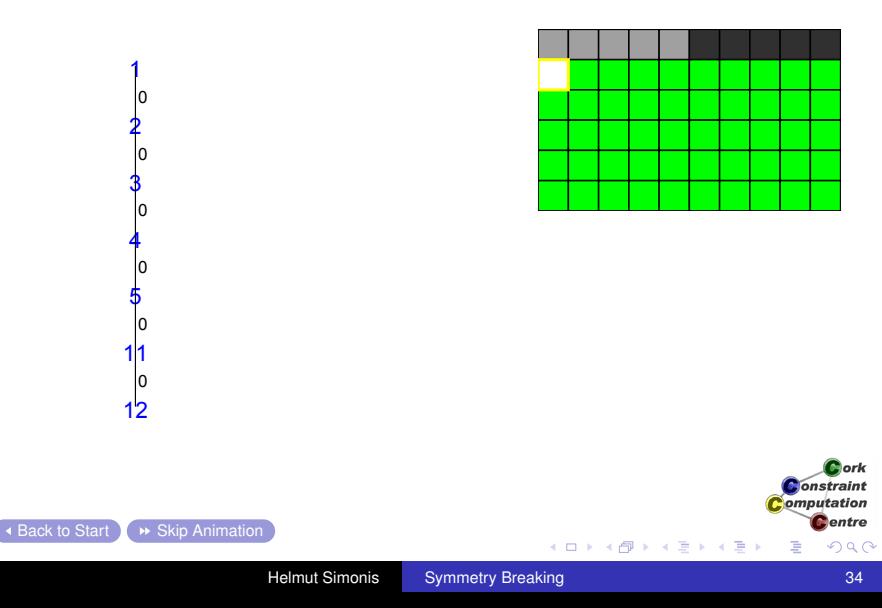

[Program](#page-9-0)

[Symmetry Breaking](#page-180-0)

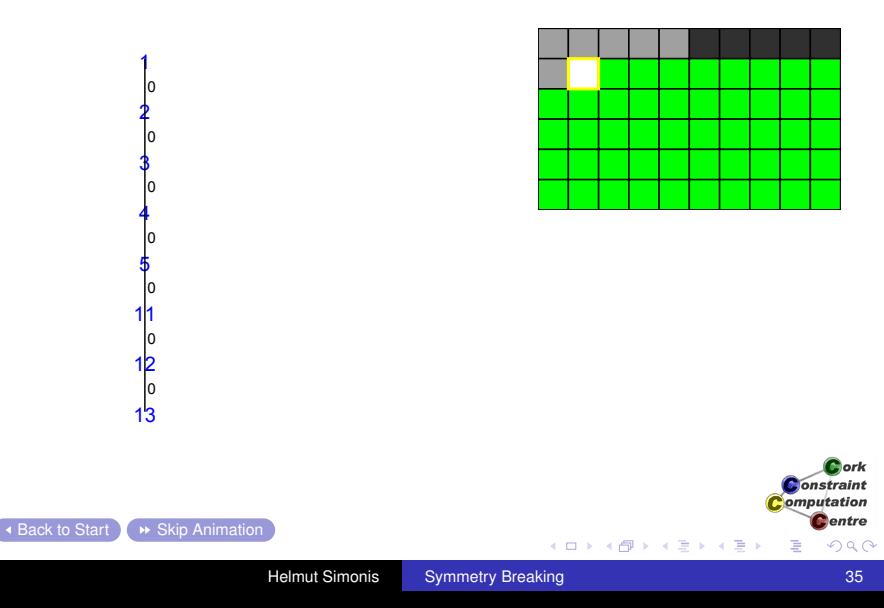

[Program](#page-9-0)

[Symmetry Breaking](#page-180-0)

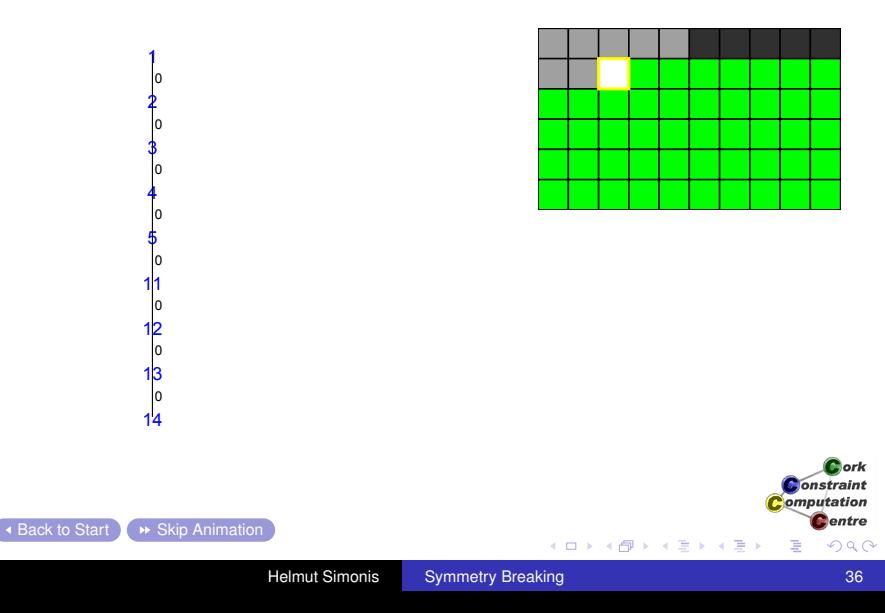
[Program](#page-9-0)

[Symmetry Breaking](#page-180-0)

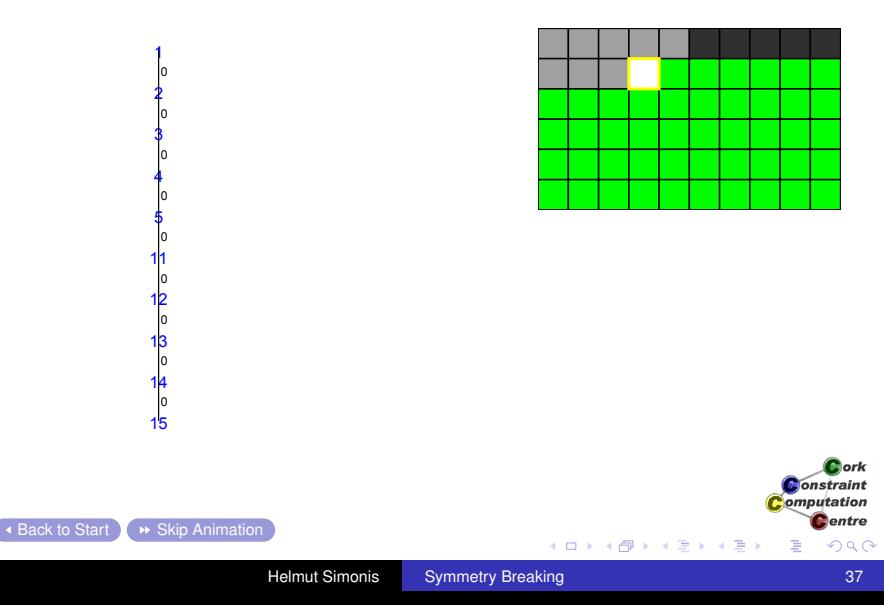

[Program](#page-9-0)

[Symmetry Breaking](#page-180-0)

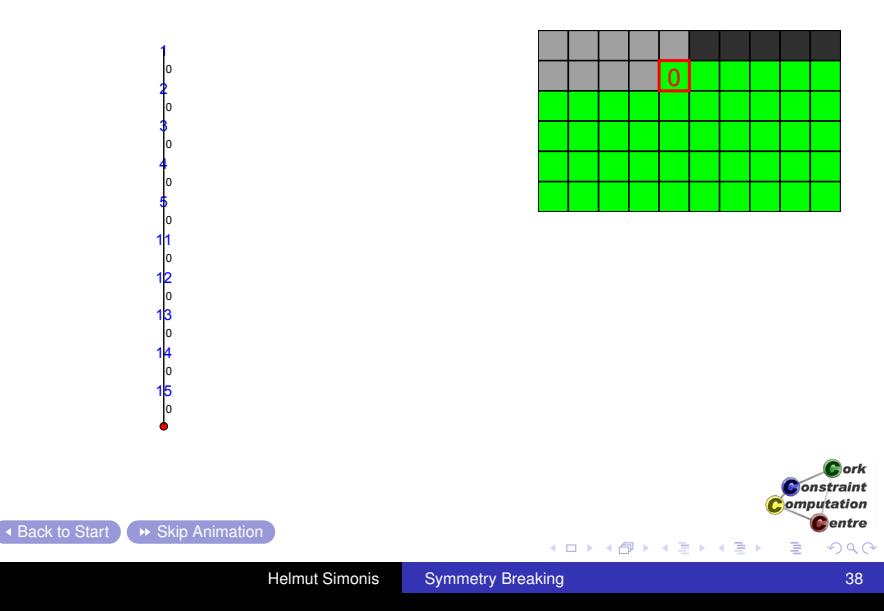

[Program](#page-9-0)

[Symmetry Breaking](#page-180-0)

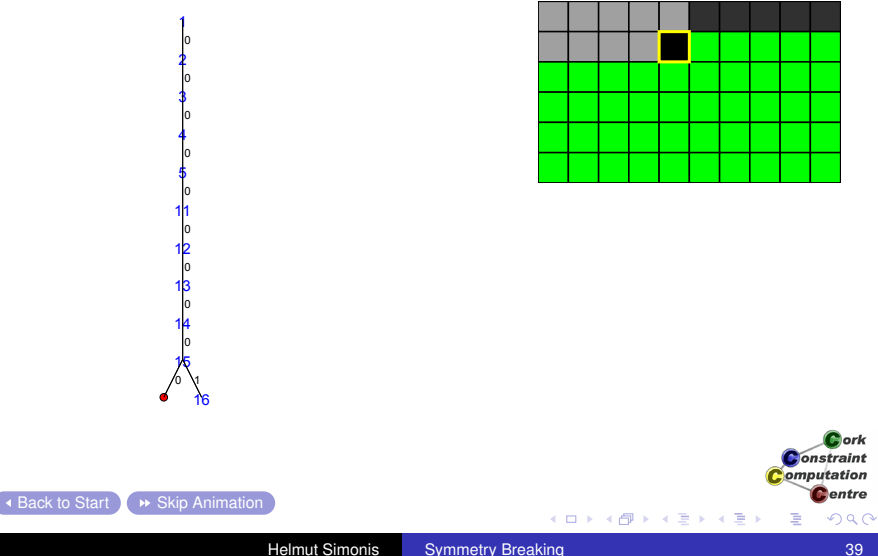

[Program](#page-9-0)

[Symmetry Breaking](#page-180-0)

### Basic Model - First Solution

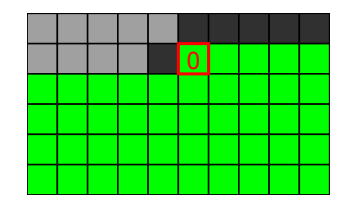

**K ロンス 御 メスミンス ミン** 

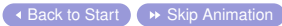

E

[Program](#page-9-0)

[Symmetry Breaking](#page-180-0)

### Basic Model - First Solution

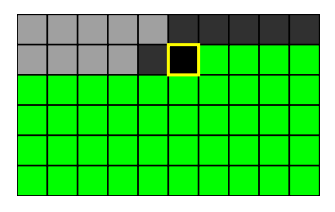

イロト 不優 トイモト 不思 ト

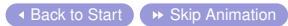

重

[Program](#page-9-0)

[Symmetry Breaking](#page-180-0)

### Basic Model - First Solution

 $\mathbf 0$ 

 $\mathbf 0$  $\mathbf 0$  $\mathbf 0$ 

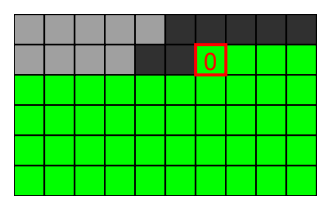

**K ロンス 御 メスミンス ミン** 

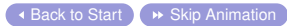

E

[Program](#page-9-0)

[Symmetry Breaking](#page-180-0)

### Basic Model - First Solution

 $\mathbf 0$ 

 $\mathbf 0$  $\mathbf 0$  $\mathbf 0$ 

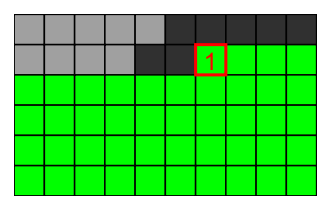

**K ロンス 御 メスミンス ミン** 

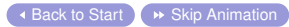

 $\equiv$ 

[Program](#page-9-0)

[Symmetry Breaking](#page-180-0)

### Basic Model - First Solution

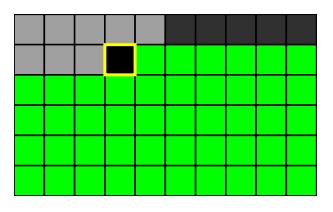

**K ロンス 御 メスミンス ミン** 

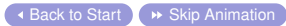

E

[Program](#page-9-0)

[Symmetry Breaking](#page-180-0)

### Basic Model - First Solution

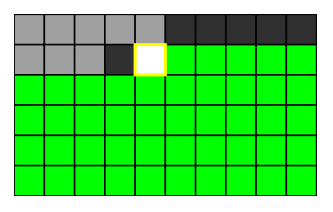

**K ロンス 御 メスミンス ミン** 

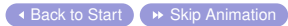

E

[Program](#page-9-0)

[Symmetry Breaking](#page-180-0)

### Basic Model - First Solution

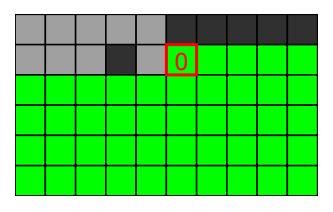

**K ロンス 御 メスミンス ミン** 

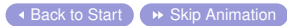

E

[Program](#page-9-0)

[Symmetry Breaking](#page-180-0)

## Basic Model - First Solution

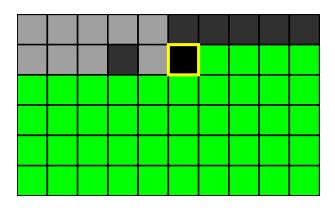

**K ロンス 御 メスミンス ミン** 

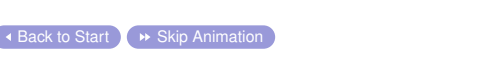

É

[Program](#page-9-0)

[Symmetry Breaking](#page-180-0)

### Basic Model - First Solution

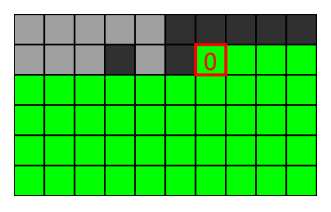

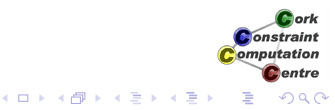

[Program](#page-9-0)

[Symmetry Breaking](#page-180-0)

### Basic Model - First Solution

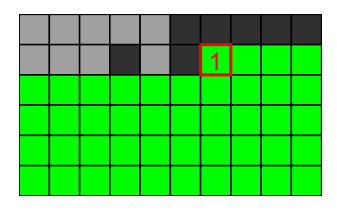

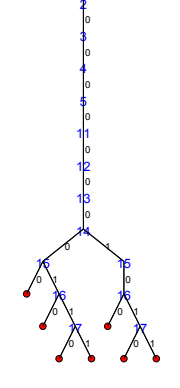

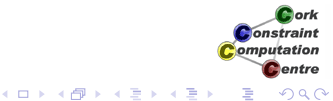

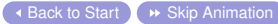

[Program](#page-9-0)

[Symmetry Breaking](#page-180-0)

# Basic Model - First Solution

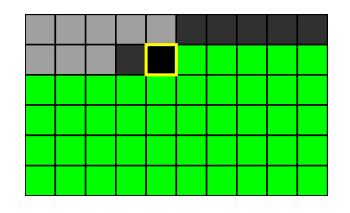

イロト 不優 トイモト 不思 ト

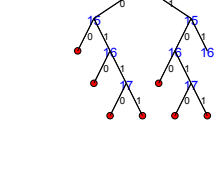

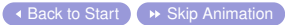

É

[Program](#page-9-0)

[Symmetry Breaking](#page-180-0)

# Basic Model - First Solution

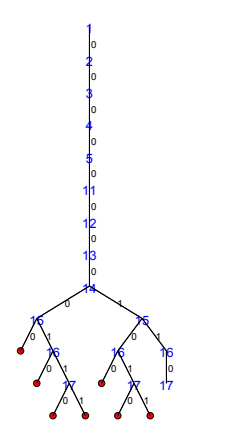

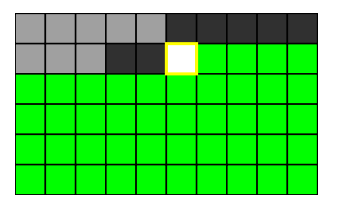

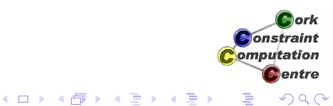

[Program](#page-9-0)

[Symmetry Breaking](#page-180-0)

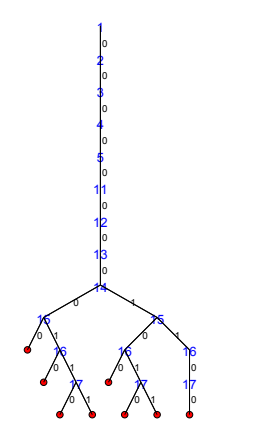

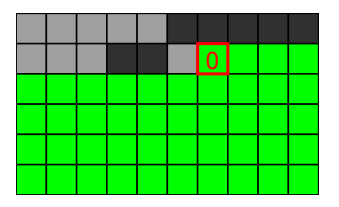

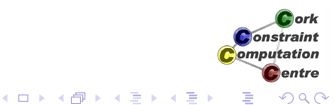

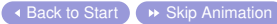

[Program](#page-9-0)

[Symmetry Breaking](#page-180-0)

## Basic Model - First Solution

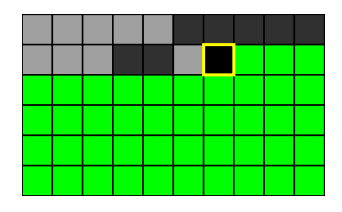

**K ロンス 御 メスミンス ミン** 

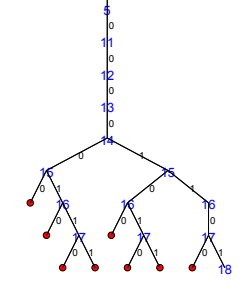

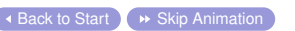

E

[Program](#page-9-0)

[Symmetry Breaking](#page-180-0)

### Basic Model - First Solution

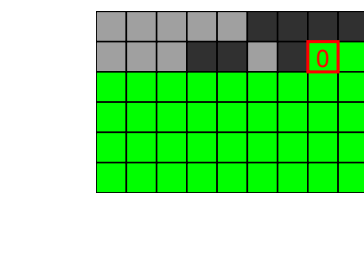

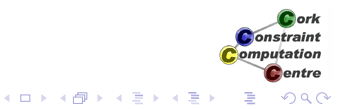

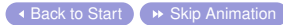

[Program](#page-9-0)

[Symmetry Breaking](#page-180-0)

## Basic Model - First Solution

 

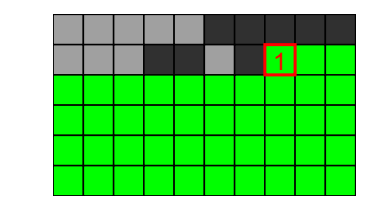

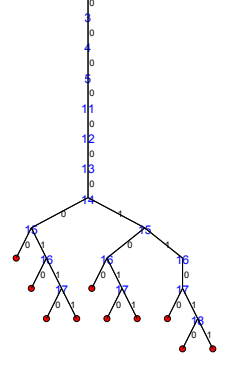

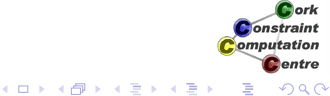

[Program](#page-9-0)

[Symmetry Breaking](#page-180-0)

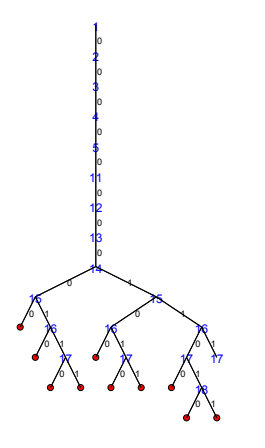

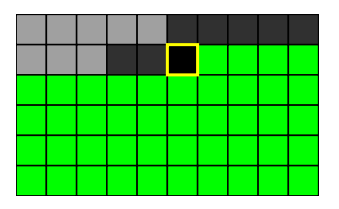

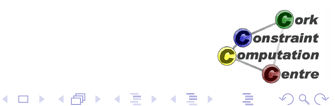

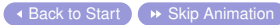

[Program](#page-9-0)

[Symmetry Breaking](#page-180-0)

# Basic Model - First Solution

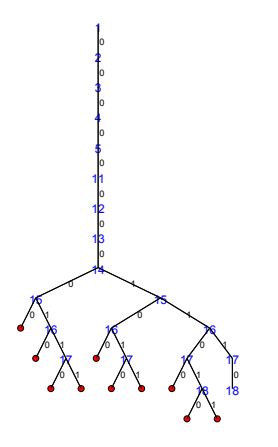

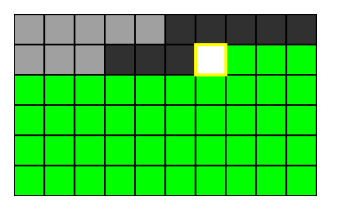

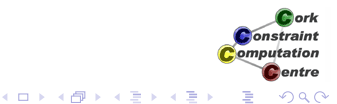

[Program](#page-9-0)

[Symmetry Breaking](#page-180-0)

## Basic Model - First Solution

 

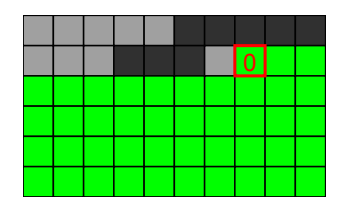

イロト 不優 トイモト 不思 ト

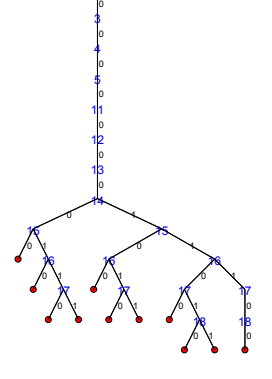

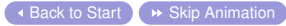

E

[Program](#page-9-0)

[Symmetry Breaking](#page-180-0)

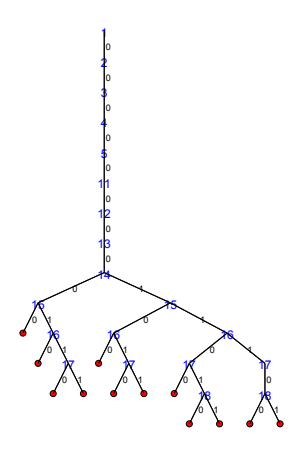

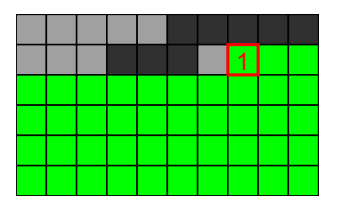

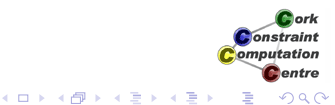

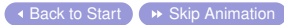

[Program](#page-9-0)

[Symmetry Breaking](#page-180-0)

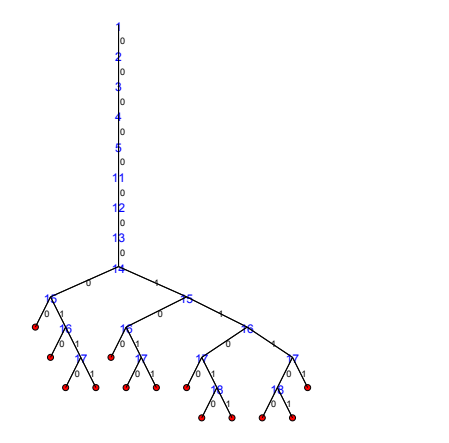

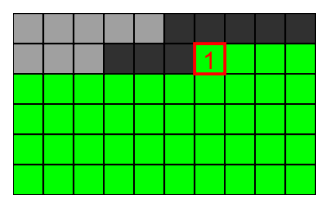

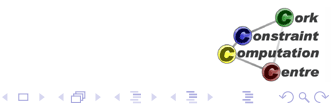

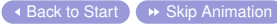

[Program](#page-9-0)

[Symmetry Breaking](#page-180-0)

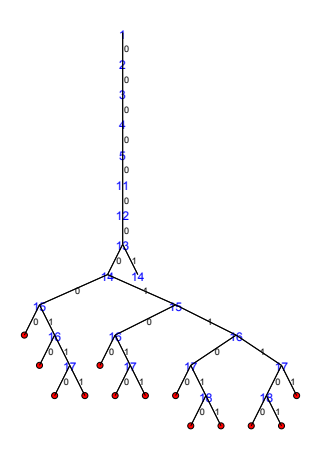

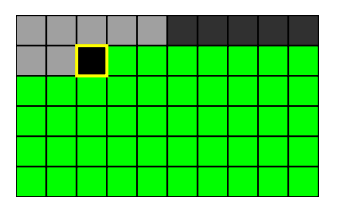

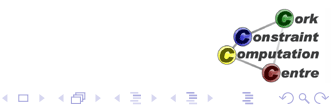

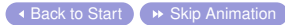

[Program](#page-9-0)

[Symmetry Breaking](#page-180-0)

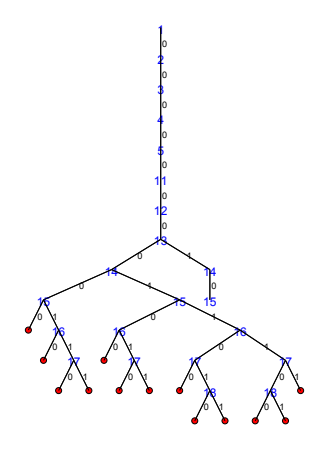

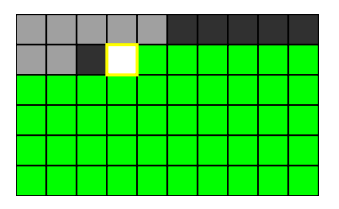

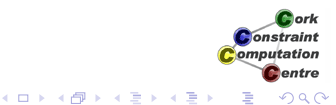

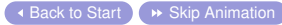

[Program](#page-9-0)

[Symmetry Breaking](#page-180-0)

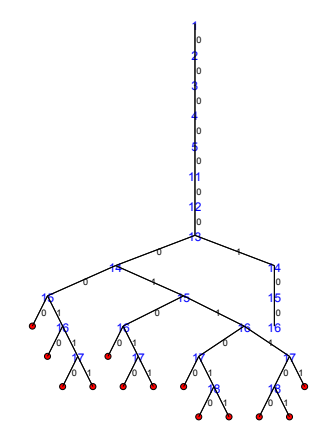

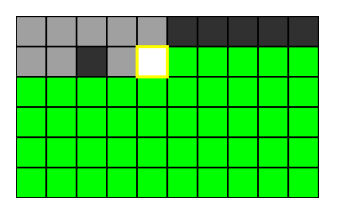

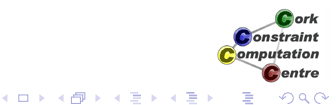

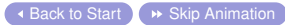

[Program](#page-9-0)

[Symmetry Breaking](#page-180-0)

# Basic Model - First Solution

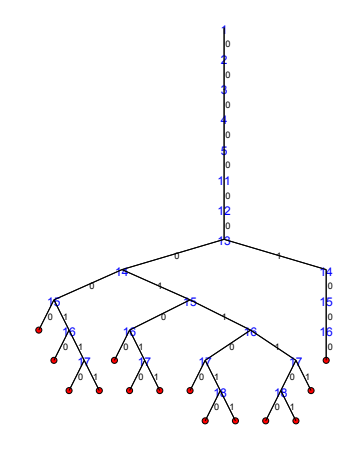

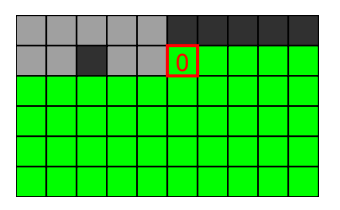

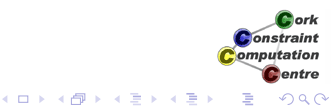

[Program](#page-9-0)

[Symmetry Breaking](#page-180-0)

## Basic Model - First Solution

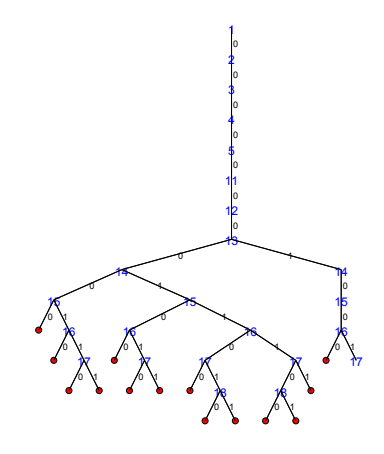

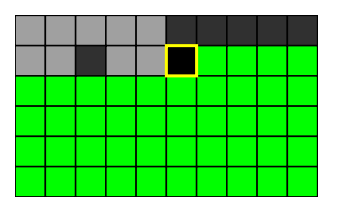

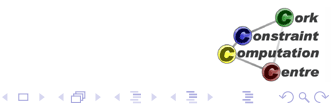

[Program](#page-9-0)

[Symmetry Breaking](#page-180-0)

## Basic Model - First Solution

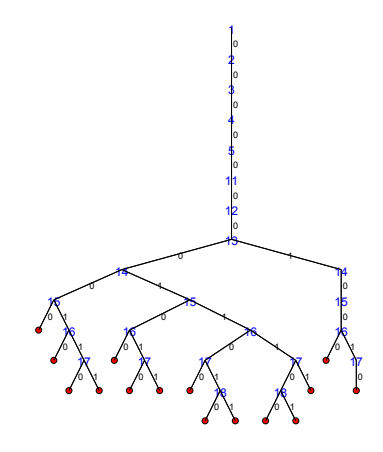

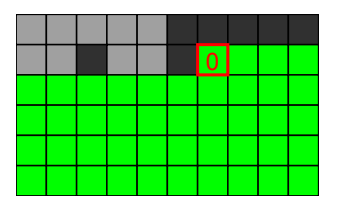

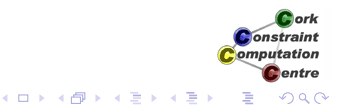

[Program](#page-9-0)

[Symmetry Breaking](#page-180-0)

## Basic Model - First Solution

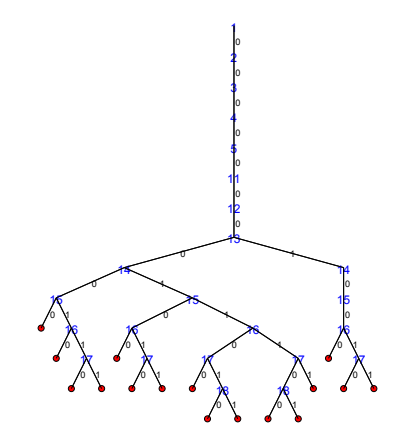

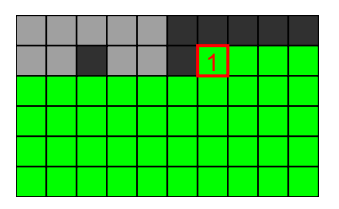

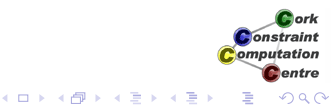

[Program](#page-9-0)

[Symmetry Breaking](#page-180-0)

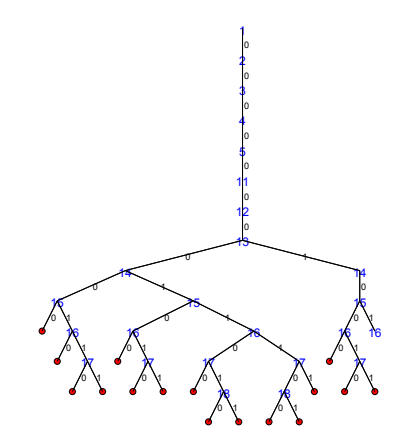

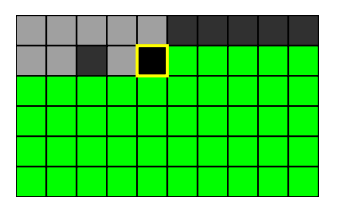

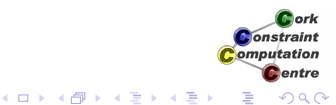

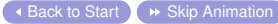

[Program](#page-9-0)

[Symmetry Breaking](#page-180-0)

## Basic Model - First Solution

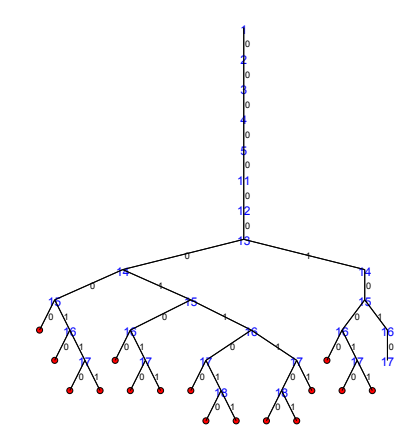

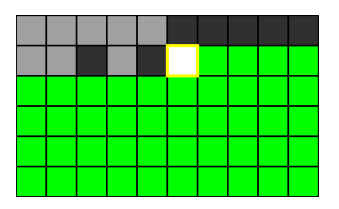

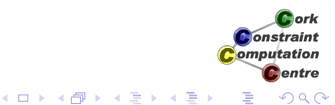

[Program](#page-9-0)

[Symmetry Breaking](#page-180-0)

## Basic Model - First Solution

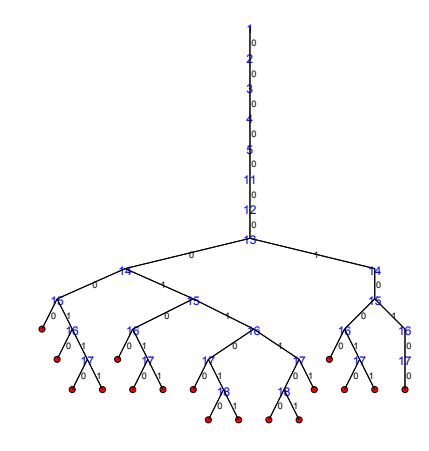

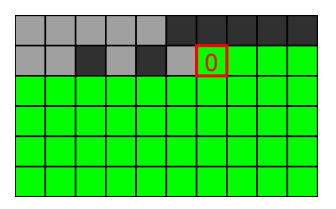

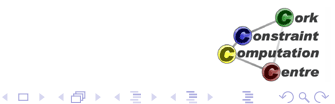

[Program](#page-9-0)

[Symmetry Breaking](#page-180-0)

# Basic Model - First Solution

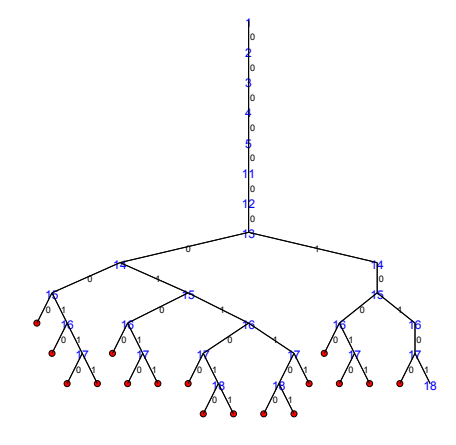

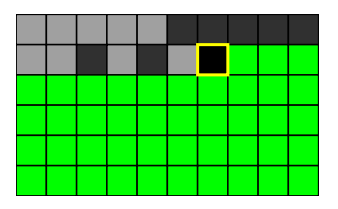

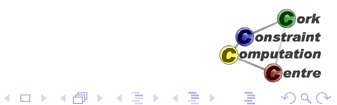

[Program](#page-9-0)

[Symmetry Breaking](#page-180-0)

# Basic Model - First Solution

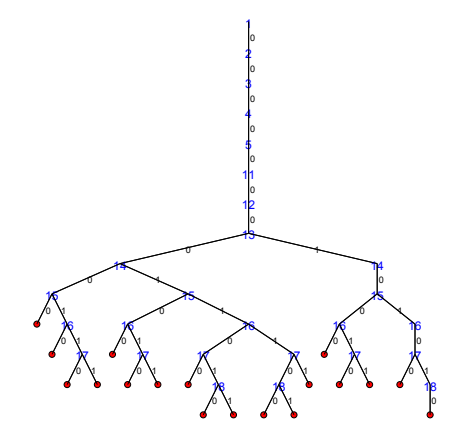

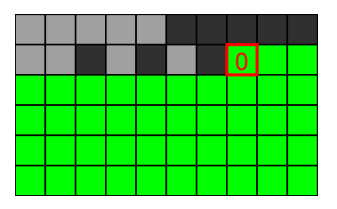

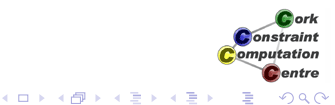
[Program](#page-9-0)

[Symmetry Breaking](#page-180-0)

# Basic Model - First Solution

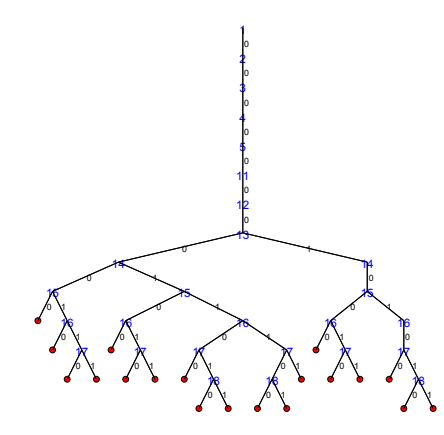

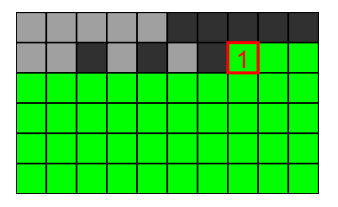

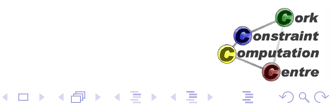

[Program](#page-9-0)

[Symmetry Breaking](#page-180-0)

## Basic Model - First Solution

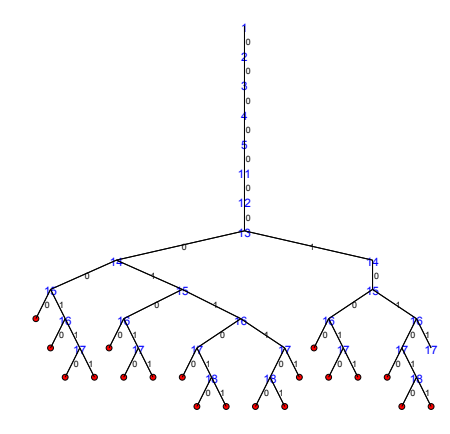

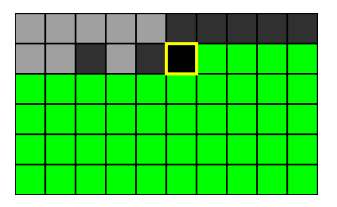

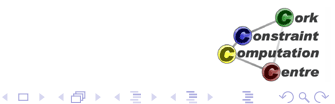

[Program](#page-9-0)

[Symmetry Breaking](#page-180-0)

# Basic Model - First Solution

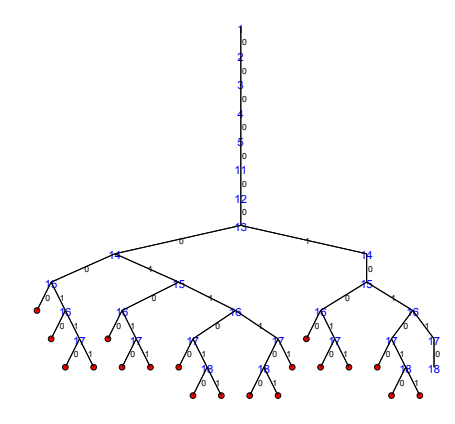

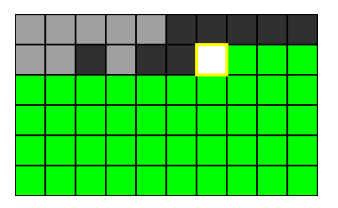

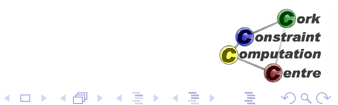

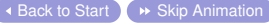

[Program](#page-9-0)

[Symmetry Breaking](#page-180-0)

# Basic Model - First Solution

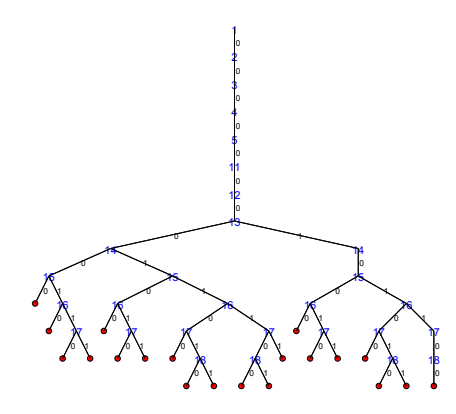

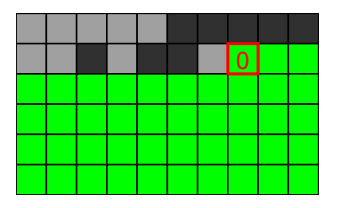

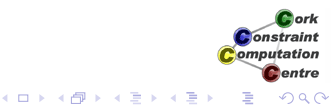

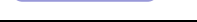

[Program](#page-9-0)

[Symmetry Breaking](#page-180-0)

# Basic Model - First Solution

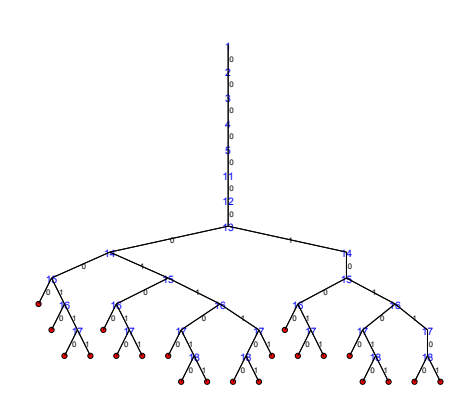

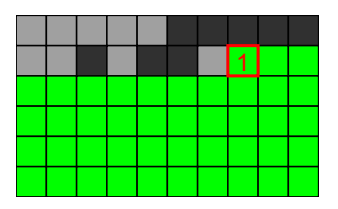

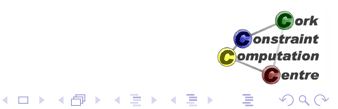

[Program](#page-9-0)

[Symmetry Breaking](#page-180-0)

# Basic Model - First Solution

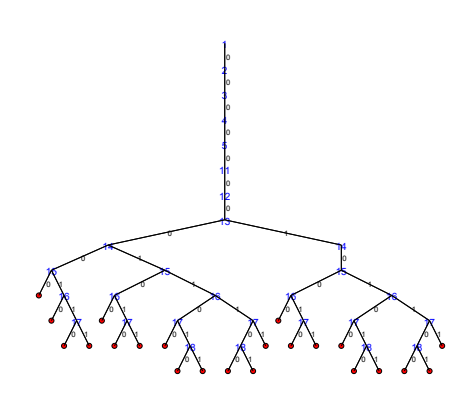

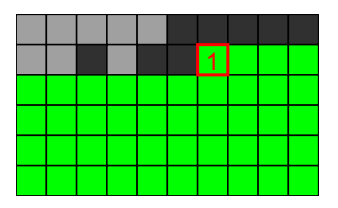

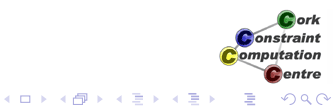

[Program](#page-9-0)

[Symmetry Breaking](#page-180-0)

# Basic Model - First Solution

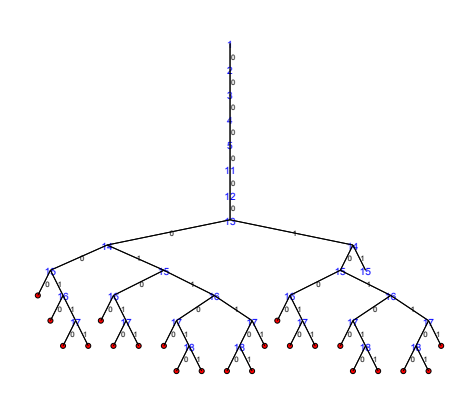

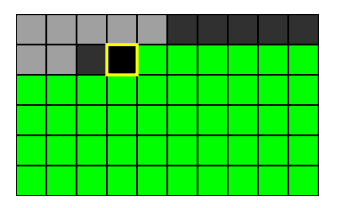

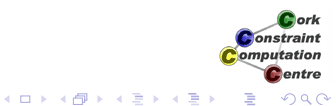

[Program](#page-9-0)

[Symmetry Breaking](#page-180-0)

# Basic Model - First Solution

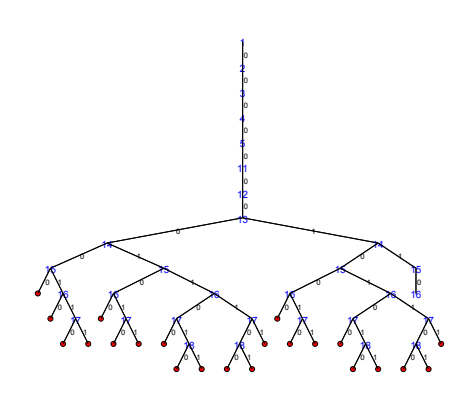

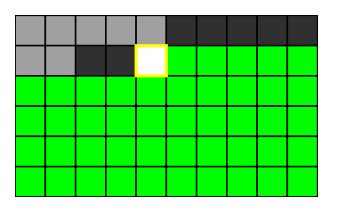

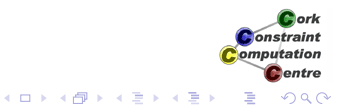

[Program](#page-9-0)

[Symmetry Breaking](#page-180-0)

# Basic Model - First Solution

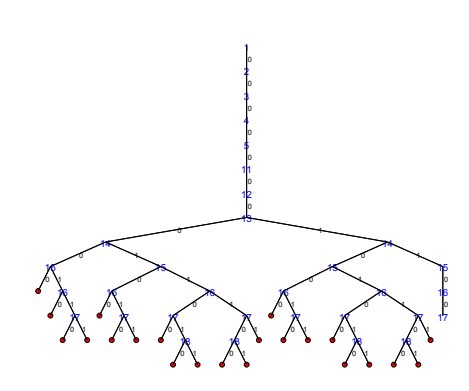

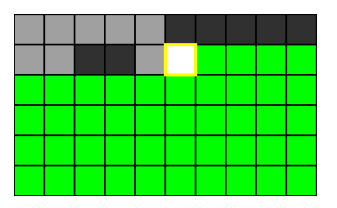

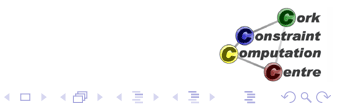

[Program](#page-9-0)

[Symmetry Breaking](#page-180-0)

# Basic Model - First Solution

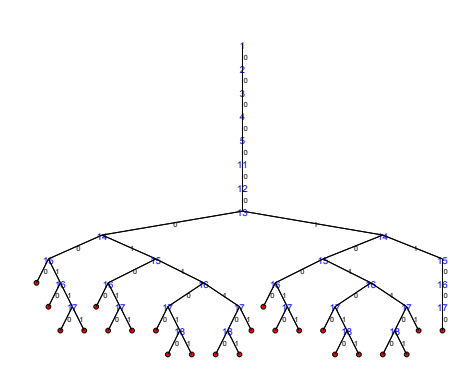

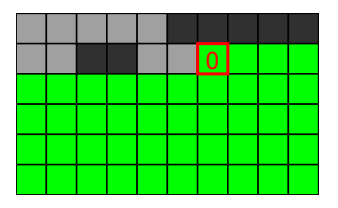

メロメメ 御きメ ミカメ モド

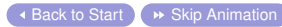

ă

[Program](#page-9-0)

[Symmetry Breaking](#page-180-0)

# Basic Model - First Solution

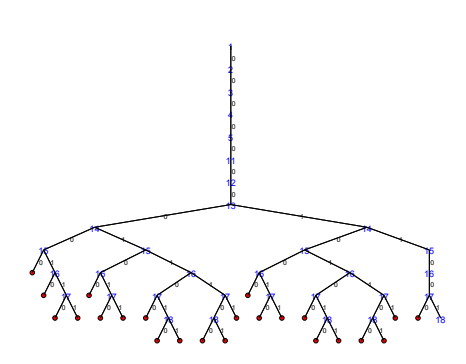

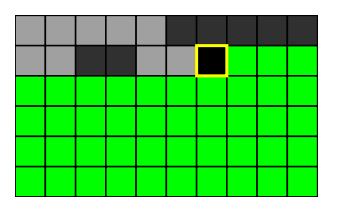

K ロ ⊁ K 個 ≯ K 君 ⊁ K 君 ⊁

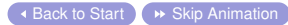

ă

[Program](#page-9-0)

[Symmetry Breaking](#page-180-0)

# Basic Model - First Solution

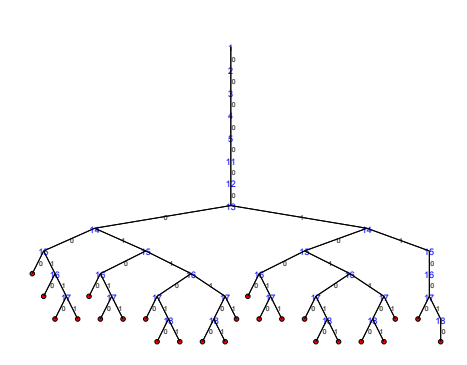

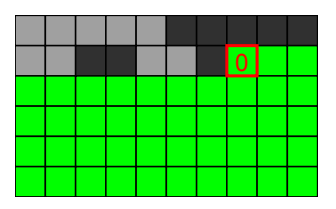

K ロ ⊁ K 個 ≯ K 君 ⊁ K 君 ⊁

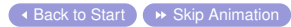

ă

[Program](#page-9-0)

[Symmetry Breaking](#page-180-0)

# Basic Model - First Solution

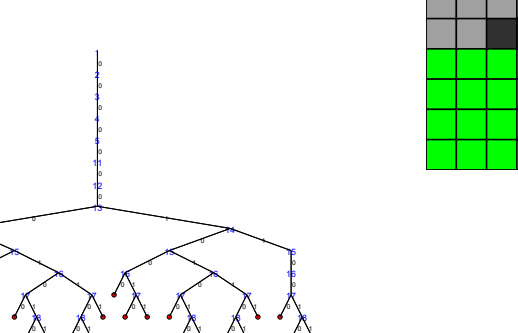

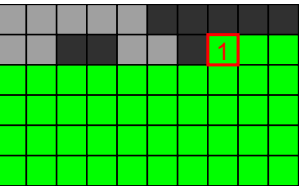

K ロ ⊁ K 個 ≯ K 君 ⊁ K 君 ⊁

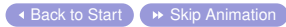

 0 V 0 V

 $\mathcal{B}_\mathrm{v}$ 1 ă

[Program](#page-9-0)

[Symmetry Breaking](#page-180-0)

## Basic Model - First Solution

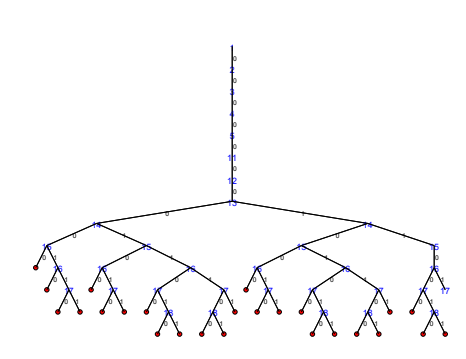

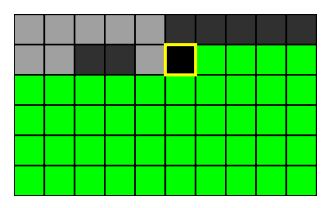

K ロ ⊁ K 個 ≯ K 君 ⊁ K 君 ⊁

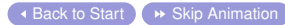

ă

[Program](#page-9-0)

[Symmetry Breaking](#page-180-0)

## Basic Model - First Solution

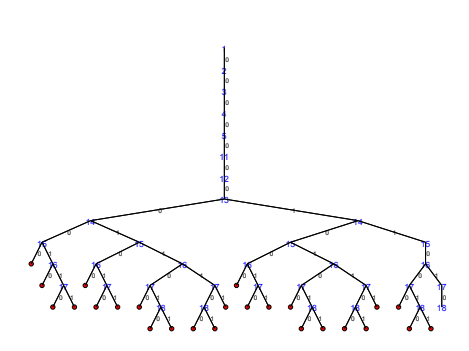

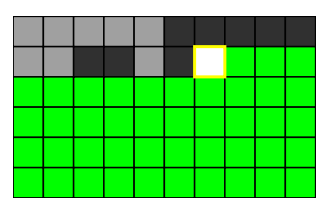

K ロ ⊁ K 個 ≯ K 君 ⊁ K 君 ⊁

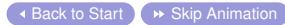

ă

[Program](#page-9-0)

[Symmetry Breaking](#page-180-0)

## Basic Model - First Solution

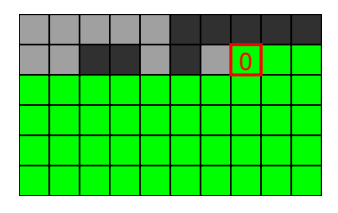

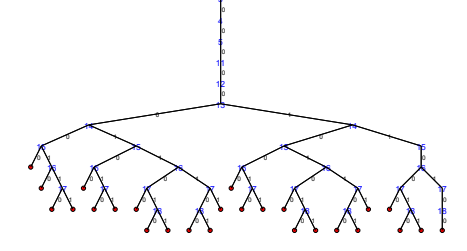

◆ [Back to Start](#page-27-0) [Skip Animation](#page-161-0)

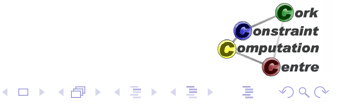

[Program](#page-9-0)

[Symmetry Breaking](#page-180-0)

## Basic Model - First Solution

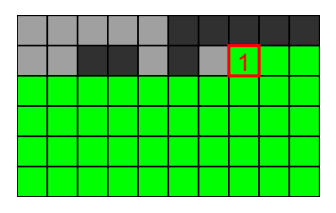

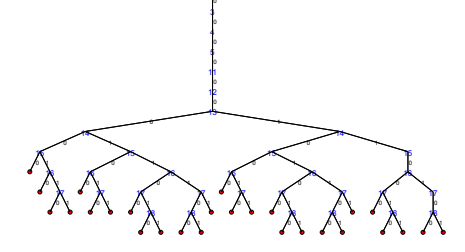

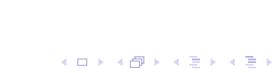

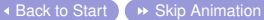

ă

[Program](#page-9-0)

[Symmetry Breaking](#page-180-0)

## Basic Model - First Solution

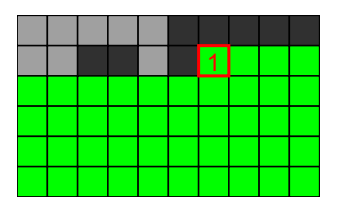

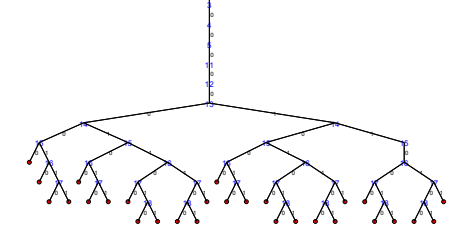

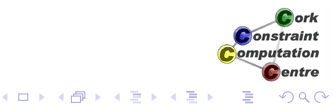

[Program](#page-9-0)

[Symmetry Breaking](#page-180-0)

## Basic Model - First Solution

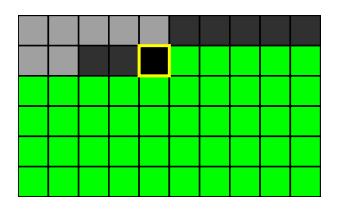

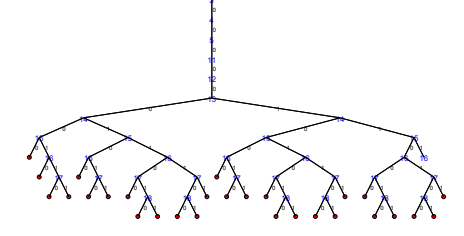

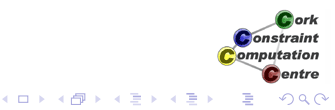

[Program](#page-9-0)

[Symmetry Breaking](#page-180-0)

# Basic Model - First Solution

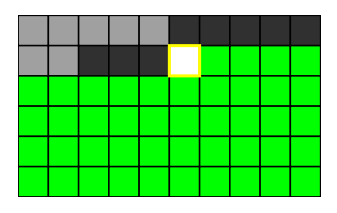

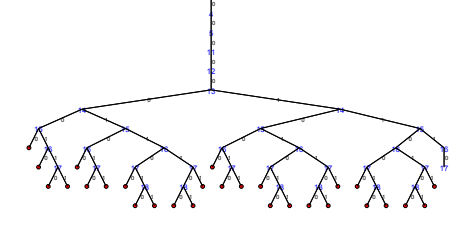

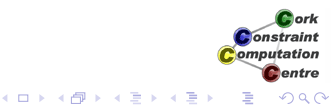

 $\triangleleft$  [Back to Start](#page-27-0)  $\triangleleft$   $\triangleright$  [Skip Animation](#page-161-0)

[Program](#page-9-0)

[Symmetry Breaking](#page-180-0)

## Basic Model - First Solution

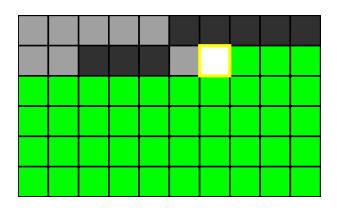

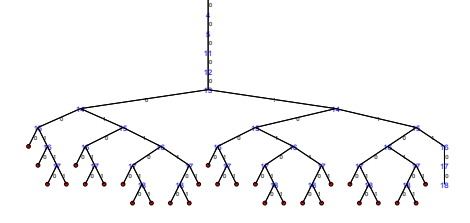

 $\triangleleft$  [Back to Start](#page-27-0)  $\triangleleft$   $\triangleright$  [Skip Animation](#page-161-0)

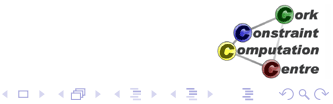

[Program](#page-9-0)

[Symmetry Breaking](#page-180-0)

## Basic Model - First Solution

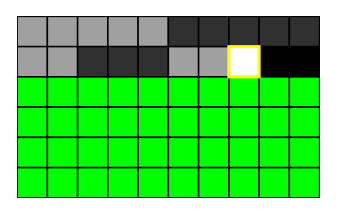

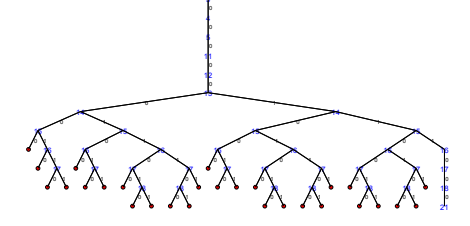

 $\triangleleft$  [Back to Start](#page-27-0)  $\triangleleft$   $\triangleright$  [Skip Animation](#page-161-0)

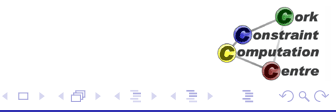

[Program](#page-9-0)

[Symmetry Breaking](#page-180-0)

## Basic Model - First Solution

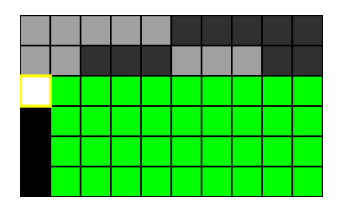

メロメメ 御きメ ミカメ モド

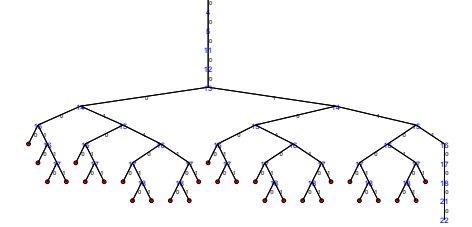

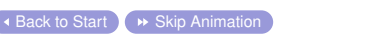

ă

[Program](#page-9-0)

[Symmetry Breaking](#page-180-0)

# Basic Model - First Solution

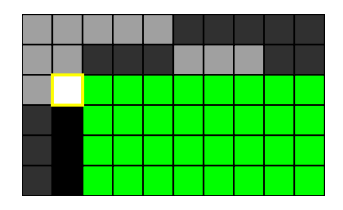

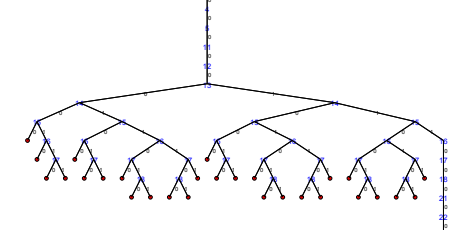

◆ [Back to Start](#page-27-0) [Skip Animation](#page-161-0)

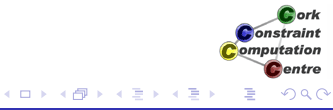

[Program](#page-9-0)

[Symmetry Breaking](#page-180-0)

## Basic Model - First Solution

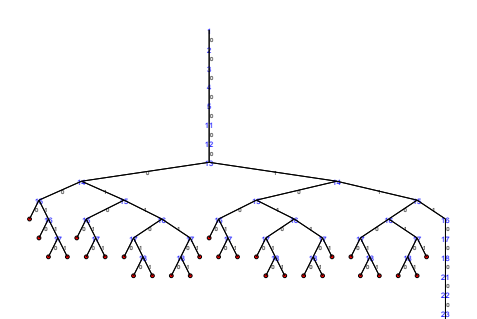

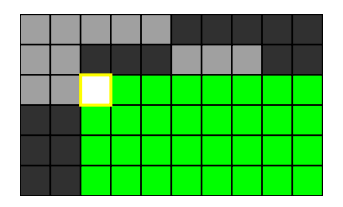

K ロ ⊁ K 個 ≯ K 君 ⊁ K 君 ⊁

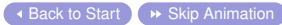

 

ă

[Program](#page-9-0)

[Symmetry Breaking](#page-180-0)

# Basic Model - First Solution

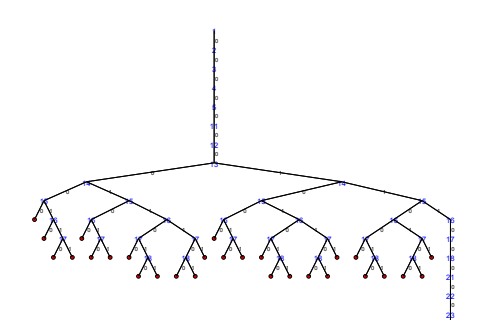

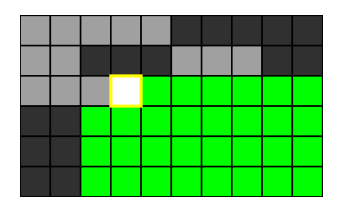

K ロ ⊁ K 個 ≯ K 君 ⊁ K 君 ⊁

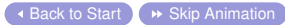

ă

[Program](#page-9-0)

[Symmetry Breaking](#page-180-0)

## Basic Model - First Solution

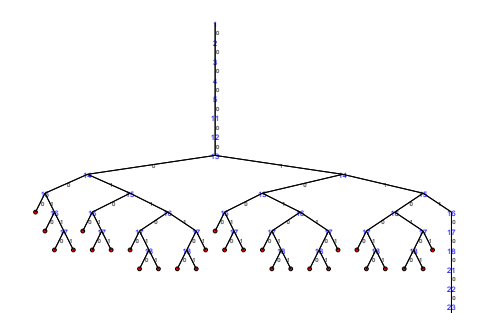

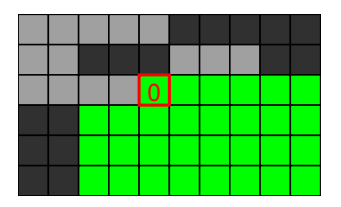

K ロ ⊁ K 個 ≯ K 君 ⊁ K 君 ⊁

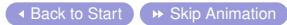

ă

[Program](#page-9-0)

[Symmetry Breaking](#page-180-0)

## Basic Model - First Solution

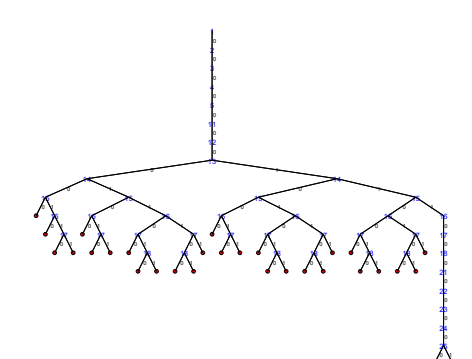

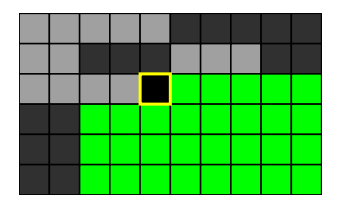

K ロ ⊁ K 個 ≯ K 君 ⊁ K 君 ⊁

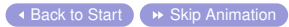

ă

[Program](#page-9-0)

[Symmetry Breaking](#page-180-0)

## Basic Model - First Solution

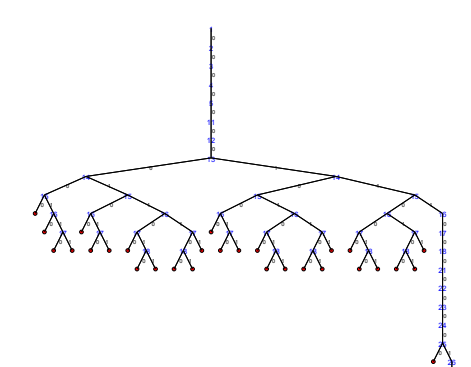

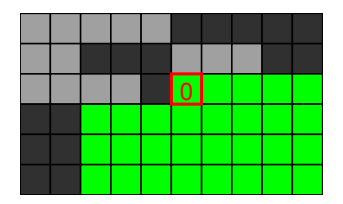

K ロ ⊁ K 個 ≯ K 君 ⊁ K 君 ⊁

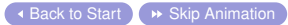

þ

ă

[Program](#page-9-0)

[Symmetry Breaking](#page-180-0)

## Basic Model - First Solution

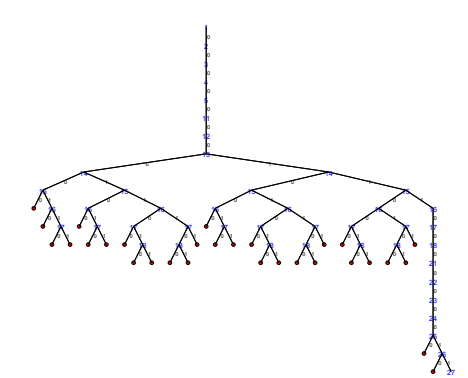

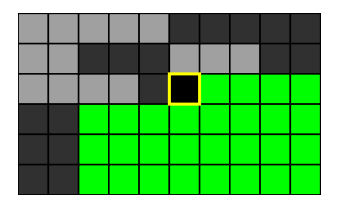

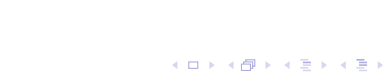

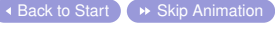

ă

[Program](#page-9-0)

[Symmetry Breaking](#page-180-0)

# Basic Model - First Solution

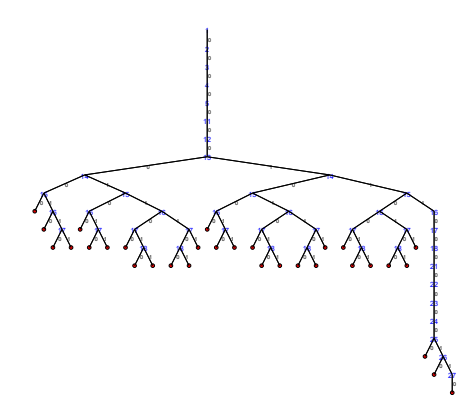

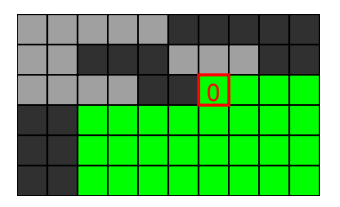

K ロ ⊁ K 個 ≯ K 君 ⊁ K 君 ⊁

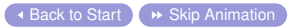

ă

[Program](#page-9-0)

[Symmetry Breaking](#page-180-0)

### Basic Model - First Solution

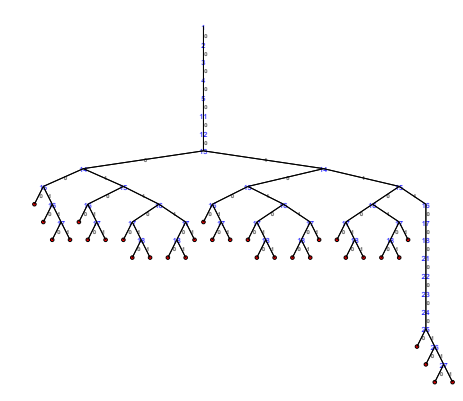

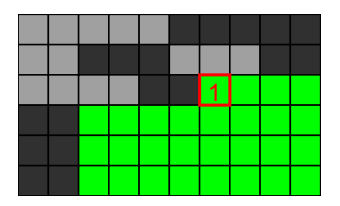

K ロ ⊁ K 個 ≯ K 君 ⊁ K 君 ⊁

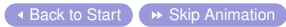

ă

[Program](#page-9-0)

[Symmetry Breaking](#page-180-0)

## Basic Model - First Solution

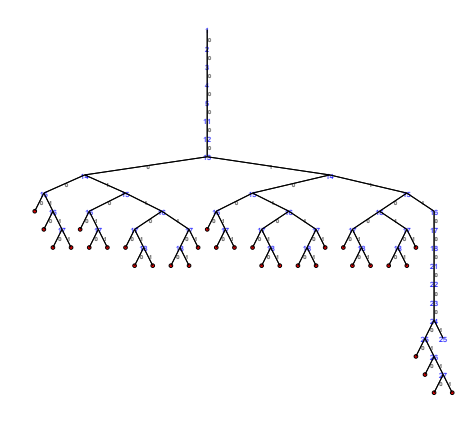

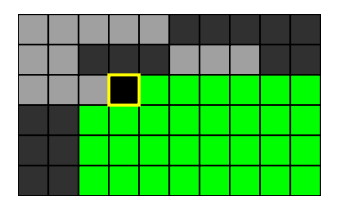

メロメメ 御きメ ミカメ モド

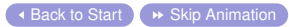

ă

[Program](#page-9-0)

[Symmetry Breaking](#page-180-0)

## Basic Model - First Solution

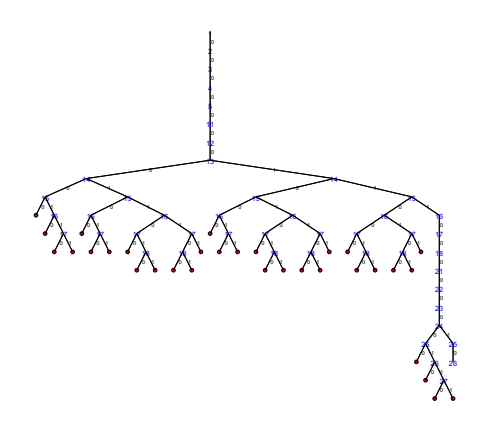

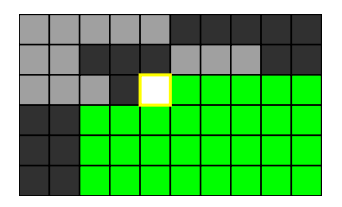

K ロ ⊁ K 個 ≯ K 君 ⊁ K 君 ⊁

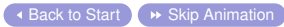

ă

[Program](#page-9-0)

[Symmetry Breaking](#page-180-0)

## Basic Model - First Solution

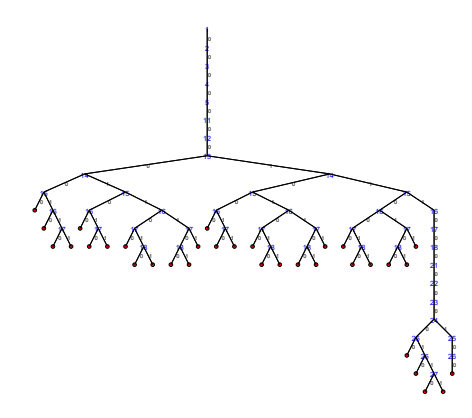

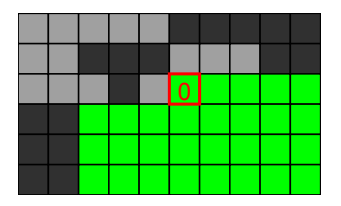

メロメメ 御きメ ミカメ モド

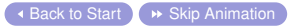

ă

[Program](#page-9-0)

[Symmetry Breaking](#page-180-0)

### Basic Model - First Solution

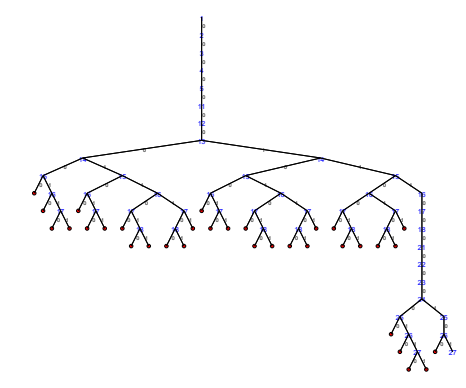

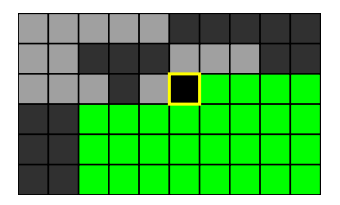

K ロ ⊁ K 個 ≯ K 君 ⊁ K 君 ⊁

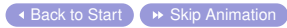

ă
[Program](#page-9-0)

[Symmetry Breaking](#page-180-0)

# Basic Model - First Solution

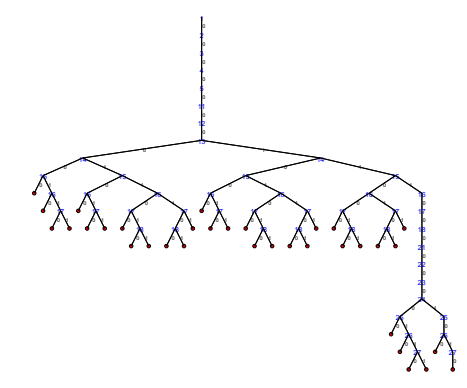

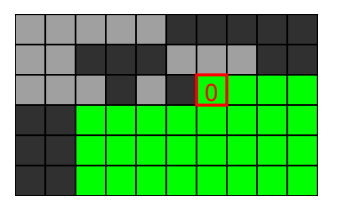

K ロ ⊁ K 個 ≯ K 君 ⊁ K 君 ⊁

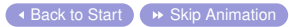

ă

Cork **Constraint** Computation **C**entre

[Program](#page-9-0)

[Symmetry Breaking](#page-180-0)

# Basic Model - First Solution

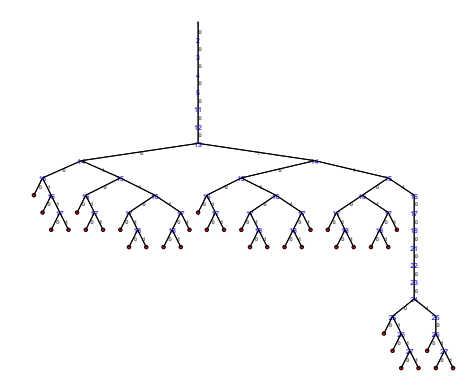

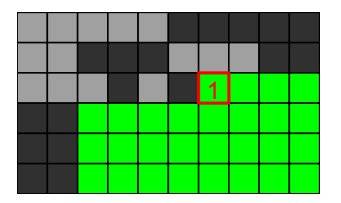

K ロ ⊁ K 個 ≯ K 君 ⊁ K 君 ⊁

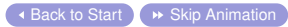

ă

Cork **Constraint** Computation **C**entre

[Program](#page-9-0)

[Symmetry Breaking](#page-180-0)

# Basic Model - First Solution

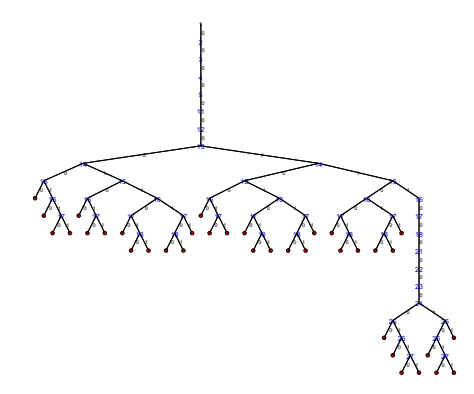

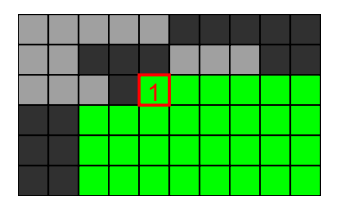

K ロ ⊁ K 個 ≯ K 君 ⊁ K 君 ⊁

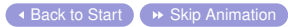

ă

Cork **Constraint** Computation **C**entre

[Program](#page-9-0)

[Symmetry Breaking](#page-180-0)

## Basic Model - First Solution

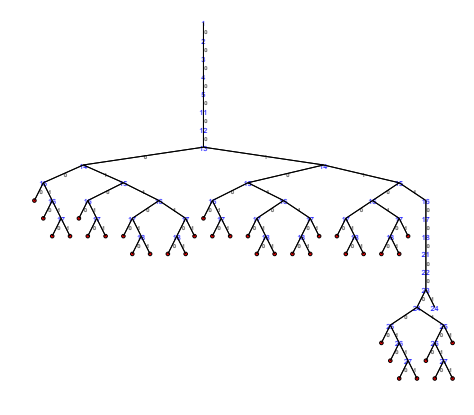

 $\overline{\phantom{a}}$  [Back to Start](#page-27-0)  $\overline{\phantom{a}}$   $\rightarrow$  [Skip Animation](#page-161-0)

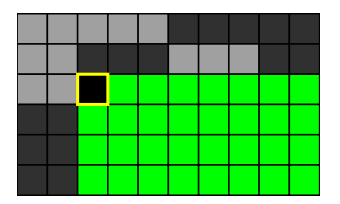

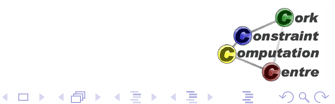

Helmut Simonis [Symmetry Breaking](#page-0-0) 112

[Program](#page-9-0)

[Symmetry Breaking](#page-180-0)

# Basic Model - First Solution

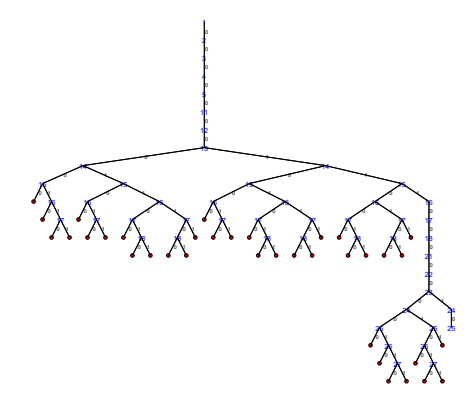

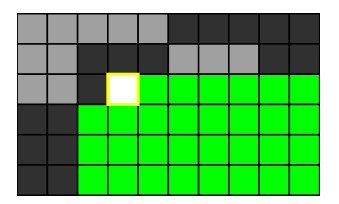

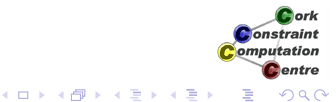

[Program](#page-9-0)

[Symmetry Breaking](#page-180-0)

# Basic Model - First Solution

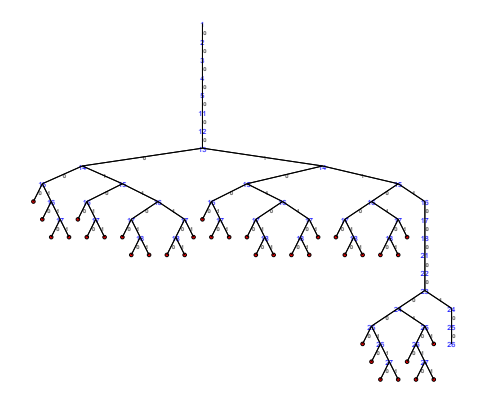

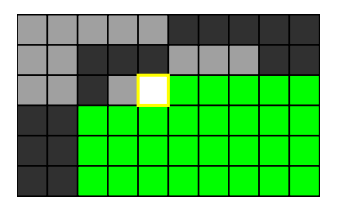

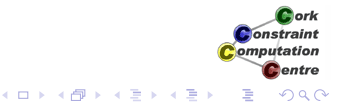

[Program](#page-9-0)

[Symmetry Breaking](#page-180-0)

## Basic Model - First Solution

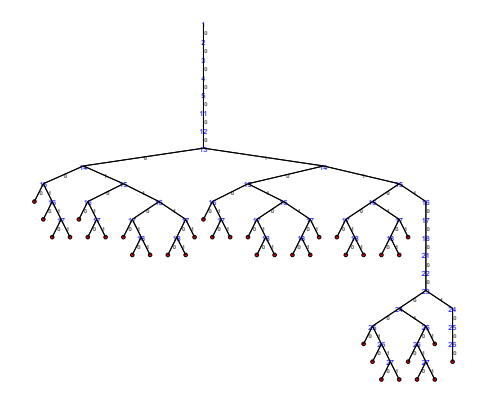

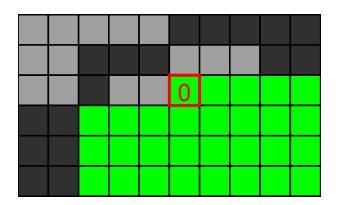

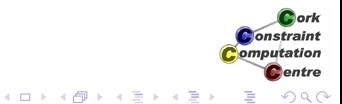

[Program](#page-9-0)

[Symmetry Breaking](#page-180-0)

# Basic Model - First Solution

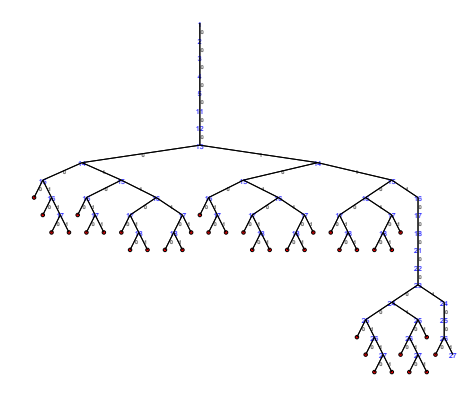

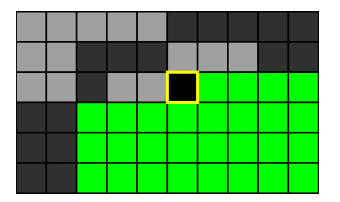

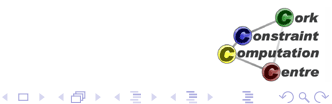

[Program](#page-9-0)

[Symmetry Breaking](#page-180-0)

# Basic Model - First Solution

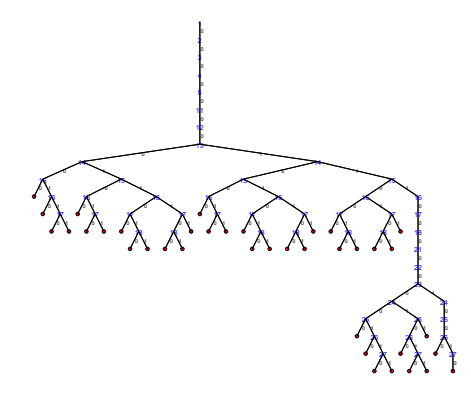

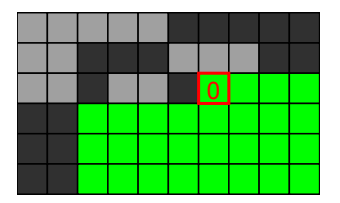

K ロ ⊁ K 個 ≯ K 君 ⊁ K 君 ⊁

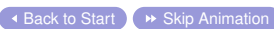

Cork **Constraint** Computation **C**entre ă 

[Program](#page-9-0)

[Symmetry Breaking](#page-180-0)

# Basic Model - First Solution

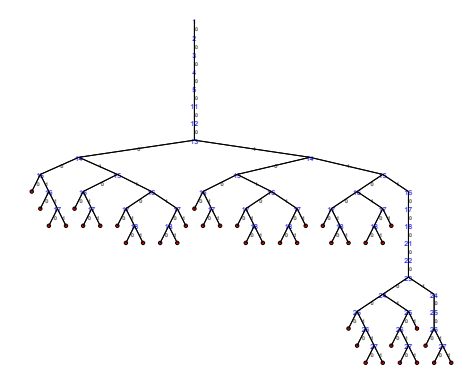

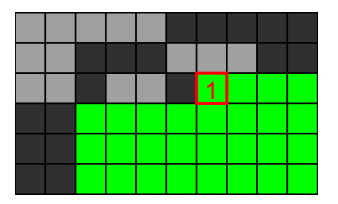

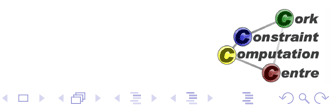

[Program](#page-9-0)

[Symmetry Breaking](#page-180-0)

# Basic Model - First Solution

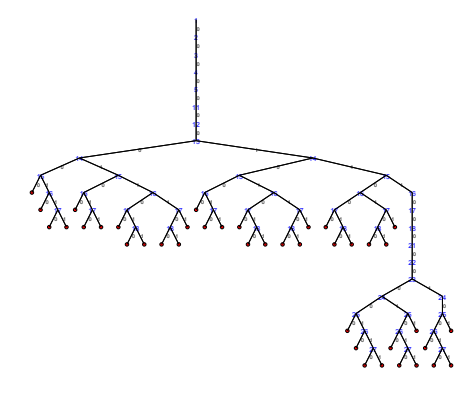

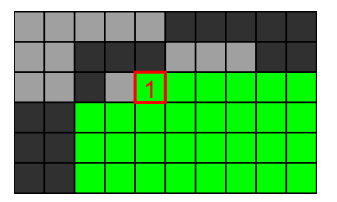

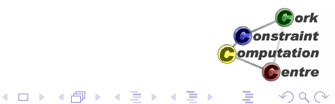

[Program](#page-9-0)

[Symmetry Breaking](#page-180-0)

# Basic Model - First Solution

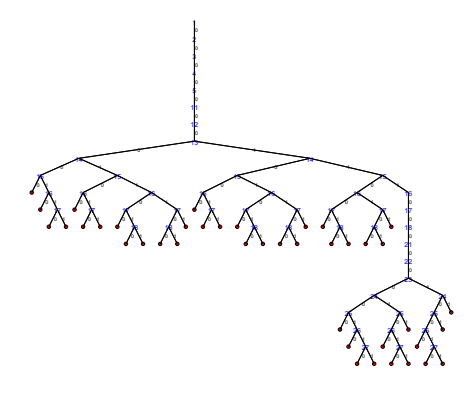

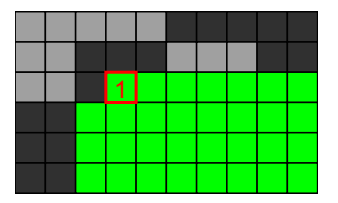

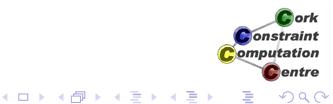

[Program](#page-9-0)

[Symmetry Breaking](#page-180-0)

## Basic Model - First Solution

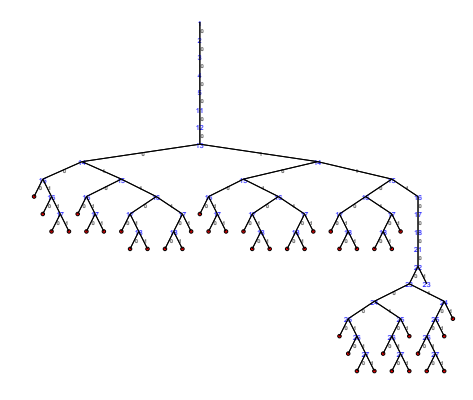

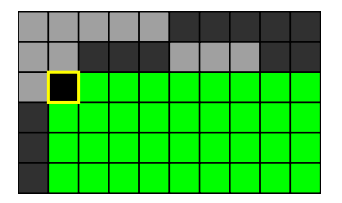

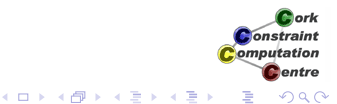

[Program](#page-9-0)

[Symmetry Breaking](#page-180-0)

# Basic Model - First Solution

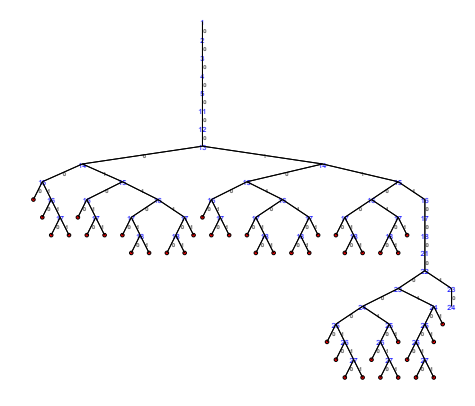

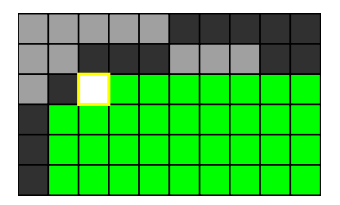

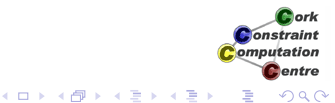

[Program](#page-9-0)

[Symmetry Breaking](#page-180-0)

## Basic Model - First Solution

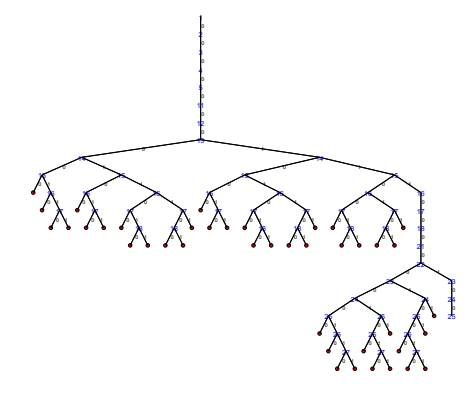

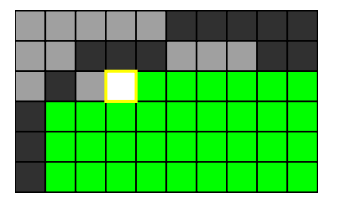

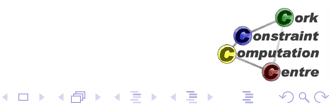

[Program](#page-9-0)

[Symmetry Breaking](#page-180-0)

## Basic Model - First Solution

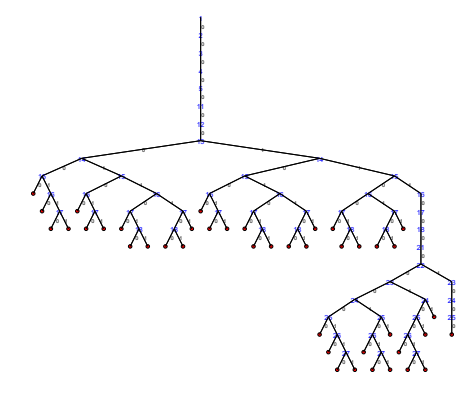

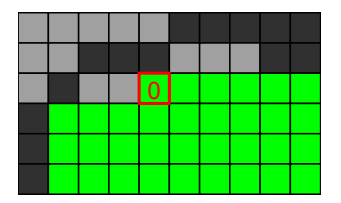

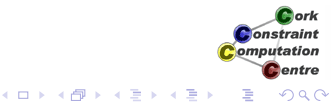

[Program](#page-9-0)

[Symmetry Breaking](#page-180-0)

# Basic Model - First Solution

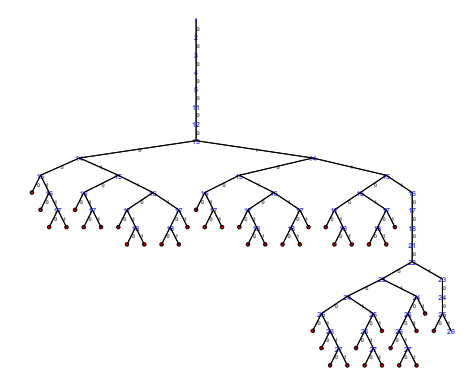

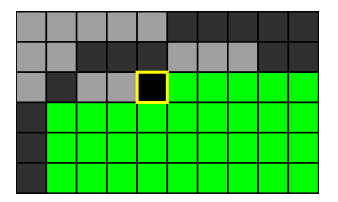

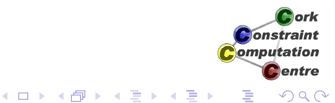

[Program](#page-9-0)

[Symmetry Breaking](#page-180-0)

# Basic Model - First Solution

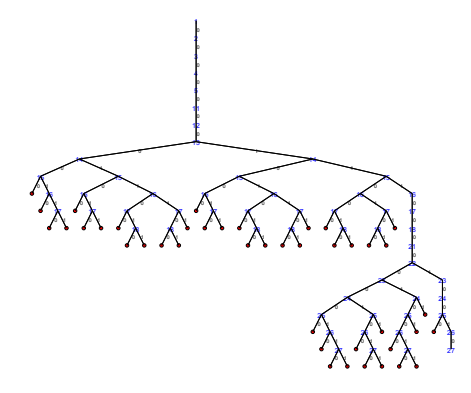

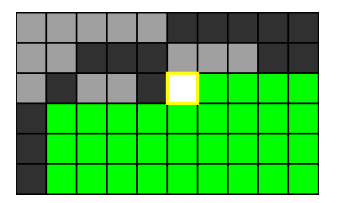

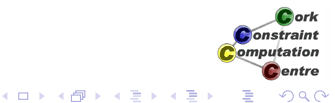

[Program](#page-9-0)

[Symmetry Breaking](#page-180-0)

# Basic Model - First Solution

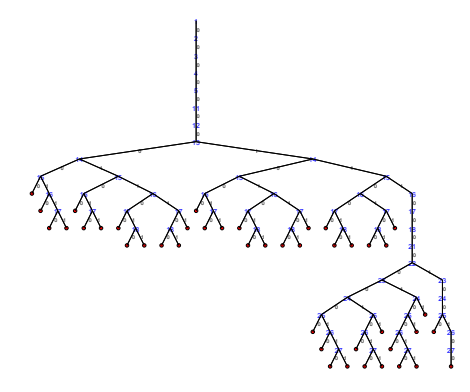

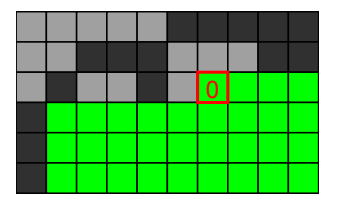

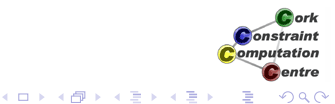

[Program](#page-9-0)

[Symmetry Breaking](#page-180-0)

# Basic Model - First Solution

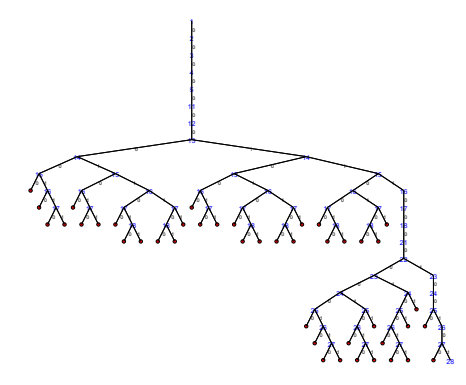

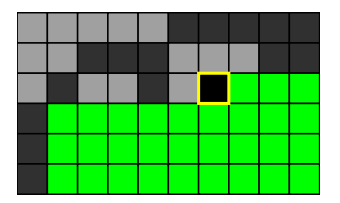

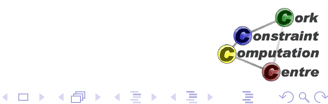

[Program](#page-9-0)

[Symmetry Breaking](#page-180-0)

# Basic Model - First Solution

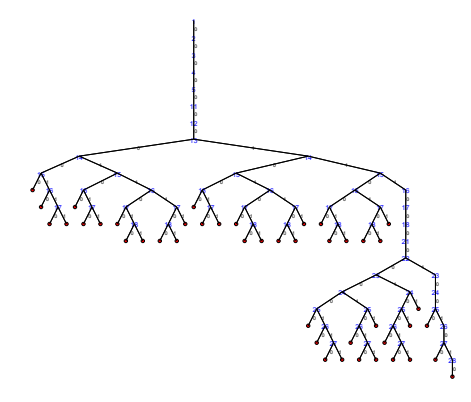

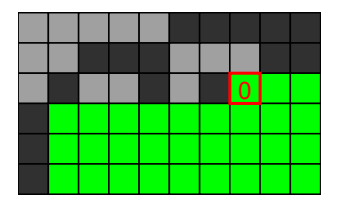

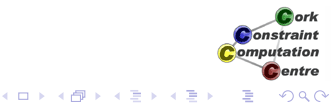

[Program](#page-9-0)

[Symmetry Breaking](#page-180-0)

## Basic Model - First Solution

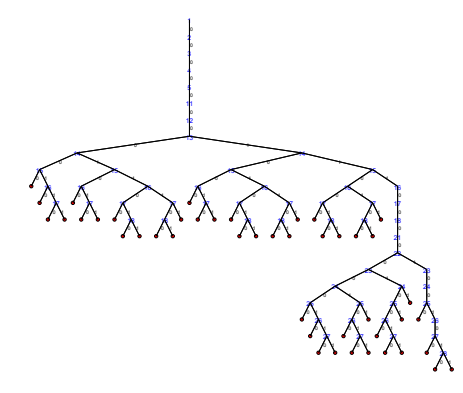

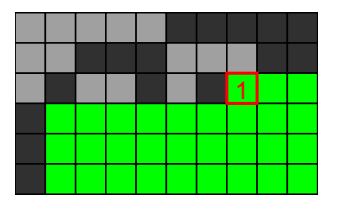

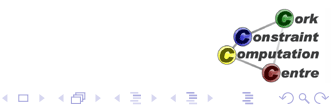

[Program](#page-9-0)

[Symmetry Breaking](#page-180-0)

## Basic Model - First Solution

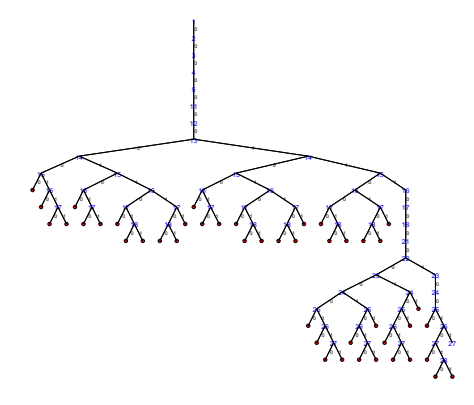

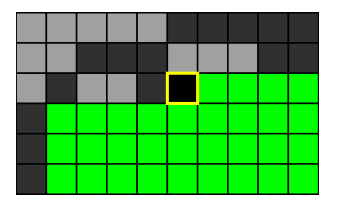

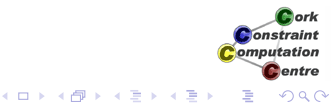

[Program](#page-9-0)

[Symmetry Breaking](#page-180-0)

# Basic Model - First Solution

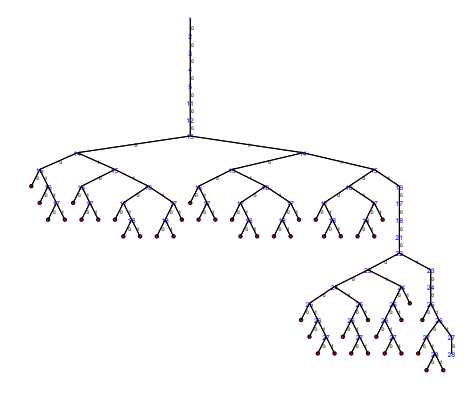

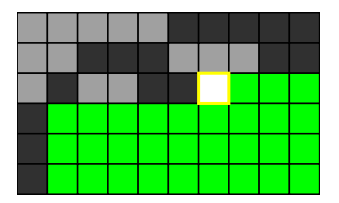

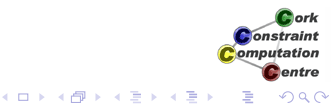

[Program](#page-9-0)

[Symmetry Breaking](#page-180-0)

## Basic Model - First Solution

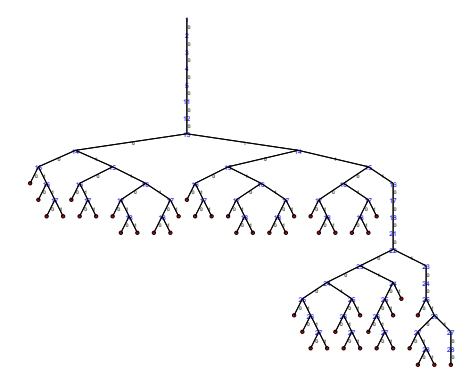

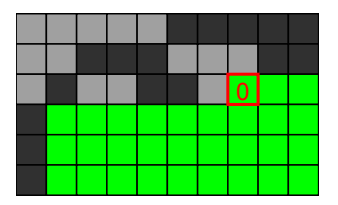

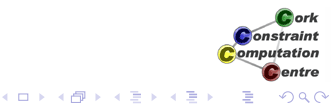

[Program](#page-9-0)

[Symmetry Breaking](#page-180-0)

# Basic Model - First Solution

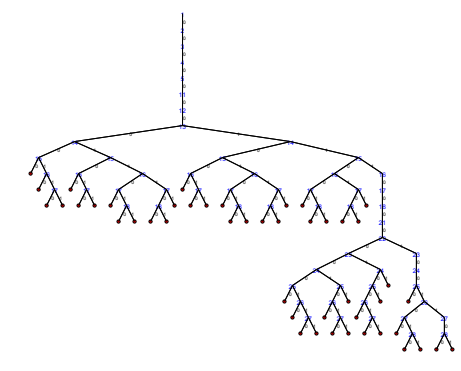

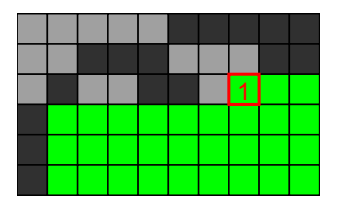

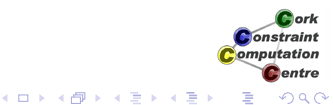

[Program](#page-9-0)

[Symmetry Breaking](#page-180-0)

## Basic Model - First Solution

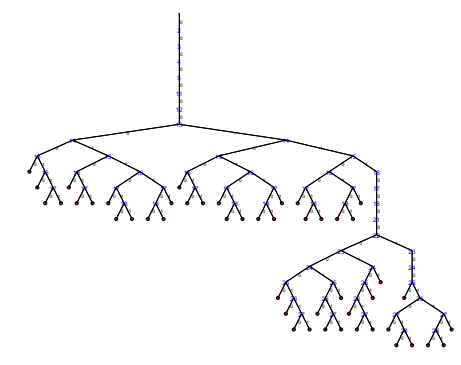

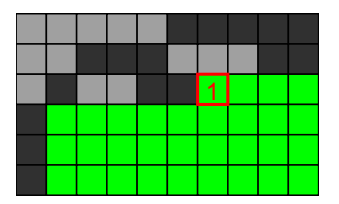

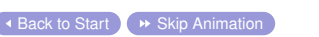

[Program](#page-9-0)

[Symmetry Breaking](#page-180-0)

# Basic Model - First Solution

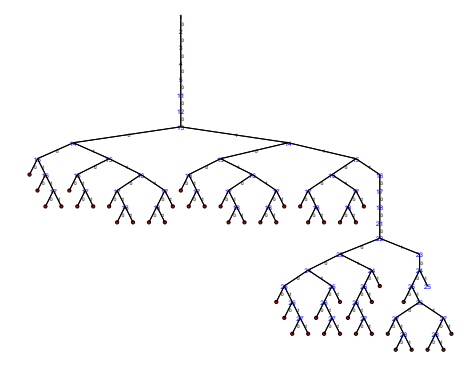

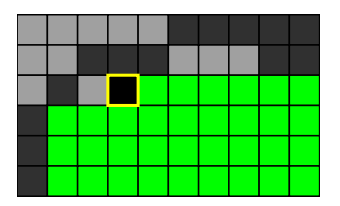

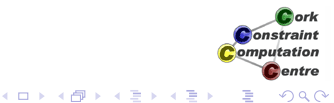

[Program](#page-9-0)

[Symmetry Breaking](#page-180-0)

# Basic Model - First Solution

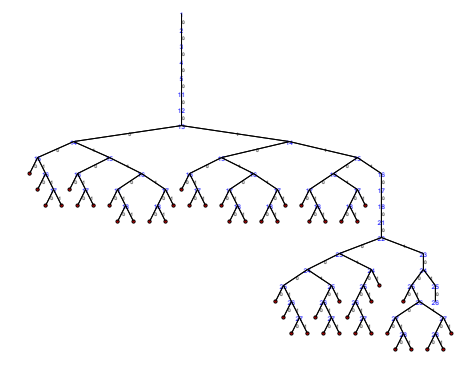

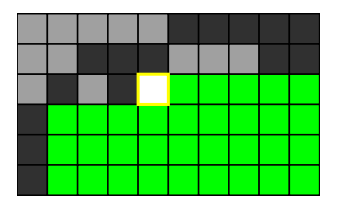

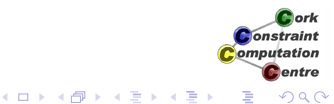

[Program](#page-9-0)

[Symmetry Breaking](#page-180-0)

# Basic Model - First Solution

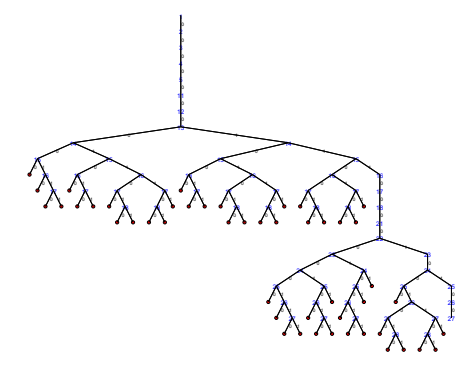

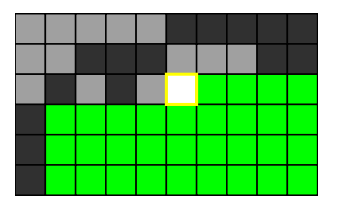

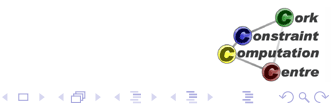

[Program](#page-9-0)

[Symmetry Breaking](#page-180-0)

## Basic Model - First Solution

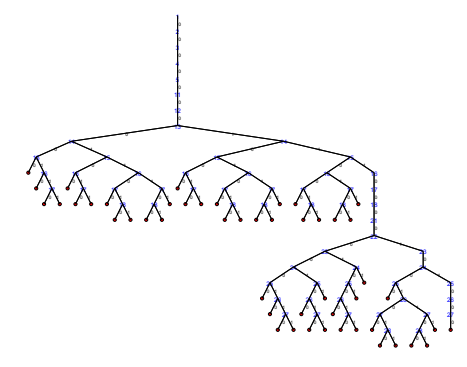

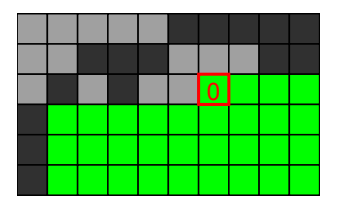

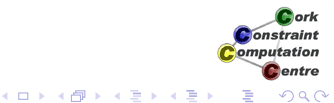

[Program](#page-9-0)

[Symmetry Breaking](#page-180-0)

## Basic Model - First Solution

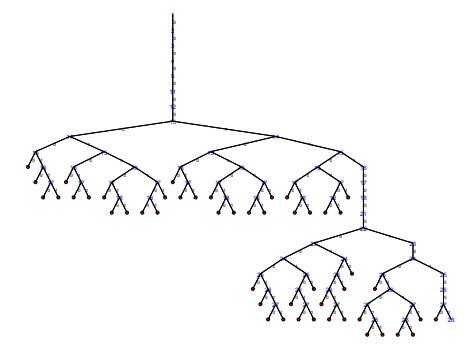

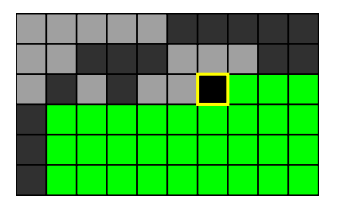

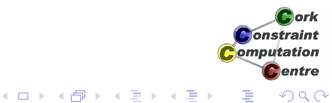

[Program](#page-9-0)

[Symmetry Breaking](#page-180-0)

## Basic Model - First Solution

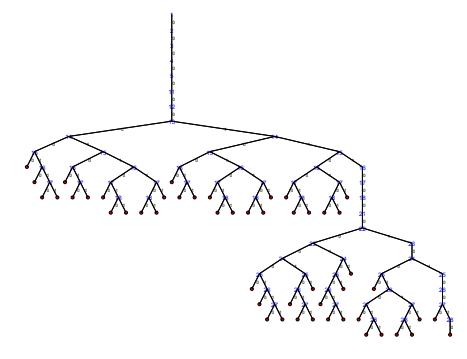

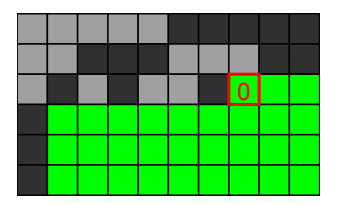

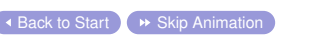

[Program](#page-9-0)

[Symmetry Breaking](#page-180-0)

# Basic Model - First Solution

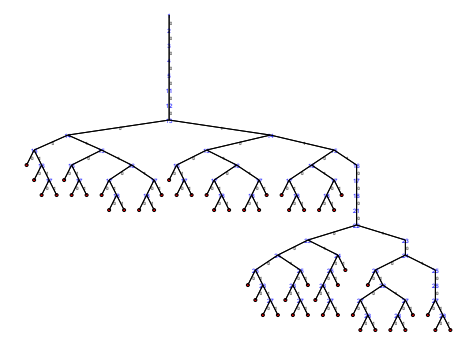

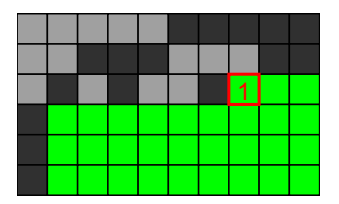

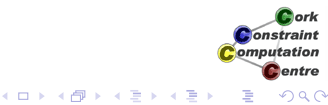

[Program](#page-9-0)

[Symmetry Breaking](#page-180-0)

# Basic Model - First Solution

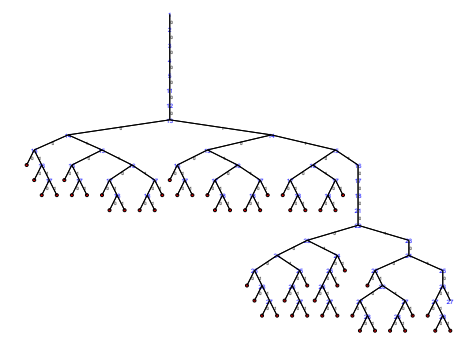

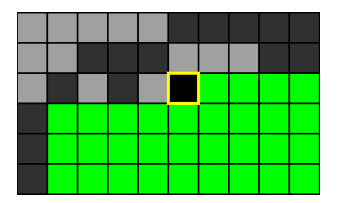

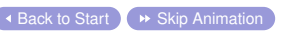

[Program](#page-9-0)

[Symmetry Breaking](#page-180-0)

# Basic Model - First Solution

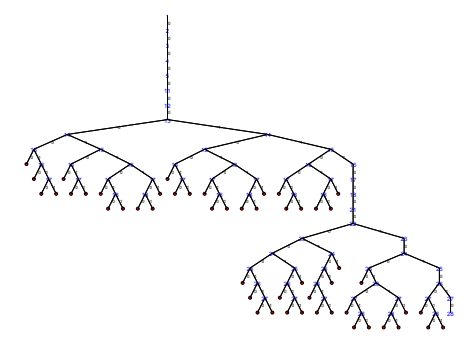

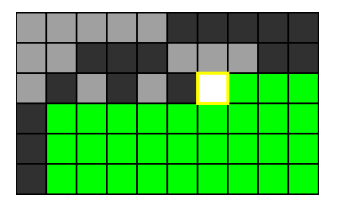

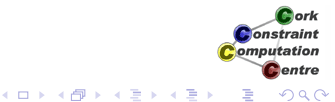
[Program](#page-9-0)

[Symmetry Breaking](#page-180-0)

## Basic Model - First Solution

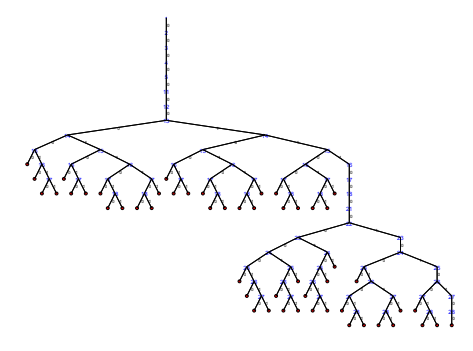

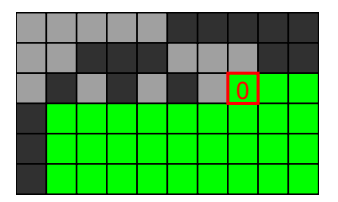

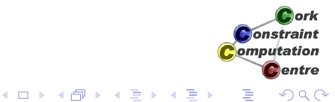

 $\overline{\phantom{a}}$  [Back to Start](#page-27-0)  $\overline{\phantom{a}}$   $\rightarrow$  [Skip Animation](#page-161-0)

[Program](#page-9-0)

[Symmetry Breaking](#page-180-0)

## Basic Model - First Solution

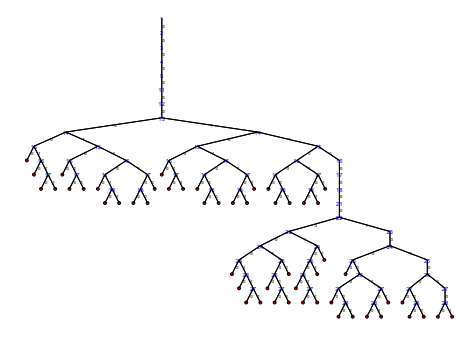

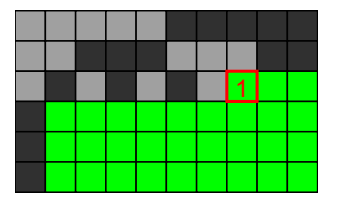

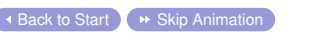

Cork **Constraint** Computation **C**entre K ロ ⊁ K 個 ≯ K 君 ⊁ K 君 ⊁ ă 

[Program](#page-9-0)

[Symmetry Breaking](#page-180-0)

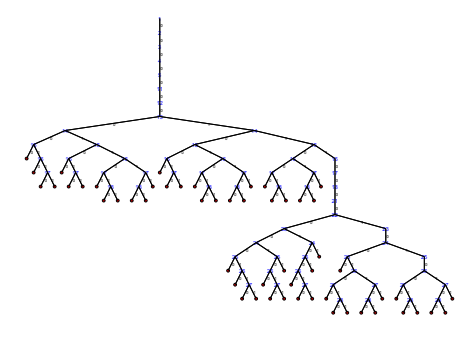

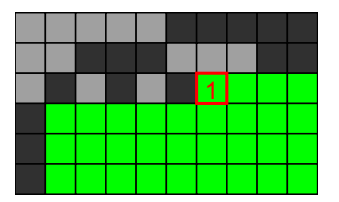

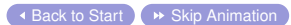

[Program](#page-9-0)

[Symmetry Breaking](#page-180-0)

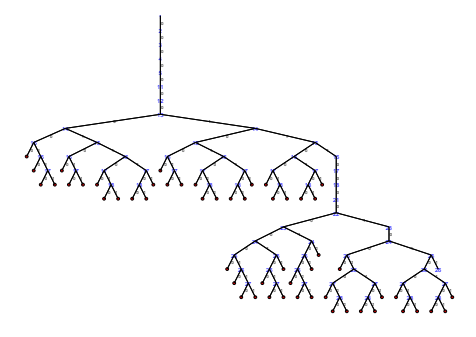

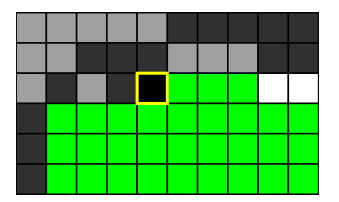

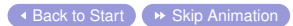

[Program](#page-9-0)

[Symmetry Breaking](#page-180-0)

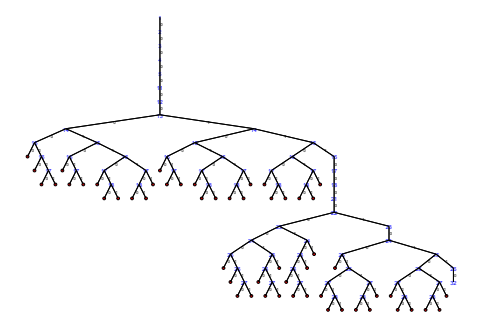

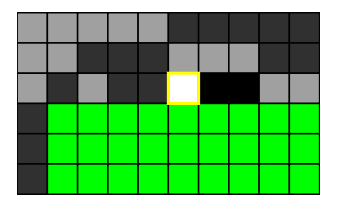

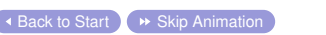

[Program](#page-9-0)

[Symmetry Breaking](#page-180-0)

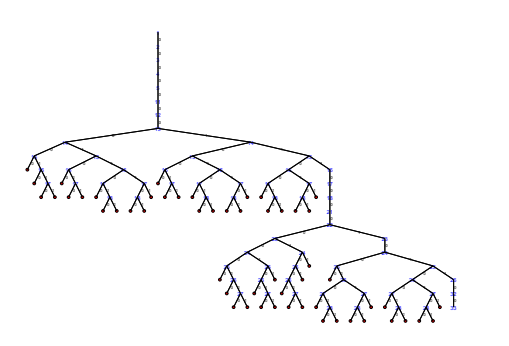

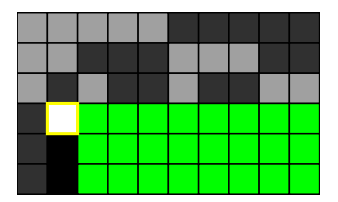

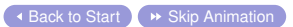

[Program](#page-9-0)

[Symmetry Breaking](#page-180-0)

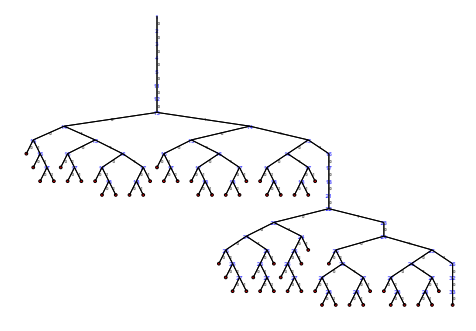

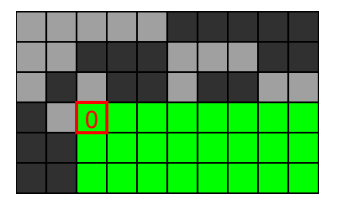

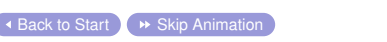

[Program](#page-9-0)

[Symmetry Breaking](#page-180-0)

# Basic Model - First Solution

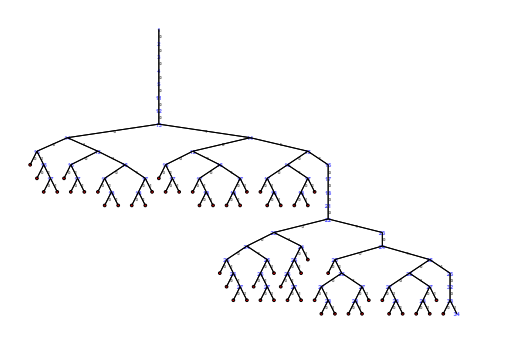

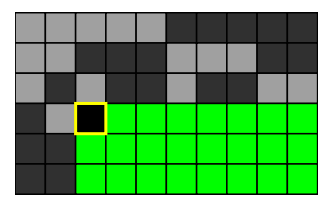

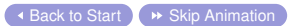

Helmut Simonis [Symmetry Breaking](#page-0-0) 152

[Program](#page-9-0)

[Symmetry Breaking](#page-180-0)

## Basic Model - First Solution

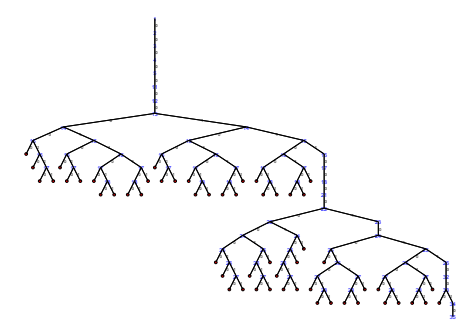

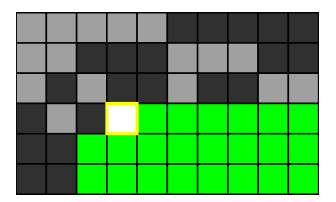

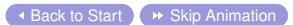

Helmut Simonis [Symmetry Breaking](#page-0-0) 153

[Program](#page-9-0)

[Symmetry Breaking](#page-180-0)

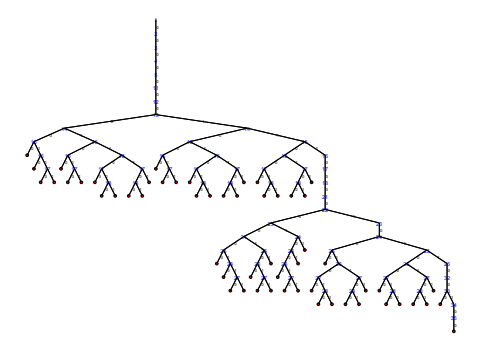

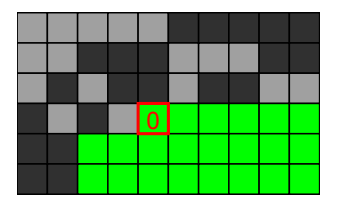

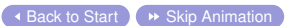

[Program](#page-9-0)

[Symmetry Breaking](#page-180-0)

## Basic Model - First Solution

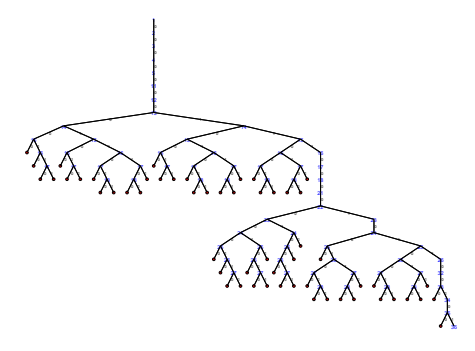

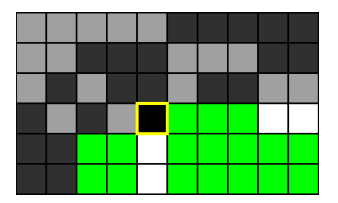

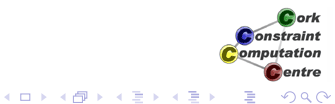

 $\overline{\phantom{a}}$  [Back to Start](#page-27-0)  $\overline{\phantom{a}}$   $\rightarrow$  [Skip Animation](#page-161-0)

[Program](#page-9-0)

[Symmetry Breaking](#page-180-0)

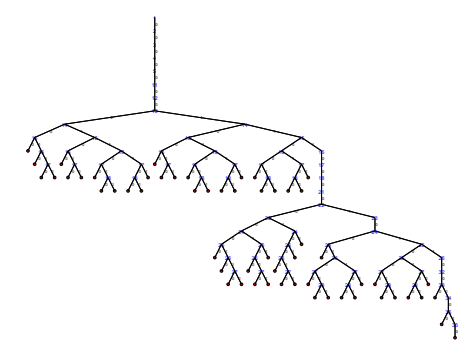

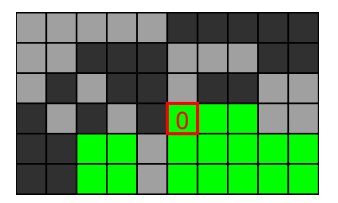

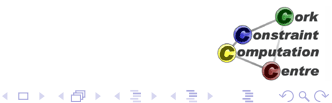

[Program](#page-9-0)

[Symmetry Breaking](#page-180-0)

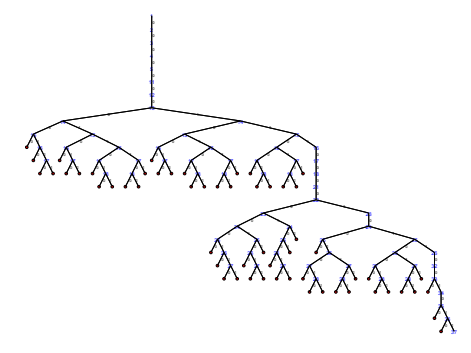

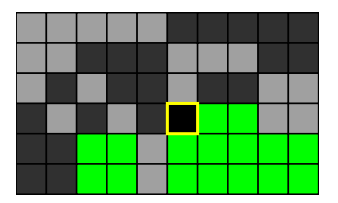

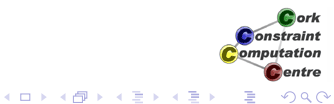

[Program](#page-9-0)

[Symmetry Breaking](#page-180-0)

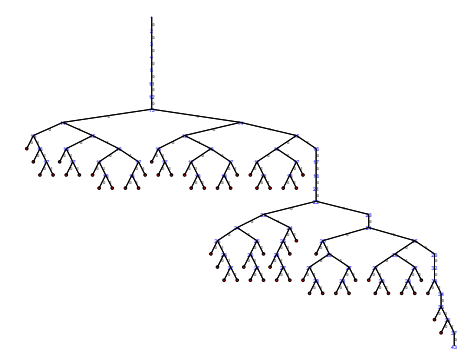

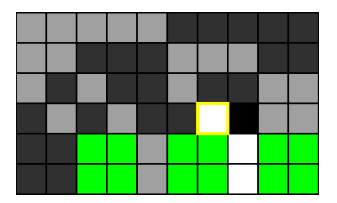

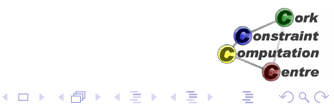

[Program](#page-9-0)

[Symmetry Breaking](#page-180-0)

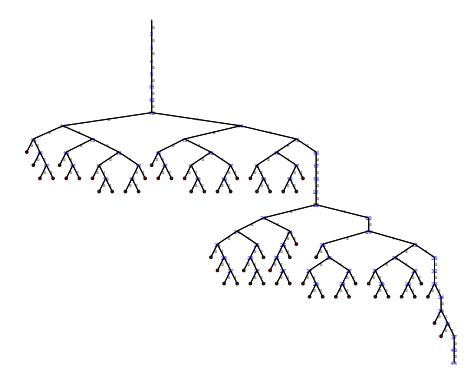

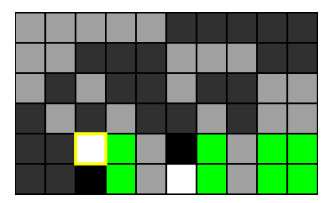

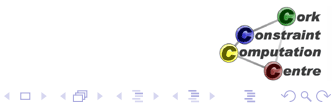

[Program](#page-9-0)

[Symmetry Breaking](#page-180-0)

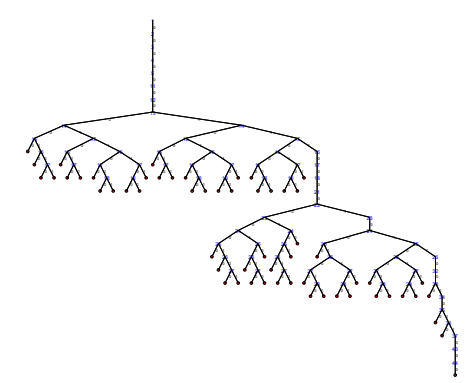

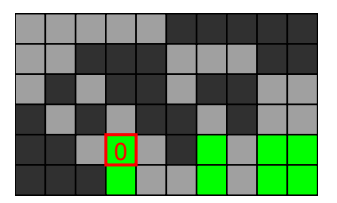

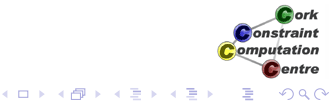

[Program](#page-9-0)

[Symmetry Breaking](#page-180-0)

## Basic Model - First Solution

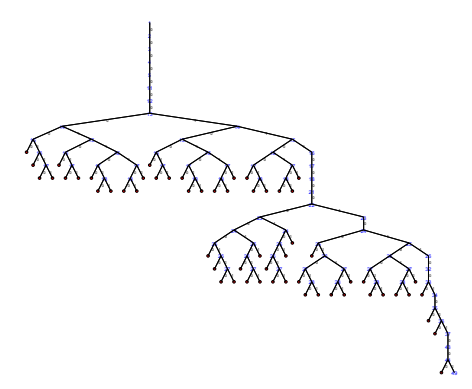

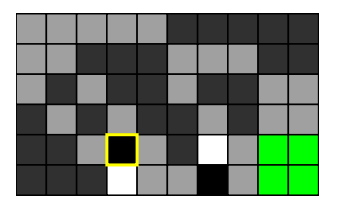

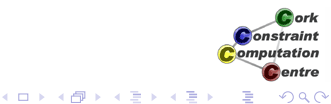

 $\overline{\phantom{a}}$  [Back to Start](#page-27-0)  $\overline{\phantom{a}}$   $\rightarrow$  [Skip Animation](#page-161-0)

[Program](#page-9-0)

[Symmetry Breaking](#page-180-0)

# Basic Model - First Solution

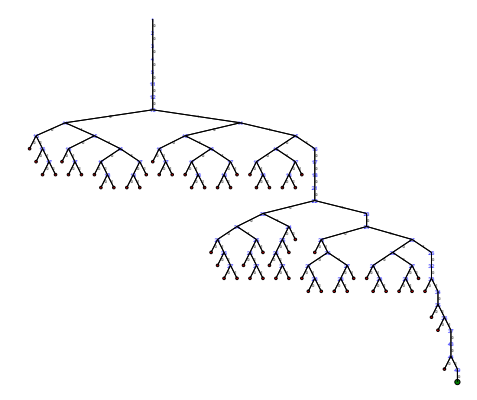

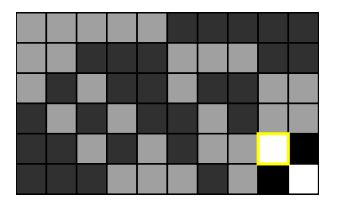

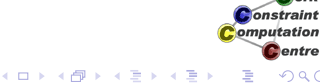

Cork

**C**entre

<span id="page-161-0"></span>ă

# Finding all solutions - Hack!

- :-module(bibd).
- :-export(top/0).
- $:-lib(ic)$ .
- :-lib(ic\_global).

top:-

bibd(6,10,5,3,2,Matrix),writeln(Matrix), fail.

```
bibd(V,B,R,K,L,Matrix):-
    model(V,B,R,K,L,Matrix),
    extract array(row, Matrix, List),
    search(L,0,input order,indomain,
            complete,[]).
                                    K ロ ▶ K 何 ▶ K ヨ ▶ K ヨ ▶
```
**Onetraint** omputation entre

## Finding all solutions - Hack!

- :-module(bibd).
- :-export(top/0).
- $:-lib(ic)$ .
- :-lib(ic\_global).

top:-

bibd(6,10,5,3,2,Matrix),writeln(Matrix), fail. <sup>→</sup> Force Backtracking

```
bibd(V,B,R,K,L,Matrix):-
    model(V,B,R,K,L,Matrix),
    extract array(row, Matrix, List),
    search(L,0,input order,indomain,
           complete,[]).
                                  メロメメ 御きメ 老き メ 悪きこ
```
**Onetraint** omputation entre

## Finding all solutions - Proper

- :-module(bibd).
- :-export(top/0).
- $:-lib(ic)$ .
- :-lib(ic\_global).

top:-

findall(Matrix,bibd(6,10,5,3,2,Matrix),Sols), writeln(Sols).

```
bibd(V,B,R,K,L,Matrix):-
    model(V,B,R,K,L,Matrix),
    extract array(row, Matrix, List),
    search(L,0,input order,indomain,
            complete,[]).
                                   メロトメ 御 トメ 差 トメ 差 トー
```
**Onetraint** omputation entre

## Finding all solutions - Proper

- :-module(bibd).
- :-export(top/0).
- $:-lib(ic)$ .
- :-lib(ic\_global).

top:-

findall(Matrix,bibd(6,10,5,3,2,Matrix),Sols), writeln(Sols).

```
bibd(V,B,R,K,L,Matrix):-
    model(V,B,R,K,L,Matrix),
    extract array(row, Matrix, List),
    search(L,0,input order,indomain,
           complete,[]).
```
**Onetraint** omputation entre

メロメメ 御きメモ メモン

## findall predicate

- **O** findall(Template, Goal, Collection)
- **•** Finds all solutions to Goal and collects them into a list Collection
- **•** Template is used to extract arguments from Goal to store as solution
- Backtracks through all choices in Goal
- Solutions are returned in order in which they are found

**Onetraint** omputation entre

イロメ イ何 メイヨメ イヨメ

- Program now only stops when it has found all solutions
- This takes too long!
- How can we limit the amount of time to wait?
- **O** Use of the timeout library

Constraint omputation entre

**K ロ ト K 何 ト K ヨ ト K ヨ ト** 

## Finding all solutions - Proper

- :-module(bibd).
- :-export(top/0).
- $:-lib(ic)$ .
- :-lib(ic qlobal).
- :-lib(timeout).

top:-

```
findall(Matrix,timeout(bibd(6,10,5,3,2,Matrix),
                              10,
                              fail),Sols),
```

```
writeln(Sols).
```
onstraint Computation entre

イロメ イ押 メイヨメ イヨメ

## Finding all solutions - Proper

```
:-module(bibd).
:-export(top/0).
:-lib(ic).
:-lib(ic qlobal).
:-lib(timeout). D Load library
top:-
    findall(Matrix,timeout(bibd(6,10,5,3,2,Matrix),
                                    10,
                                    fail),Sols),
    writeln(Sols).
                                                   onstraint
```
omputation entre

イロメ イ押 メイヨメ イヨメ

## Finding all solutions - Proper

- :-module(bibd).
- :-export(top/0).
- $:-lib(ic)$ .
- :-lib(ic\_global).
- :-lib(timeout).

top:-

```
findall(Matrix,timeout(bibd(6,10,5,3,2,Matrix),
                                  10. \Rightarrow seconds
                                  fail),Sols),
```
writeln(Sols).

Constraint Computation entre

イロメ イ押 メイヨメ イヨメ

# timeout library

- timeout (Goal, Limit, TimeoutGoal)
- **Runs** Goal for Limit seconds
- **.** If Limit is reached, Goal is stopped and TimeoutGoal is run instead
- **If Limit is not reached, it has no impact**
- Must load :-lib(timeout).

**Onetraint** omputation entre

イロメ イ何 メイヨメ イヨメ

[Program](#page-9-0)

[Symmetry Breaking](#page-180-0)

## Search Tree 200 Nodes

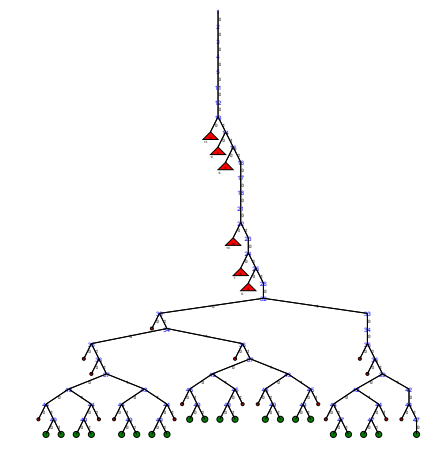

K ロ ⊁ K 個 ≯ K 君 ⊁ K 君 ⊁

## **Observation**

#### • Surprise! There are many solutions

[Program](#page-9-0)

[Symmetry Breaking](#page-180-0)

## Search Tree 300 Nodes

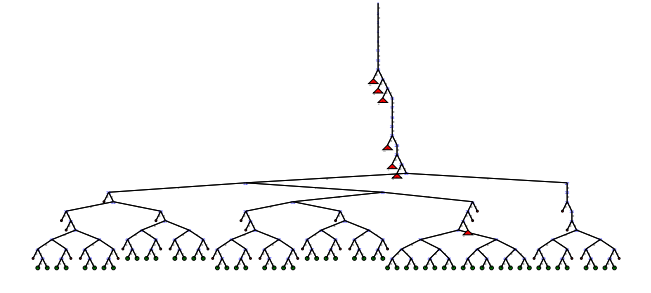

ă

**K ロメ K 御 メ K 君 メ K 君 X** 

Cork **Constraint** Computation **C**entre

[Program](#page-9-0)

[Symmetry Breaking](#page-180-0)

# Search Tree 400 Nodes

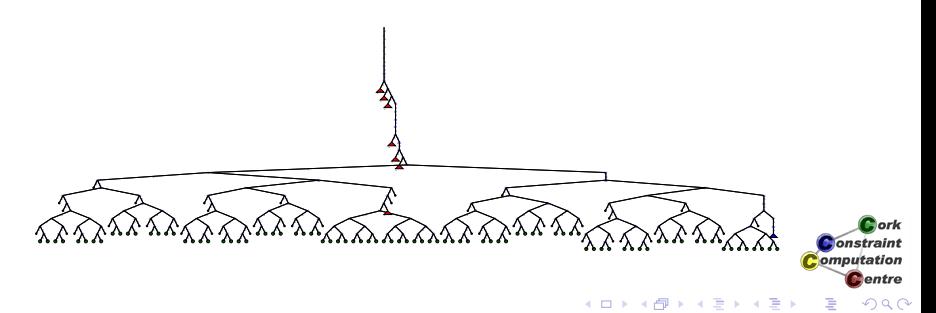

[Program](#page-9-0)

[Symmetry Breaking](#page-180-0)

# Search Tree 500 Nodes

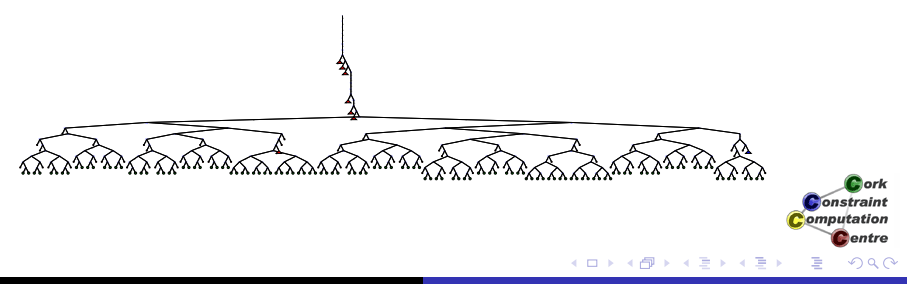

[Program](#page-9-0)

[Symmetry Breaking](#page-180-0)

## Search Tree 1000 Nodes

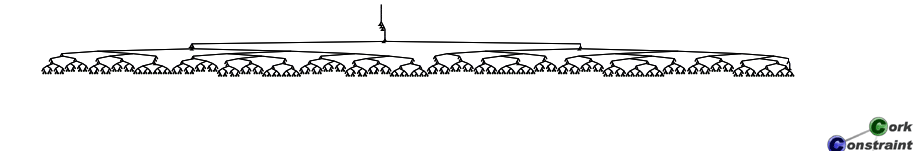

Cork

Computation **C**entre

ă

 $\left\{ \begin{array}{ccc} 1 & 0 & 0 \\ 0 & 1 & 0 \end{array} \right.$ 

[Program](#page-9-0)

[Symmetry Breaking](#page-180-0)

## Search Tree 2000 Nodes

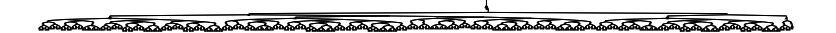

 $\left\{ \begin{array}{ccc} 1 & 0 & 0 \\ 0 & 1 & 0 \end{array} \right.$ 

ă

Cork **Constraint** Computation **C**entre

- There are too many solutions to collect in a reasonable time
- Most of these solutions are very similar
- If you take one solution and
	- exchange two rows
	- and/or exchange two columns
- ... you have another solution
- Can we avoid exploring them all?

**Onetraint** omputation entre

K ロ ⊁ K 伊 ⊁ K ヨ ⊁ K ヨ
[Experiment with alternative value order](#page-241-0)

#### **Outline**

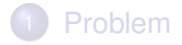

## **[Program](#page-9-0)**

#### 3 [Symmetry Breaking](#page-180-0)

[Experiment with alternative value order](#page-241-0)

<span id="page-180-0"></span>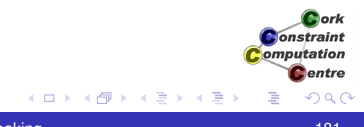

[Experiment with alternative value order](#page-241-0)

# Symmetry Breaking Techniques

#### • Remove all symmetries

- Reduce the search tree as much as possible
- May be hard to describe all symmetries
- May be expensive to remove symmetric parts of tree
- Remove some symmetries
	- Search is not reduced as much
	- May be easier to find some symmetries to remove
	- Cost can be low

**Onetraint** omputation entre

[Experiment with alternative value order](#page-241-0)

## Symmetry Breaking Techniques

#### • Remove all symmetries

- Reduce the search tree as much as possible
- May be hard to describe all symmetries
- May be expensive to remove symmetric parts of tree

#### **• Remove some symmetries**

- Search is not reduced as much
- May be easier to find some symmetries to remove
- Cost can be low

K ロ ⊁ K 伊 ⊁ K ヨ ⊁ K ヨ

**Onetraint** omputation entre

# Symmetry Breaking Techniques

#### • Symmetry removal by forcing partial, initial assignment

- Easy to understand
- Rather weak, does not affect search  $\bullet$
- Symmetry removal by stating constraints
	- Removing all symmetries may require exponential number of constraints
	- Can conflict with search strategies
- Symmetry removal by controling search
	- At each node, decide if it needs to be explored
	- Can be expensive to check

omputation entre

K ロ ⊁ K 何 ≯ K ヨ ⊁ K ヨ ⊁

# Symmetry Breaking Techniques

#### • Symmetry removal by forcing partial, initial assignment

- Easy to understand
- Rather weak, does not affect search

#### • Symmetry removal by stating constraints

- Removing all symmetries may require exponential number of constraints
- Can conflict with search strategies
- Symmetry removal by controling search
	- At each node, decide if it needs to be explored
	- Can be expensive to check

omputation entre

K ロ ⊁ K 何 ≯ K ヨ ⊁ K ヨ ⊁

# Solution used here: Double Lex

- Partial symmetry removal by adding lexicographical ordering constraints
- Our problem has full row and column symmetries
- Any permutation of rows adn/or columns leads to another solution
- Idea: Order rows lexicographically
- Rows must be different from each other, strict order on rows
- Columns might be identical, non strict order on columns
	- This can be improved in some cases
- Constraints only between adjacent rows(columns)

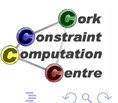

イロメ イ何 メイヨメ イヨメ

## Added Constraints

```
dim(Matrix,[V,B]),
(for(I,1,V-1)),
 param(Matrix,B) do
    I1 is I+1,
    lex_less(Matrix[I1,1..B],Matrix[I,1..B])
 ),
 (for(J, 1, B-1)),
  param(Matrix,V) do
     J1 is J+1,
     lex leq(Matrix[1..V,J1],Matrix[1..V,J])
  ),
                                              Constraint
```
Computation entre

K ロ ▶ K 御 ▶ K ヨ ▶ K ヨ ▶

## Added Constraints

```
dim(Matrix,[V,B]),
(for(I,1,V-1)),
 param(Matrix,B) do
    I1 is I+1,
    lex_less(Matrix[I1,1..B],Matrix[I,1..B])
 ), \Rightarrow Row lex constraints
 (for(J, 1, B-1)),
  param(Matrix,V) do
     J1 is J+1,
     lex leq(Matrix[1..V,J1],Matrix[1..V,J])
  ),
                                                Constraint
```
Computation entre

K ロ ▶ K 御 ▶ K ヨ ▶ K ヨ ▶ .

# Added Constraints

```
dim(Matrix,[V,B]),
(for(I,1,V-1)),
 param(Matrix,B) do
    I1 is I+1,
    lex_less(Matrix[I1,1..B],Matrix[I,1..B])
 ),
 (for(J, 1, B-1)),
  param(Matrix,V) do
     J1 is J+1,
     lex leq(Matrix[1..V,J1],Matrix[1..V,J])
  ), <> Column lex constraints
                                              Constraint
```
Computation entre

K ロ ▶ K 御 ▶ K ヨ ▶ K ヨ ▶ .

## Two new global constraints

#### O lex leq(List1, List2)

- List1 is lexicographical smaller than or equal to List2
- Achieves domain consistency
- lex\_less(List1,List2)
	- List1 is lexicographical smaller than List2
	- Achieves domain consistency

[Problem](#page-4-0) [Program](#page-9-0)

[Experiment with alternative value order](#page-241-0)

#### Complete Search Tree with Double Lex

[Symmetry Breaking](#page-180-0)

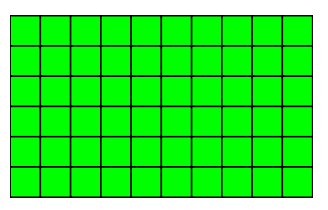

<span id="page-190-0"></span>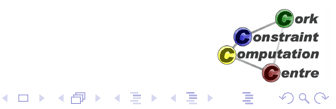

 $\rightarrow$  [Skip Animation](#page-238-0)

1

[Problem](#page-4-0) [Program](#page-9-0)

[Symmetry Breaking](#page-180-0)

[Experiment with alternative value order](#page-241-0)

## Complete Search Tree with Double Lex

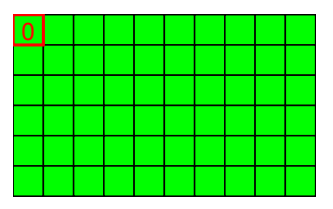

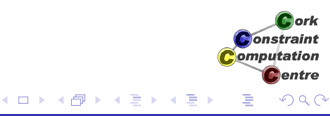

 $\overline{\phantom{a}}$  [Back to Start](#page-190-0)  $\overline{\phantom{a}}$   $\rightarrow$  [Skip Animation](#page-238-0)

1 0

[Experiment with alternative value order](#page-241-0)

### Complete Search Tree with Double Lex

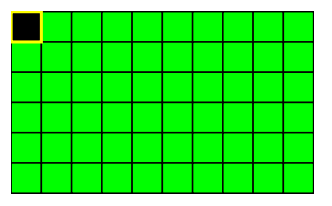

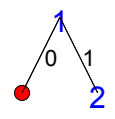

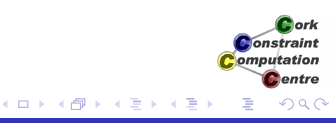

 $\overline{\phantom{a}}$  [Back to Start](#page-190-0)  $\overline{\phantom{a}}$   $\rightarrow$  [Skip Animation](#page-238-0)

[Experiment with alternative value order](#page-241-0)

### Complete Search Tree with Double Lex

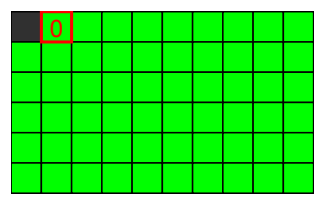

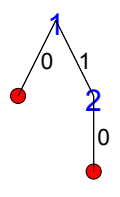

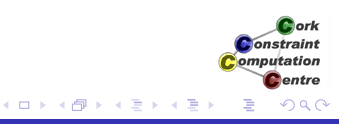

 $\overline{\phantom{a}}$  [Back to Start](#page-190-0)  $\overline{\phantom{a}}$   $\rightarrow$  [Skip Animation](#page-238-0)

[Experiment with alternative value order](#page-241-0)

## Complete Search Tree with Double Lex

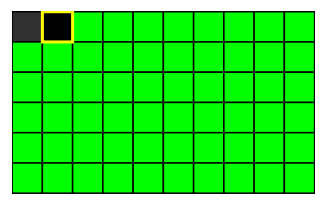

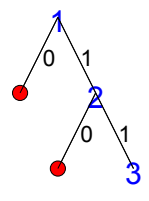

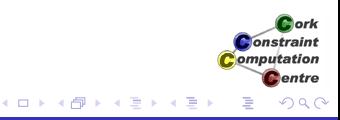

[Experiment with alternative value order](#page-241-0)

### Complete Search Tree with Double Lex

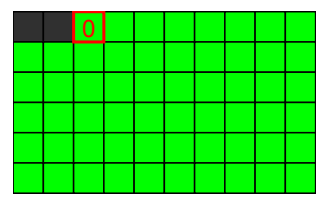

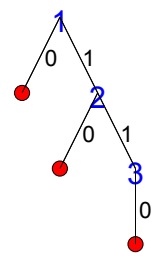

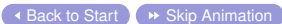

[Experiment with alternative value order](#page-241-0)

## Complete Search Tree with Double Lex

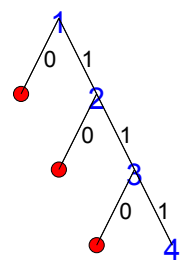

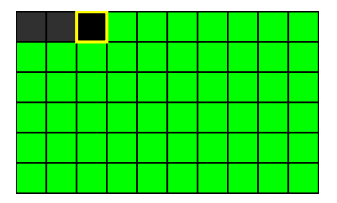

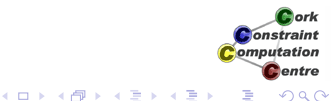

[Experiment with alternative value order](#page-241-0)

### Complete Search Tree with Double Lex

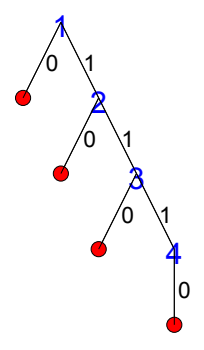

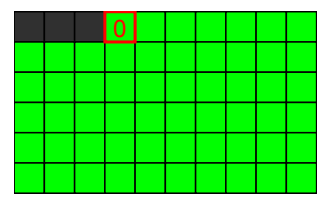

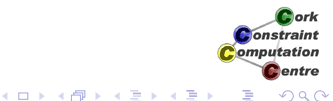

[Experiment with alternative value order](#page-241-0)

### Complete Search Tree with Double Lex

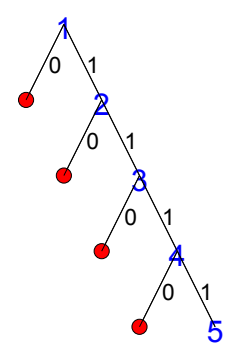

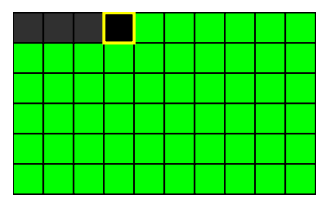

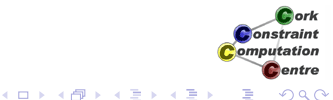

[Experiment with alternative value order](#page-241-0)

### Complete Search Tree with Double Lex

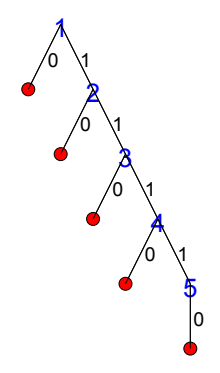

 $\overline{\phantom{a}}$  [Back to Start](#page-190-0)  $\overline{\phantom{a}}$   $\rightarrow$  [Skip Animation](#page-238-0)

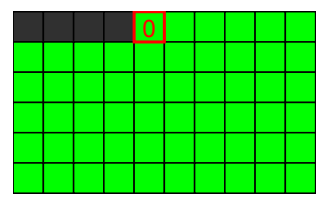

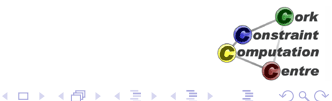

[Experiment with alternative value order](#page-241-0)

### Complete Search Tree with Double Lex

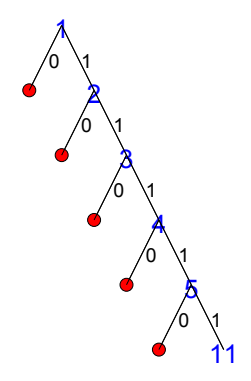

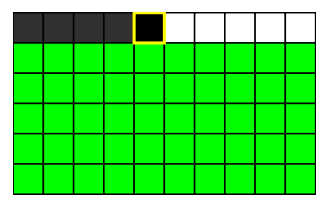

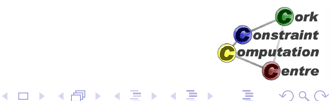

[Experiment with alternative value order](#page-241-0)

### Complete Search Tree with Double Lex

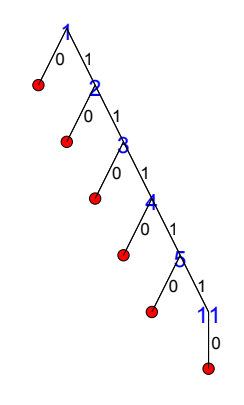

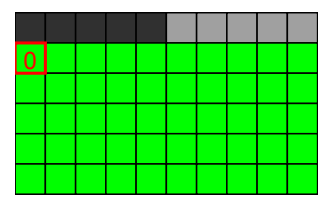

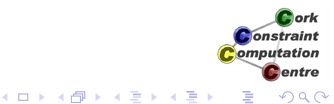

[Experiment with alternative value order](#page-241-0)

#### Complete Search Tree with Double Lex

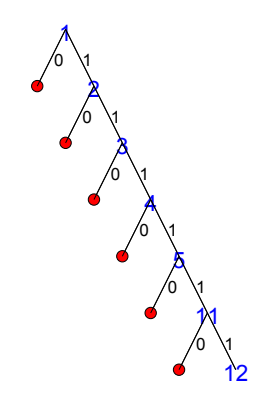

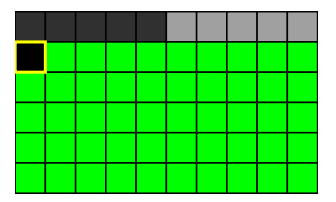

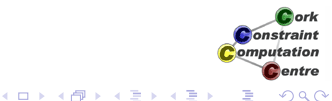

[Experiment with alternative value order](#page-241-0)

### Complete Search Tree with Double Lex

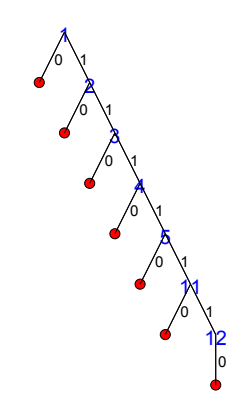

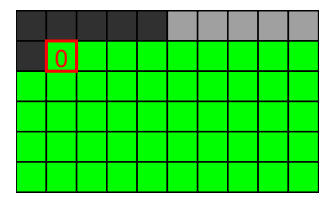

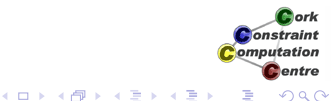

[Experiment with alternative value order](#page-241-0)

#### Complete Search Tree with Double Lex

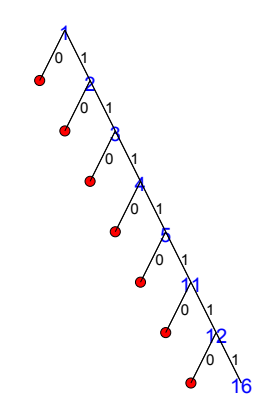

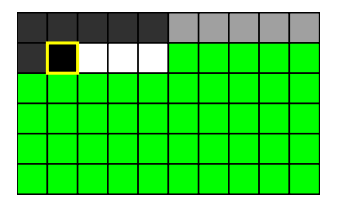

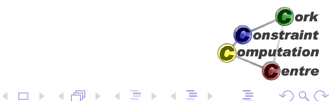

[Experiment with alternative value order](#page-241-0)

### Complete Search Tree with Double Lex

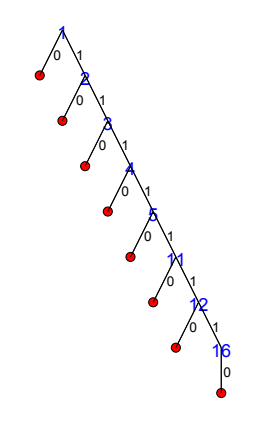

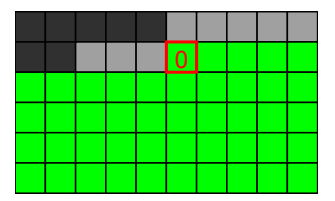

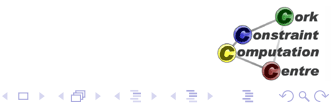

[Experiment with alternative value order](#page-241-0)

### Complete Search Tree with Double Lex

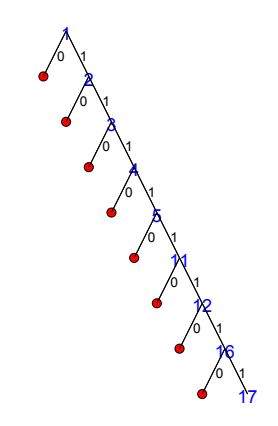

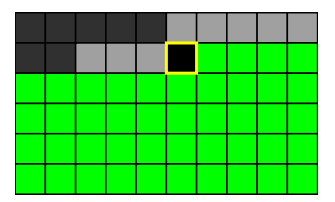

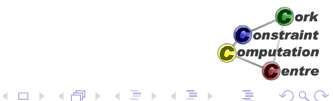

[Experiment with alternative value order](#page-241-0)

### Complete Search Tree with Double Lex

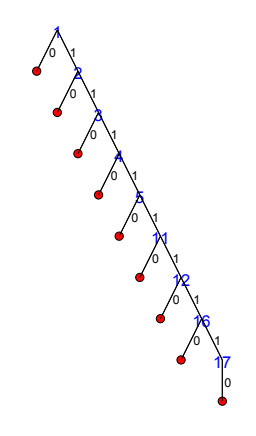

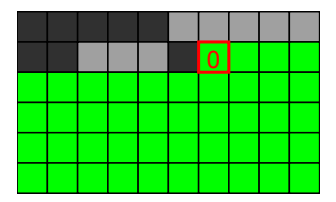

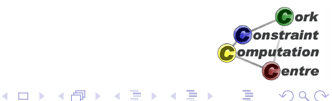

[Experiment with alternative value order](#page-241-0)

#### Complete Search Tree with Double Lex

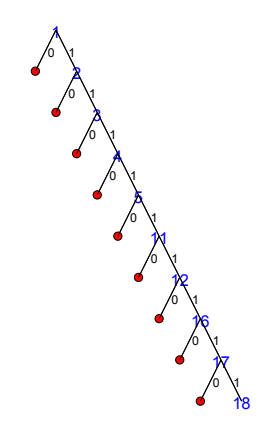

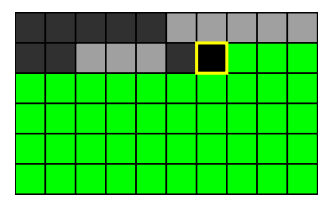

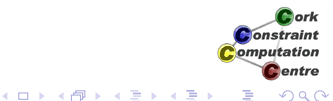

[Experiment with alternative value order](#page-241-0)

### Complete Search Tree with Double Lex

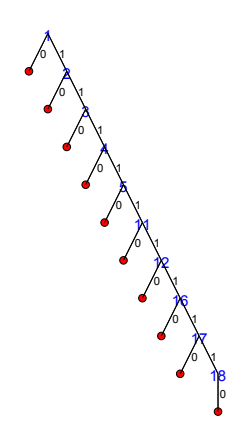

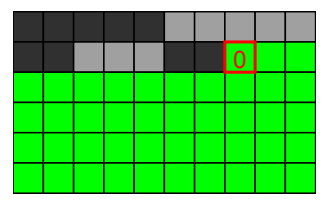

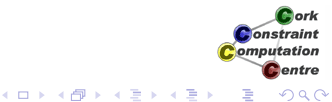

[Experiment with alternative value order](#page-241-0)

#### Complete Search Tree with Double Lex

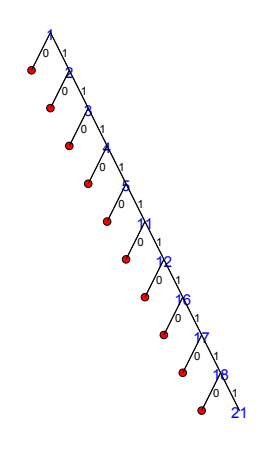

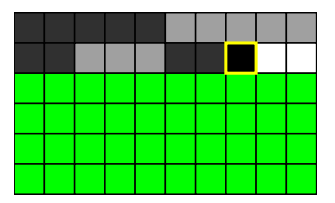

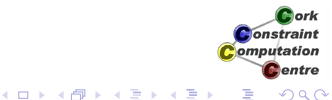

[Experiment with alternative value order](#page-241-0)

### Complete Search Tree with Double Lex

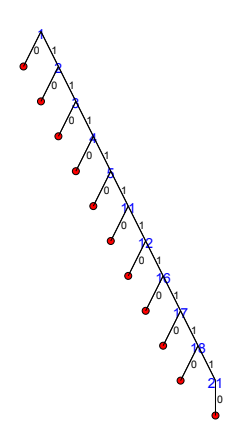

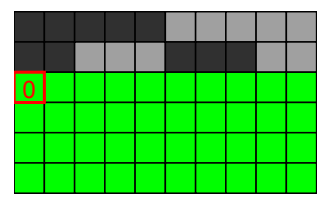

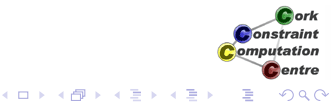

[Experiment with alternative value order](#page-241-0)

## Complete Search Tree with Double Lex

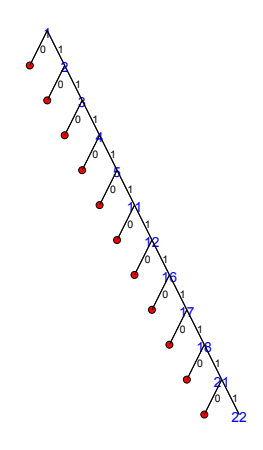

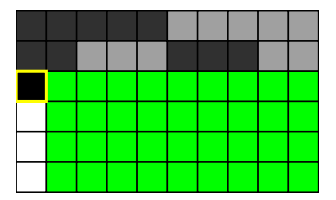

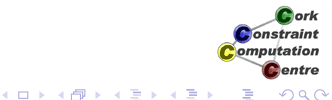

[Experiment with alternative value order](#page-241-0)

### Complete Search Tree with Double Lex

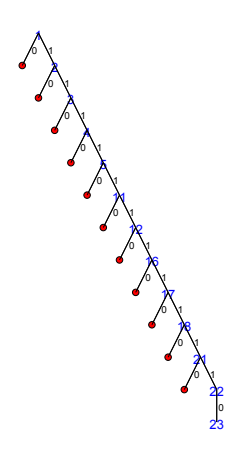

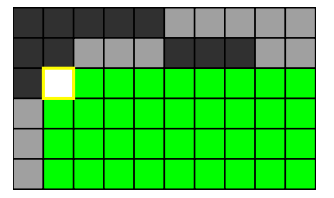

[Experiment with alternative value order](#page-241-0)

### Complete Search Tree with Double Lex

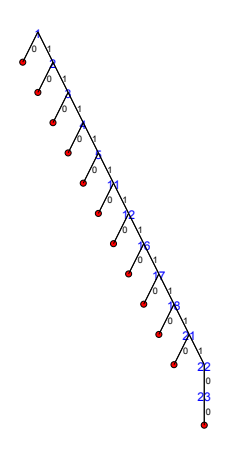

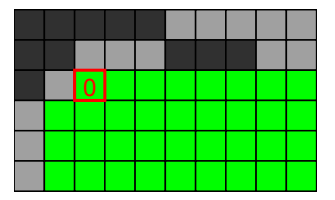

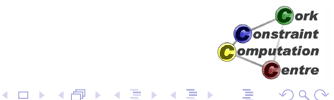

[Experiment with alternative value order](#page-241-0)

### Complete Search Tree with Double Lex

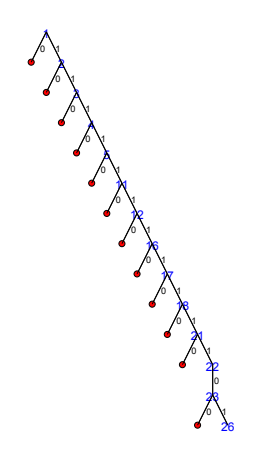

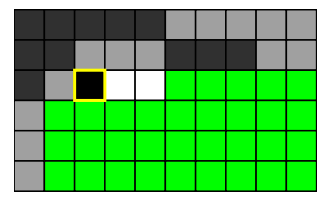

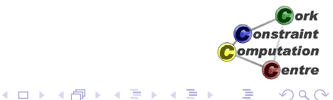
[Experiment with alternative value order](#page-241-0)

#### Complete Search Tree with Double Lex

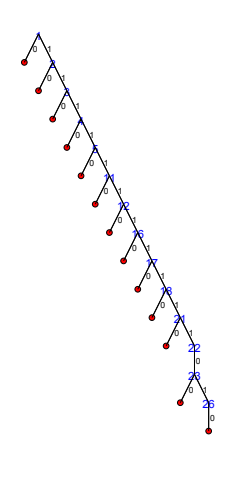

 $\overline{\phantom{a}}$  [Back to Start](#page-190-0)  $\overline{\phantom{a}}$   $\rightarrow$  [Skip Animation](#page-238-0)

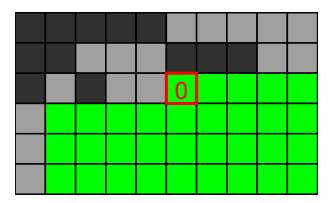

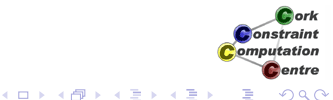

[Experiment with alternative value order](#page-241-0)

#### Complete Search Tree with Double Lex

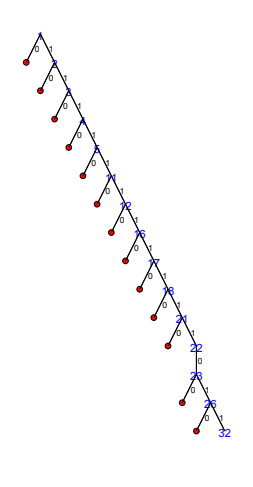

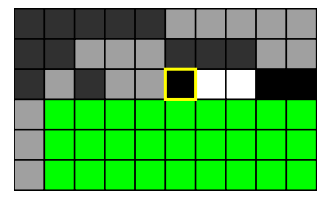

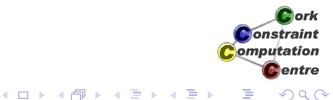

 $\overline{\phantom{a}}$  [Back to Start](#page-190-0)  $\overline{\phantom{a}}$   $\rightarrow$  [Skip Animation](#page-238-0)

[Experiment with alternative value order](#page-241-0)

#### Complete Search Tree with Double Lex

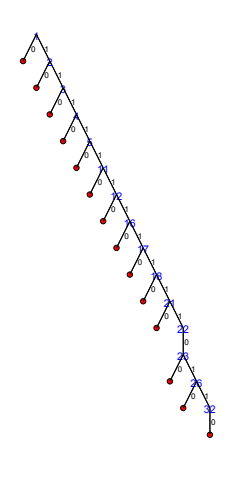

● [Back to Start](#page-190-0) ● [Skip Animation](#page-238-0)

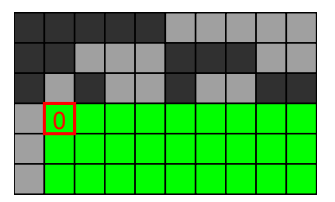

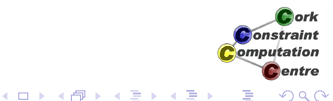

[Experiment with alternative value order](#page-241-0)

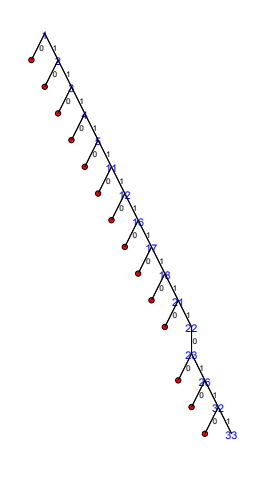

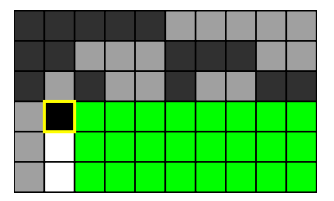

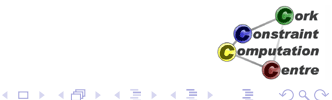

[Experiment with alternative value order](#page-241-0)

#### Complete Search Tree with Double Lex

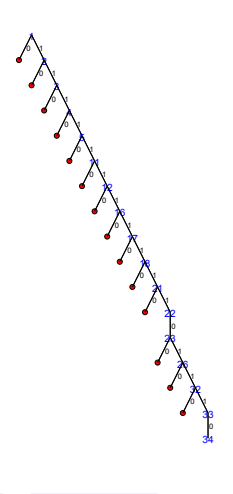

 $\overline{\phantom{a}}$  [Back to Start](#page-190-0)  $\overline{\phantom{a}}$   $\rightarrow$  [Skip Animation](#page-238-0)

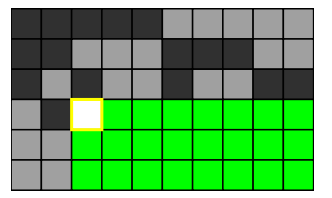

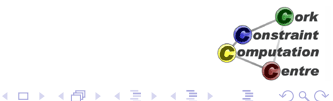

[Experiment with alternative value order](#page-241-0)

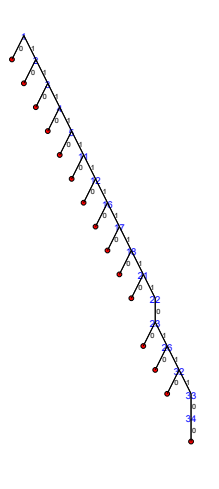

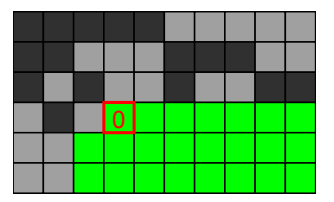

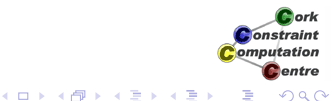

[Experiment with alternative value order](#page-241-0)

#### Complete Search Tree with Double Lex

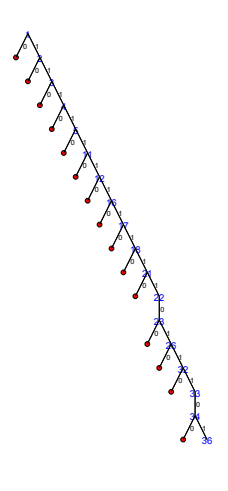

 $\overline{\phantom{a}}$  [Back to Start](#page-190-0)  $\overline{\phantom{a}}$   $\rightarrow$  [Skip Animation](#page-238-0)

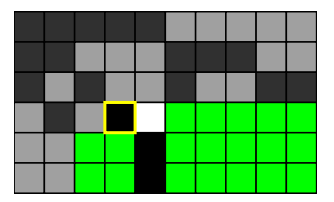

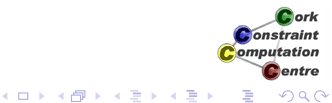

[Experiment with alternative value order](#page-241-0)

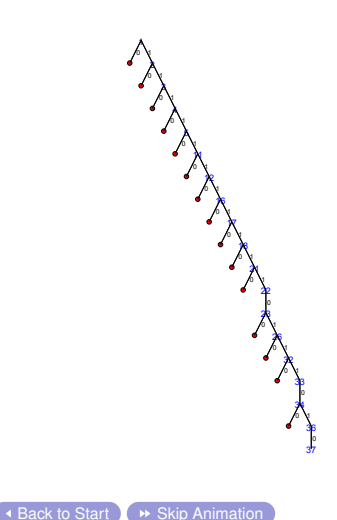

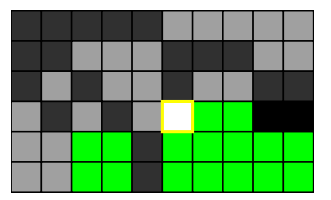

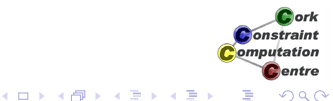

[Experiment with alternative value order](#page-241-0)

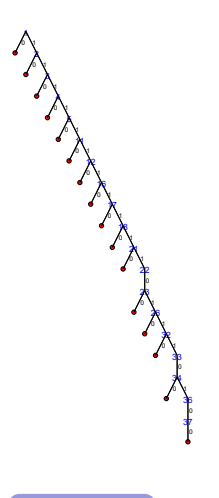

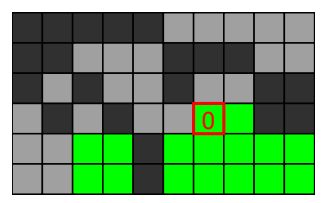

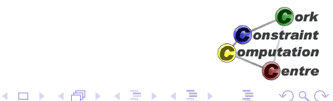

[Experiment with alternative value order](#page-241-0)

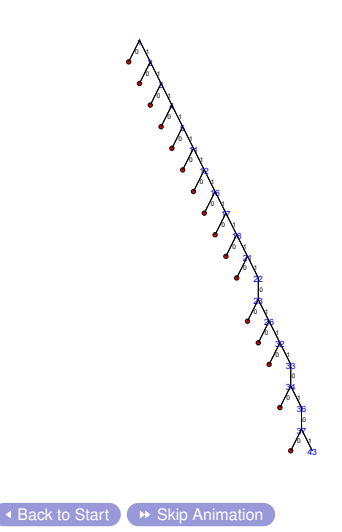

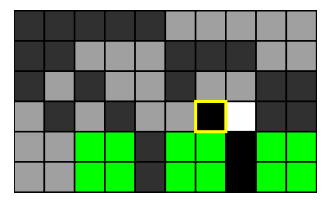

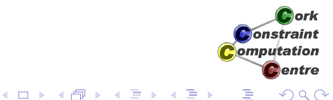

[Experiment with alternative value order](#page-241-0)

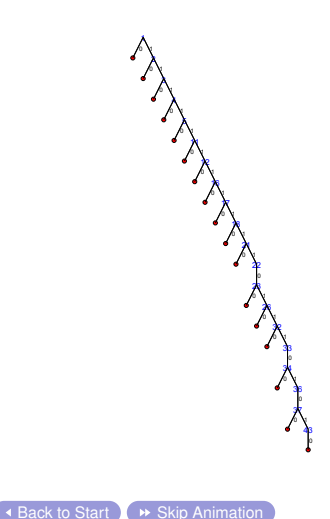

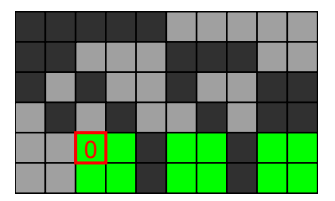

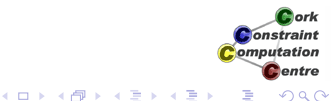

[Experiment with alternative value order](#page-241-0)

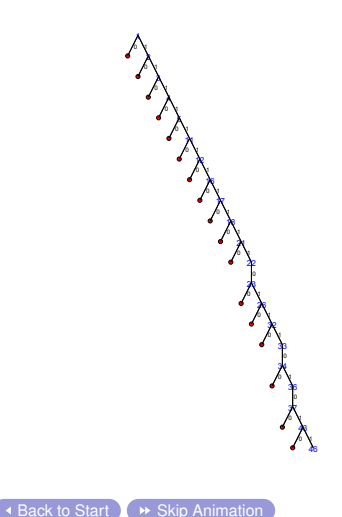

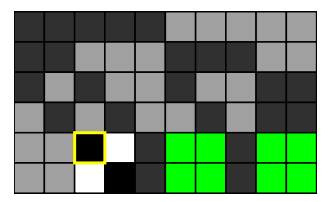

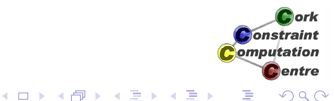

[Experiment with alternative value order](#page-241-0)

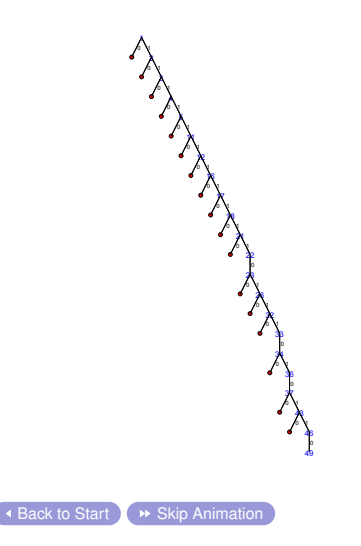

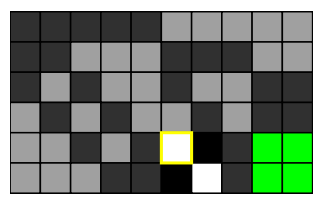

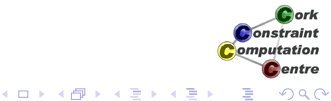

[Experiment with alternative value order](#page-241-0)

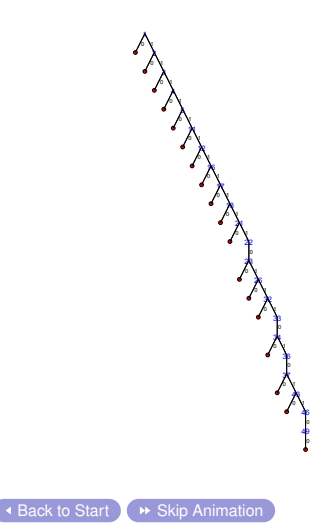

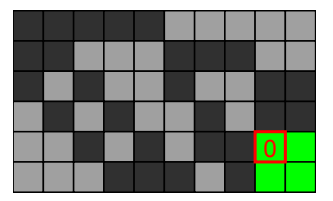

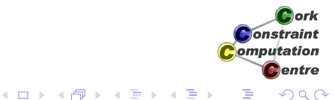

[Experiment with alternative value order](#page-241-0)

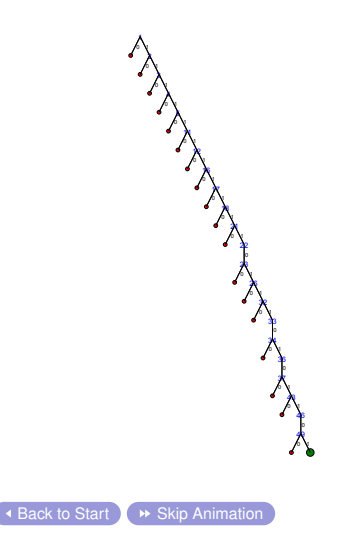

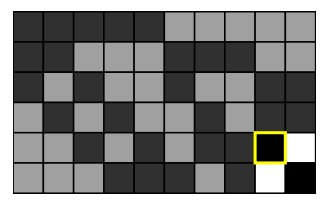

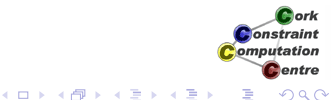

[Experiment with alternative value order](#page-241-0)

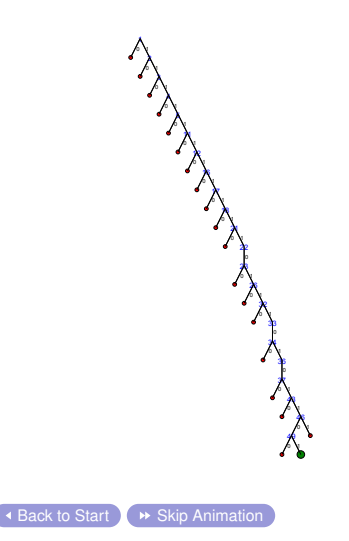

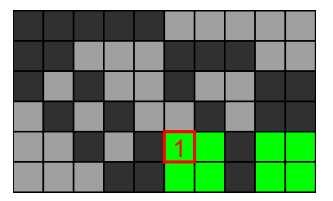

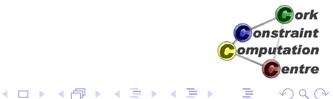

[Experiment with alternative value order](#page-241-0)

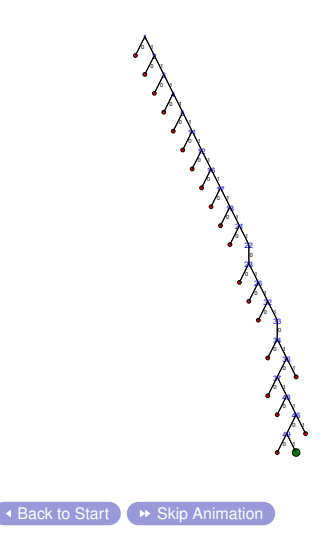

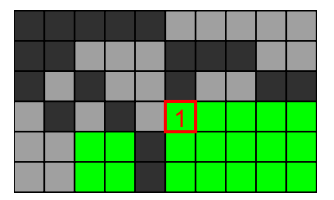

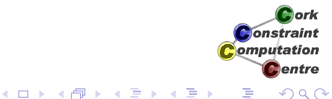

[Experiment with alternative value order](#page-241-0)

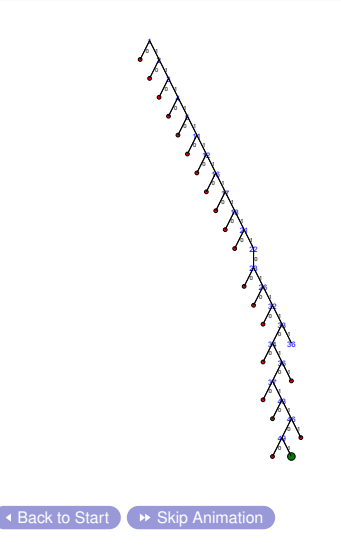

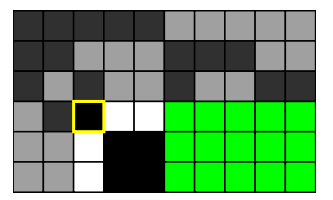

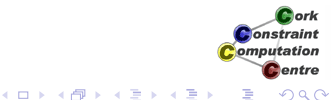

[Experiment with alternative value order](#page-241-0)

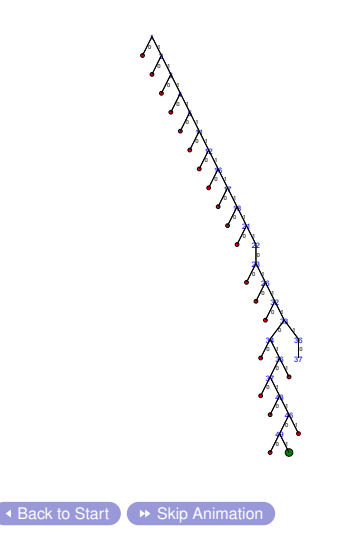

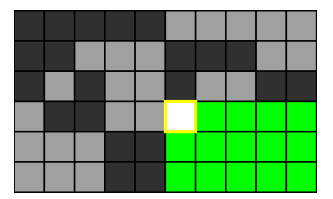

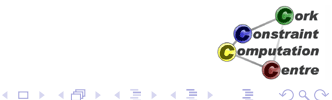

[Experiment with alternative value order](#page-241-0)

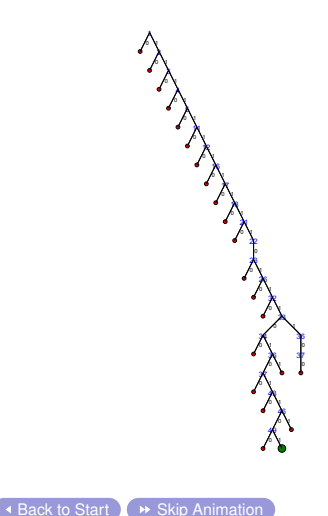

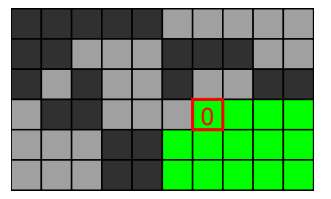

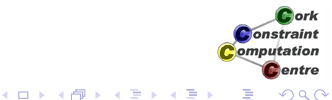

[Experiment with alternative value order](#page-241-0)

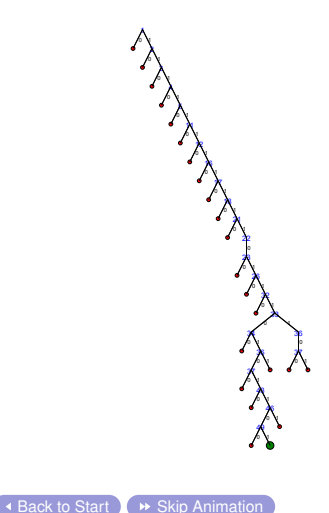

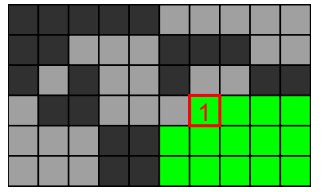

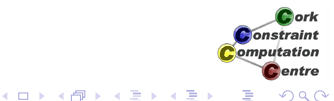

[Experiment with alternative value order](#page-241-0)

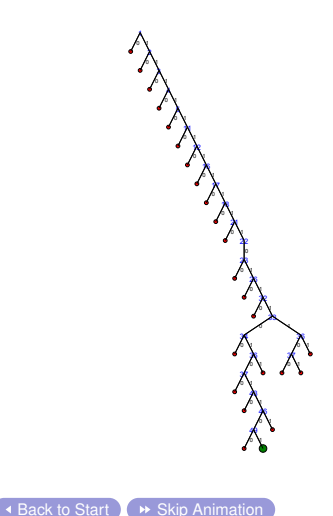

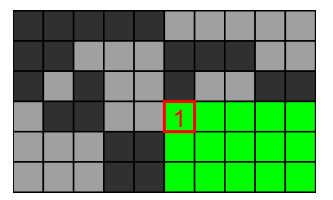

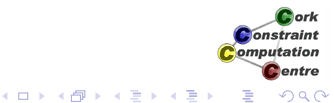

[Experiment with alternative value order](#page-241-0)

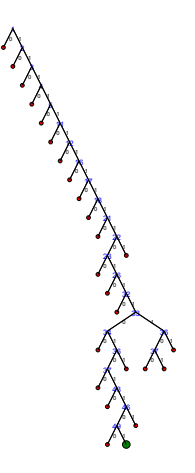

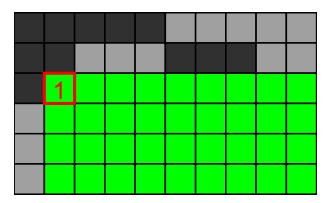

<span id="page-238-0"></span>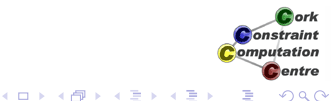

# **Observation**

- **•** Enormous reduction in search space
- We are solving a different problem!
- Not just good for finding all solutions, also for first solution!
- Value choice not optimal for finding first solution
- **•** There is a lot of very shallow backtracking, can we avoid that?

K ロ ⊁ K 伊 ⊁ K ヨ ⊁ K ヨ

**Onetraint** omputation entre

[Problem](#page-4-0) [Program](#page-9-0) [Symmetry Breaking](#page-180-0) [Experiment with alternative value order](#page-241-0) Effort for First Solution Basic Model With double Lex ARAN

**K ロ ト K 何 ト K ヨ ト K ヨ ト** 

 1 1 1 1 1 1 1 1 1 1 1 1

> 1 1 1 1 1 ., 1 1 1 1 1 1

 

ă

#### Alternative Value Order

- :-module(bibd).
- :-export(top/0).
- $:-lib(ic)$ .
- :-lib(ic\_global).

top:-

<span id="page-241-0"></span>bibd(6,10,5,3,2,Matrix),writeln(Matrix).

```
bibd(V,B,R,K,L,Matrix):-
 model(V,B,R,K,L,Matrix),
  extract array(row, Matrix, List),
  search(L,0,input order,
            indomain_max,
                                                                 Constraint
                                                                omputation
            complete,[]).
                                                                    entre
                                            \left\{ \begin{array}{ccc} 1 & 0 & 0 \\ 0 & 1 & 0 \end{array} \right.2Q
```
#### Alternative Value Order

- :-module(bibd).
- :-export(top/0).
- $:-lib(ic)$ .
- :-lib(ic\_global).

top:-

<span id="page-242-0"></span>bibd(6,10,5,3,2,Matrix),writeln(Matrix).

```
bibd(V,B,R,K,L,Matrix):-
model(V,B,R,K,L,Matrix),
 extract array(row, Matrix, List),
 search(L,0,input order,
          indomain max, \Rightarrow Start with 1
                                                      Onetraint
                                                     omputation
          complete,[]).
                                                        entre
                                    K ロ ▶ K 何 ▶ K ヨ ▶ K ヨ ▶
                                                        2Q
```
[Program](#page-9-0)

[Symmetry Breaking](#page-180-0)

[Experiment with alternative value order](#page-241-0)

## Assigning Value 1 First

1

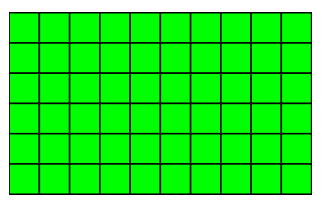

<span id="page-243-0"></span>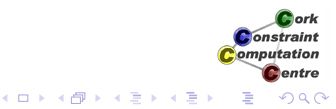

 $\rightarrow$  [Skip Animation](#page-291-0)

**Helmut Simonis** [Symmetry Breaking](#page-0-0) **Community Breaking** 244

[Program](#page-9-0)

[Symmetry Breaking](#page-180-0)

[Experiment with alternative value order](#page-241-0)

# Assigning Value 1 First

1

2 1

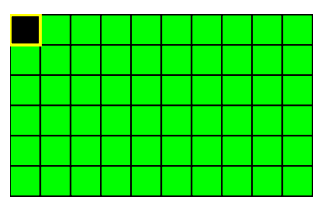

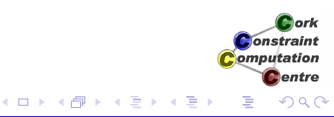

 $\overline{\bullet}$  [Back to Start](#page-243-0)  $\overline{\bullet}$   $\overline{\bullet}$  [Skip Animation](#page-291-0)

[Program](#page-9-0)

[Symmetry Breaking](#page-180-0)

[Experiment with alternative value order](#page-241-0)

# Assigning Value 1 First

1

1

2

3 1

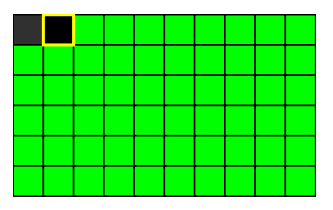

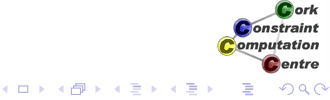

 $\overline{\phantom{a}}$  [Back to Start](#page-243-0)  $\overline{\phantom{a}}$   $\rightarrow$  [Skip Animation](#page-291-0)

Helmut Simonis [Symmetry Breaking](#page-0-0) **Community** 246

[Program](#page-9-0)

[Symmetry Breaking](#page-180-0)

[Experiment with alternative value order](#page-241-0)

# Assigning Value 1 First

1

2

1

1

3

4 1

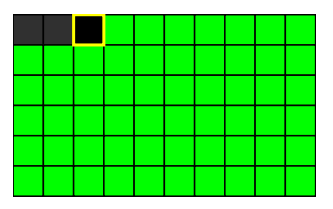

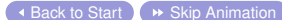

Helmut Simonis [Symmetry Breaking](#page-0-0) 247

K ロ ⊁ K 個 ≯ K 君 ⊁ K 君 ⊁

ă

[Program](#page-9-0)

[Symmetry Breaking](#page-180-0)

[Experiment with alternative value order](#page-241-0)

## Assigning Value 1 First

1

2

3

1

1

1

4

5 1

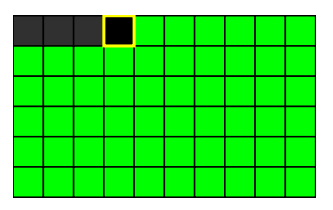

K ロ ⊁ K 個 ≯ K 君 ⊁ K 君 ⊁

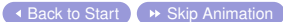

ă

[Program](#page-9-0)

[Symmetry Breaking](#page-180-0)

[Experiment with alternative value order](#page-241-0)

# Assigning Value 1 First

1

2

3

4

1

1

1

1

5

11 1

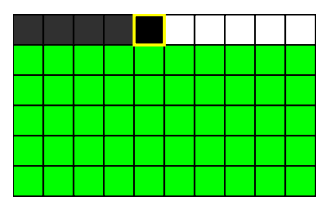

イロト 不優 トメ 君 トメ 君 ト

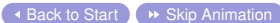

E

[Program](#page-9-0) [Experiment with alternative value order](#page-241-0)

[Symmetry Breaking](#page-180-0) Assigning Value 1 First

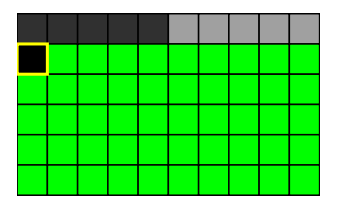

イロト イ団 トイモト イモト

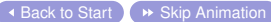

1

2

3

4

5

1

1

1

1

1

11

12 1

É

[Program](#page-9-0)

[Symmetry Breaking](#page-180-0)

[Experiment with alternative value order](#page-241-0)

## **Assigning Value 1 First**

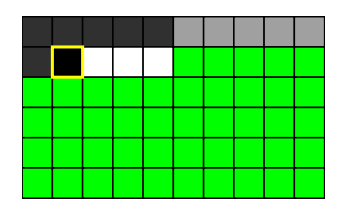

イロト 不優 トメ 君 トメ 君 ト

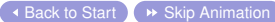

É

[Symmetry Breaking](#page-180-0)

[Program](#page-9-0)

[Experiment with alternative value order](#page-241-0)

# Assigning Value 1 First

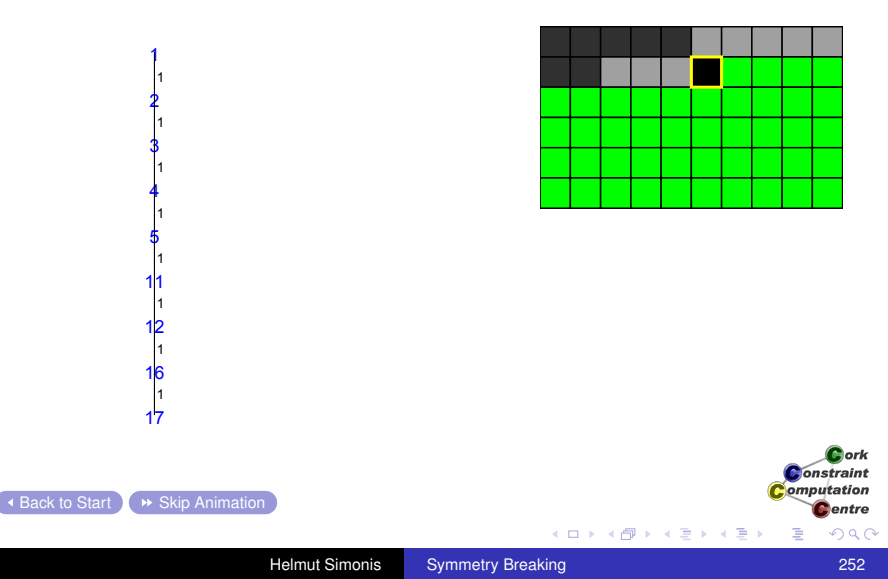
[Program](#page-9-0)

[Symmetry Breaking](#page-180-0)

[Experiment with alternative value order](#page-241-0)

# Assigning Value 1 First

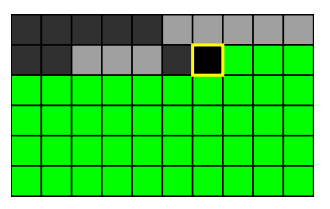

イロト 不優 トイモト 不思 ト

É

Cork **Constraint** Computation **C**entre

[Symmetry Breaking](#page-180-0)

[Experiment with alternative value order](#page-241-0)

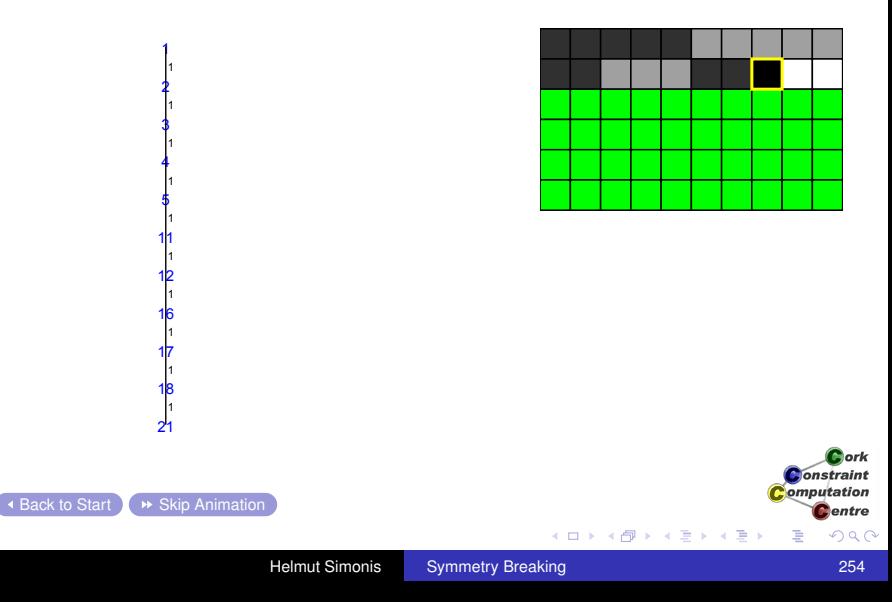

[Program](#page-9-0)

[Symmetry Breaking](#page-180-0)

[Experiment with alternative value order](#page-241-0)

# **Assigning Value 1 First**

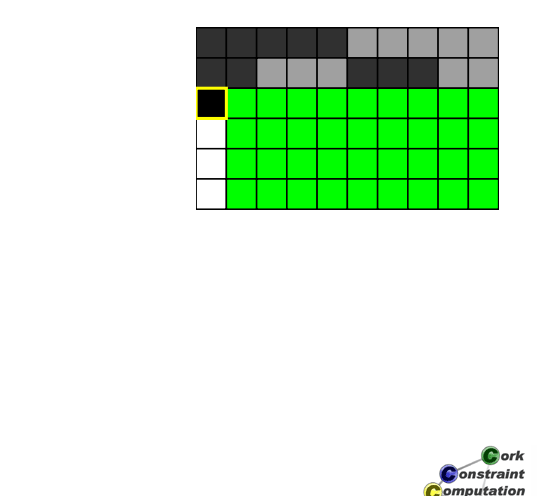

**K ロンス 御 メスミンス ミン** 

**C**entre

É

[Symmetry Breaking](#page-180-0)

[Program](#page-9-0)

[Experiment with alternative value order](#page-241-0)

# **Assigning Value 1 First**

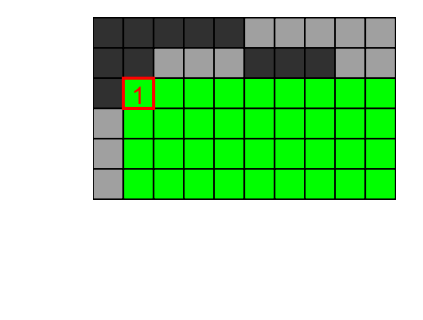

**K ロンス 御 メスミンス ミン** 

É

Cork **Constraint** Computation **C**entre

[Symmetry Breaking](#page-180-0)

[Experiment with alternative value order](#page-241-0)

# Assigning Value 1 First

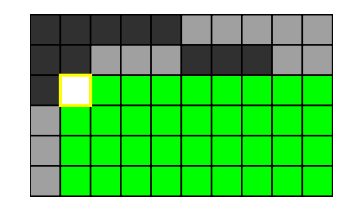

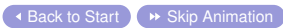

[Program](#page-9-0) [Experiment with alternative value order](#page-241-0)

[Symmetry Breaking](#page-180-0)

**Assigning Value 1 First** 

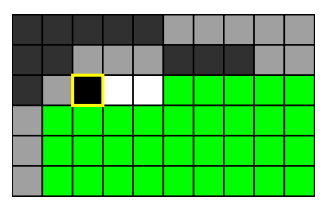

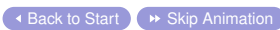

[Symmetry Breaking](#page-180-0)

[Program](#page-9-0) [Experiment with alternative value order](#page-241-0)

**Assigning Value 1 First** 

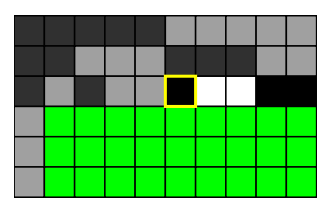

イロト 不優 トイモト 不思 ト

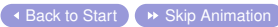

É

Cork **Constraint** Computation **C**entre

[Symmetry Breaking](#page-180-0)

[Program](#page-9-0) [Experiment with alternative value order](#page-241-0)

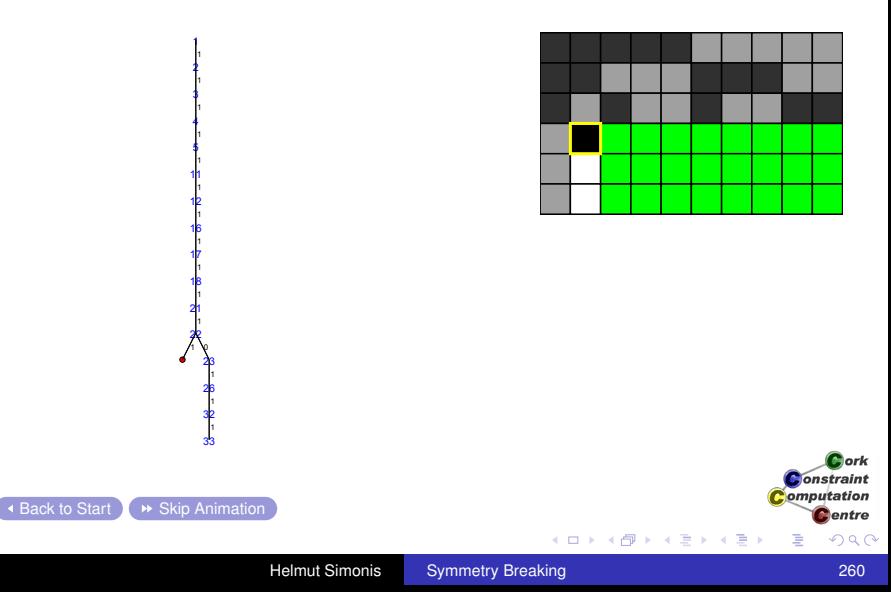

[Symmetry Breaking](#page-180-0)

[Experiment with alternative value order](#page-241-0)

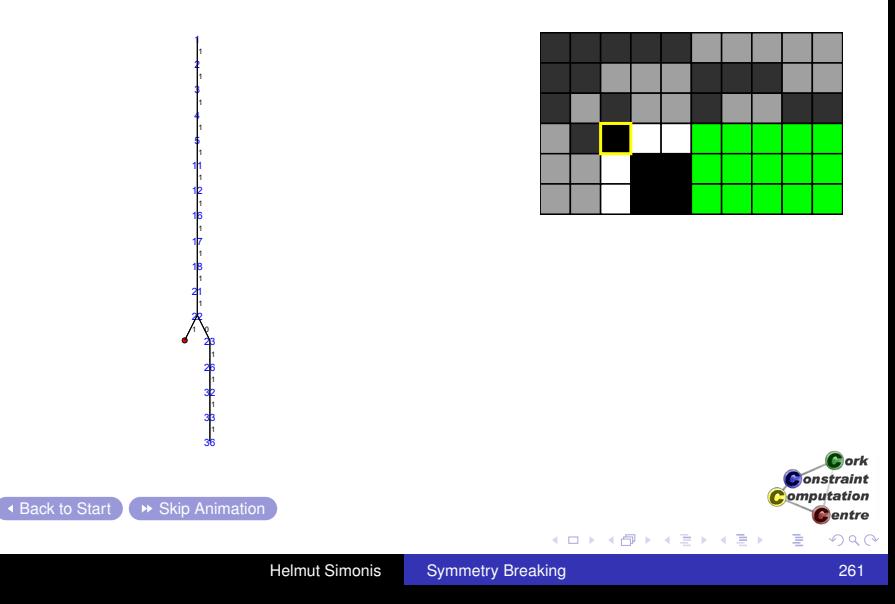

[Symmetry Breaking](#page-180-0)

[Program](#page-9-0) [Experiment with alternative value order](#page-241-0)

**Assigning Value 1 First** 

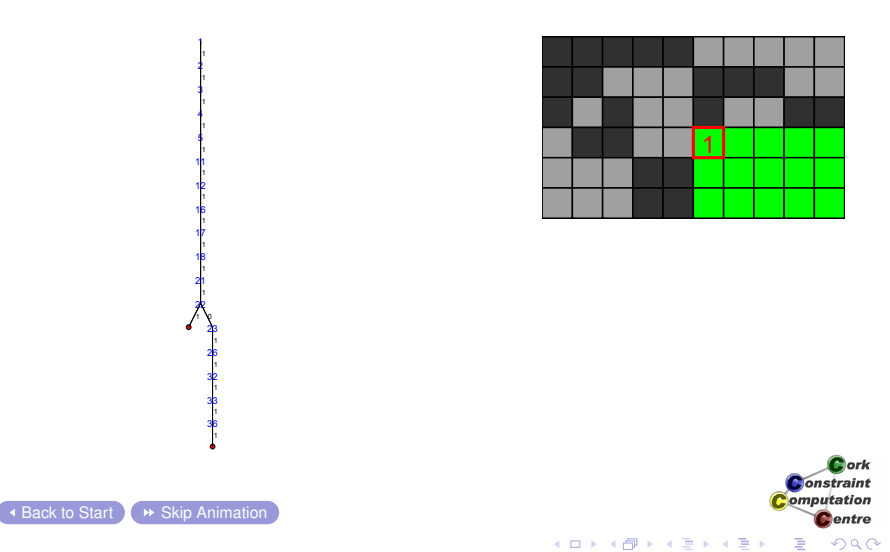

Helmut Simonis [Symmetry Breaking](#page-0-0) 262

[Symmetry Breaking](#page-180-0)

[Experiment with alternative value order](#page-241-0)

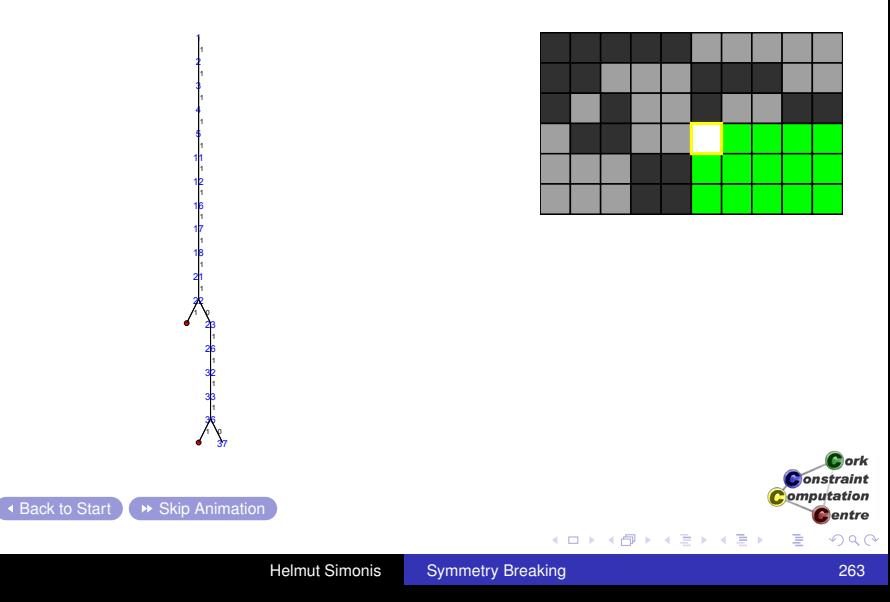

[Symmetry Breaking](#page-180-0)

[Program](#page-9-0)

[Experiment with alternative value order](#page-241-0)

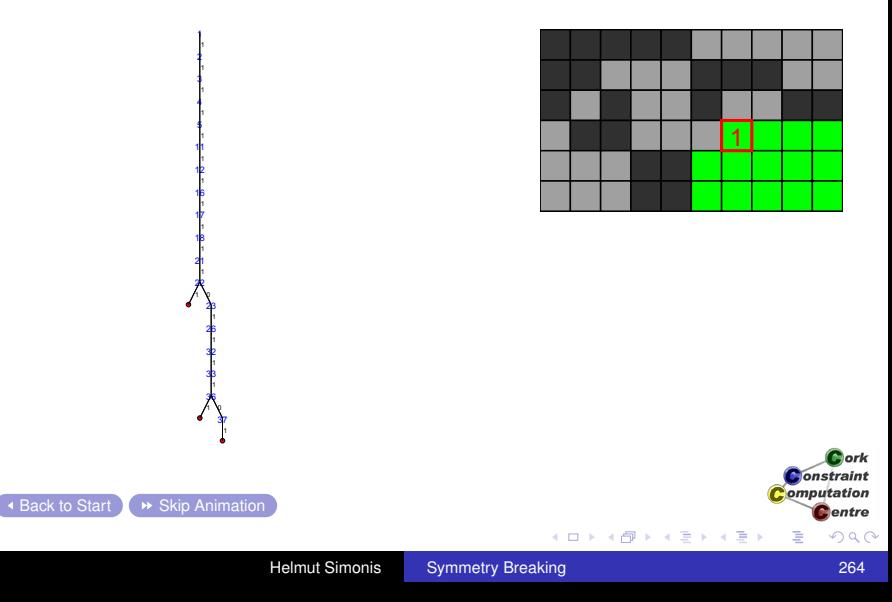

[Symmetry Breaking](#page-180-0)

[Program](#page-9-0) [Experiment with alternative value order](#page-241-0)

Assigning Value 1 First

1

1

1

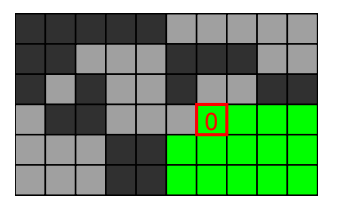

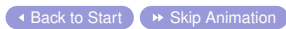

Cork

[Symmetry Breaking](#page-180-0)

[Program](#page-9-0)

[Experiment with alternative value order](#page-241-0)

# Assigning Value 1 First

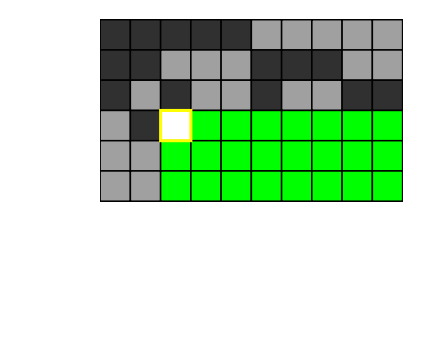

K ロ X K 御 X K 君 X K 君 X

É

Cork **Constraint** Computation **C**entre

[Symmetry Breaking](#page-180-0)

[Experiment with alternative value order](#page-241-0)

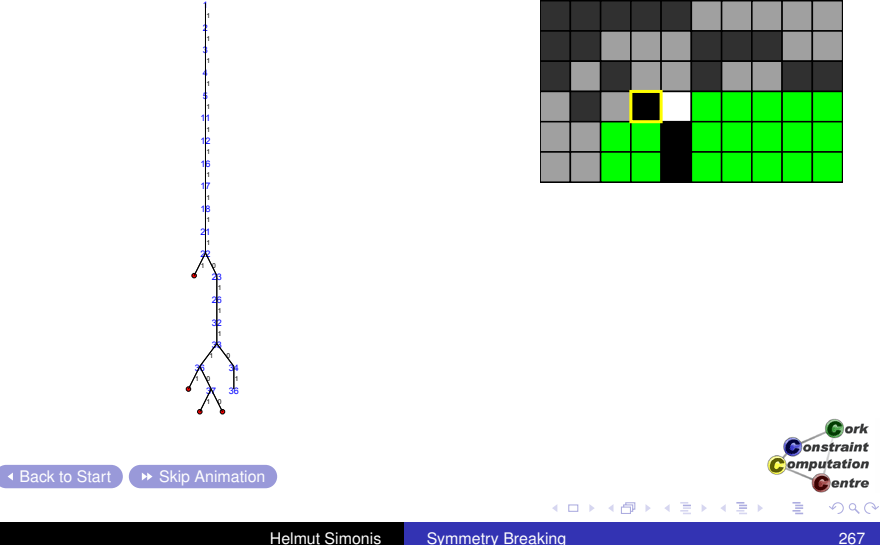

[Symmetry Breaking](#page-180-0)

[Program](#page-9-0)

[Experiment with alternative value order](#page-241-0)

# Assigning Value 1 First

 

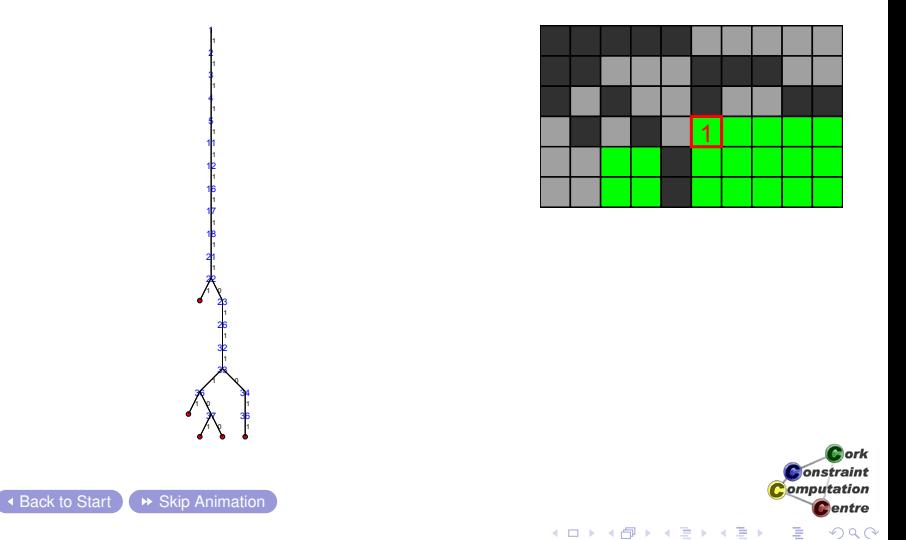

[Program](#page-9-0)

[Symmetry Breaking](#page-180-0)

[Experiment with alternative value order](#page-241-0)

# Assigning Value 1 First

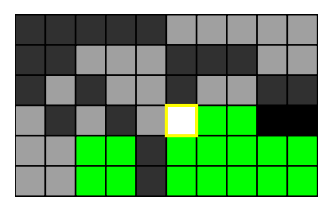

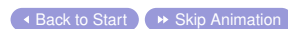

[Symmetry Breaking](#page-180-0)

[Program](#page-9-0)

[Experiment with alternative value order](#page-241-0)

# Assigning Value 1 First

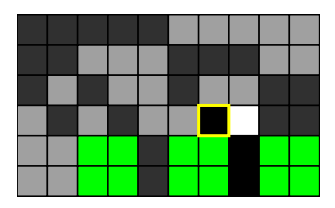

K ロ X K 御 X K 君 X K 君 X

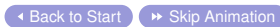

[Program](#page-9-0)

[Symmetry Breaking](#page-180-0)

[Experiment with alternative value order](#page-241-0)

# Assigning Value 1 First

 $\overline{\phantom{a}}$  [Back to Start](#page-243-0)  $\overline{\phantom{a}}$   $\rightarrow$  [Skip Animation](#page-291-0)

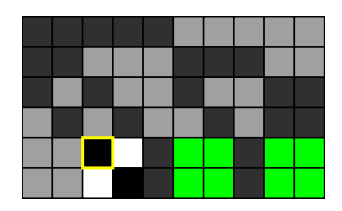

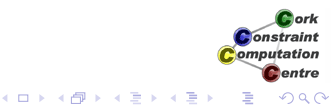

**Helmut Simonis** [Symmetry Breaking](#page-0-0) 271

[Program](#page-9-0)

[Symmetry Breaking](#page-180-0)

[Experiment with alternative value order](#page-241-0)

## Assigning Value 1 First

 $\overline{\phantom{a}}$  [Back to Start](#page-243-0)  $\overline{\phantom{a}}$   $\rightarrow$  [Skip Animation](#page-291-0)

> 

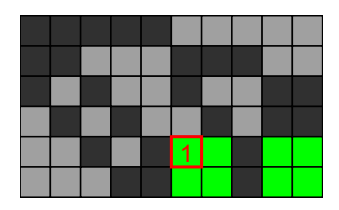

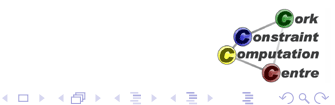

**Helmut Simonis** [Symmetry Breaking](#page-0-0) **Community Breaking** 272

[Symmetry Breaking](#page-180-0)

[Experiment with alternative value order](#page-241-0)

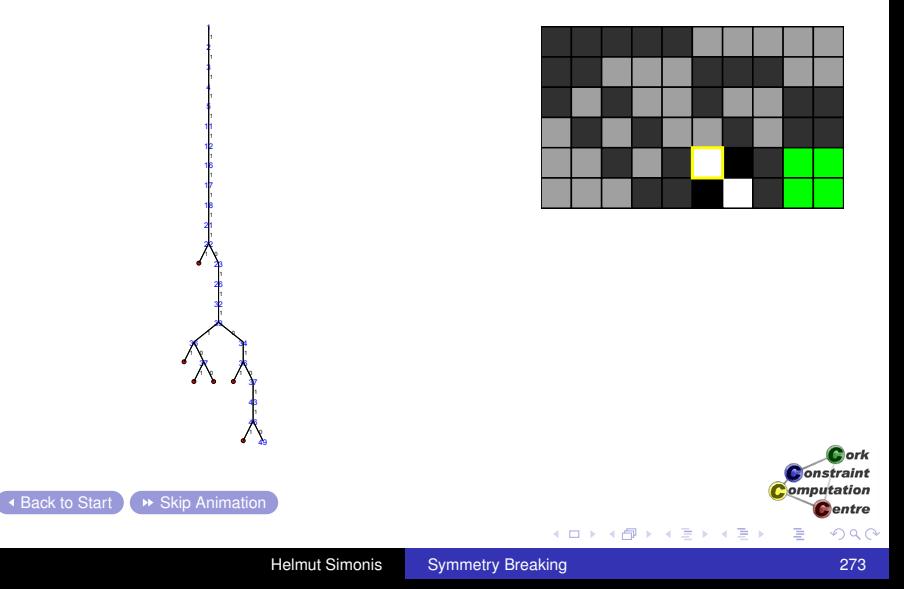

[Symmetry Breaking](#page-180-0)

[Experiment with alternative value order](#page-241-0)

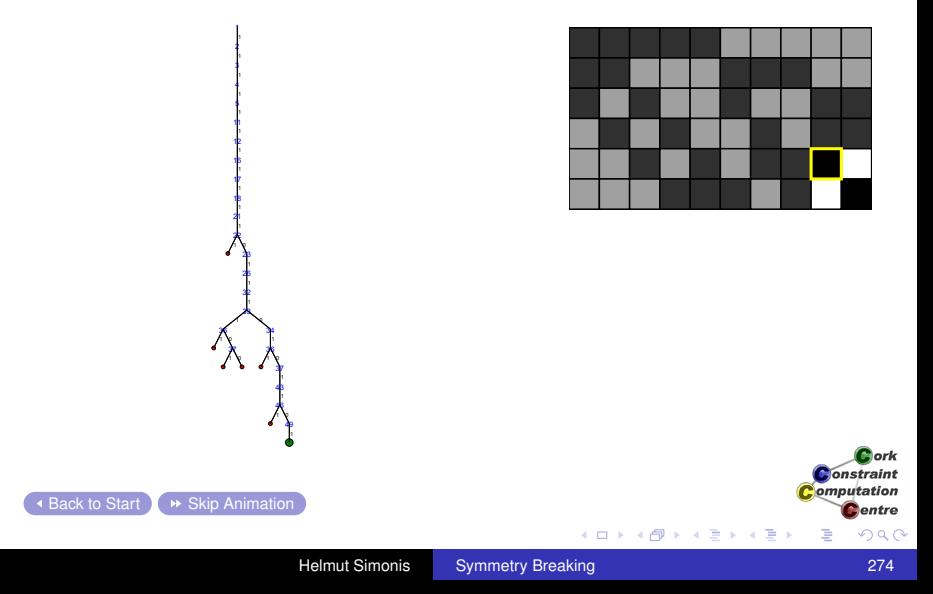

[Symmetry Breaking](#page-180-0)

[Experiment with alternative value order](#page-241-0)

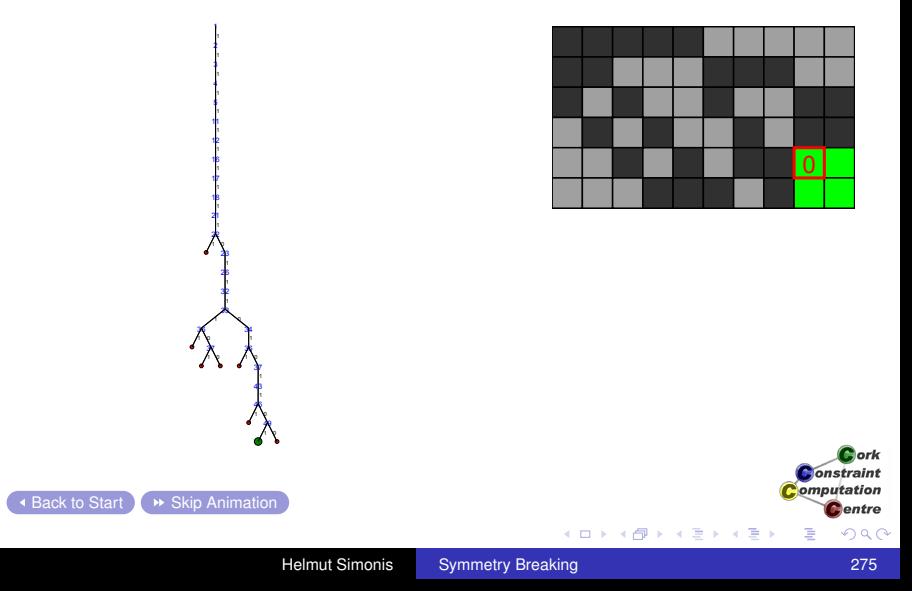

[Symmetry Breaking](#page-180-0)

[Experiment with alternative value order](#page-241-0)

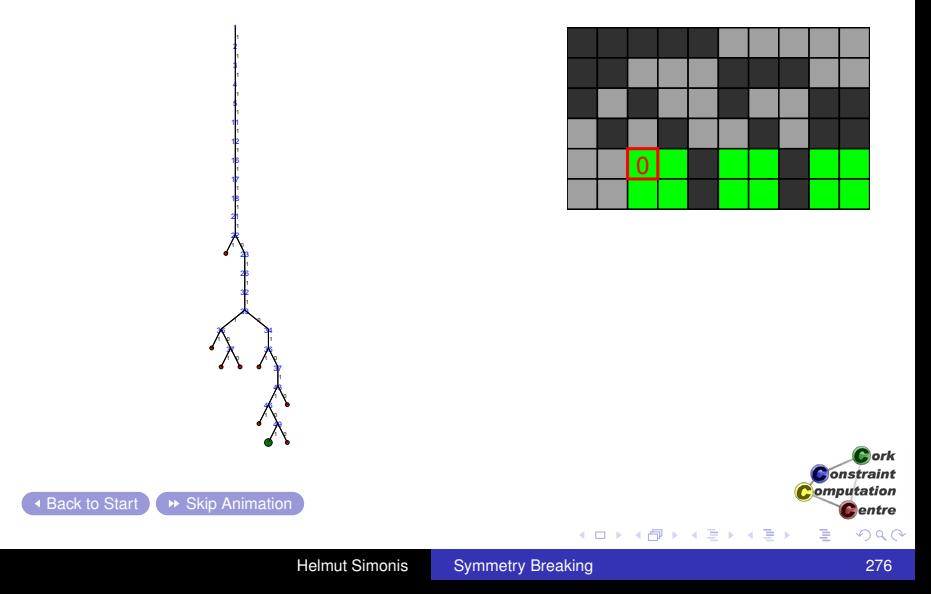

[Symmetry Breaking](#page-180-0)

[Experiment with alternative value order](#page-241-0)

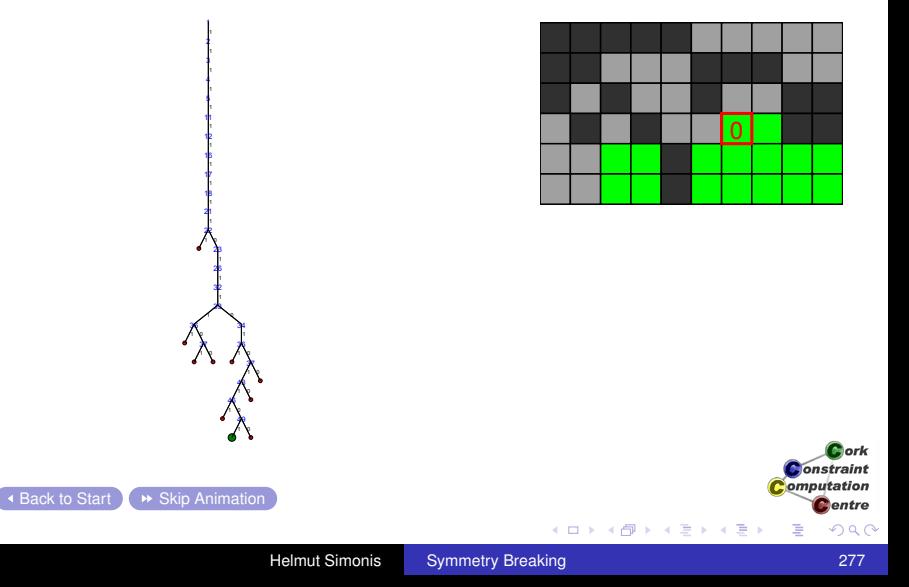

[Symmetry Breaking](#page-180-0)

[Experiment with alternative value order](#page-241-0)

#### Assigning Value 1 First

1<br>1<br>1

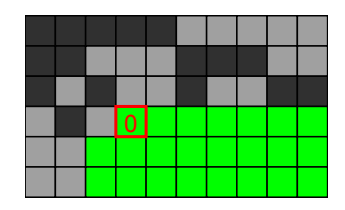

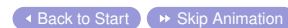

[Symmetry Breaking](#page-180-0)

[Program](#page-9-0)

[Experiment with alternative value order](#page-241-0)

## Assigning Value 1 First

1<br>1<br>1

 '' V 1 V

 $\overline{\phantom{a}}$  [Back to Start](#page-243-0)  $\overline{\phantom{a}}$   $\rightarrow$  [Skip Animation](#page-291-0)

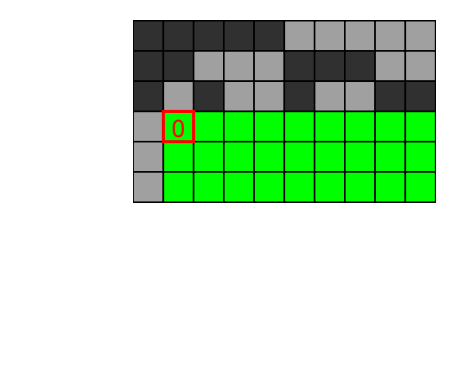

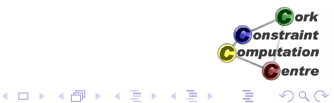

Helmut Simonis [Symmetry Breaking](#page-0-0) 279

[Symmetry Breaking](#page-180-0)

[Program](#page-9-0)

[Experiment with alternative value order](#page-241-0)

## Assigning Value 1 First

1<br>1<br>1

 '' V 1 V 1 V

 $\overline{\phantom{a}}$  [Back to Start](#page-243-0)  $\overline{\phantom{a}}$   $\rightarrow$  [Skip Animation](#page-291-0)

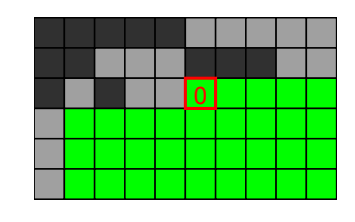

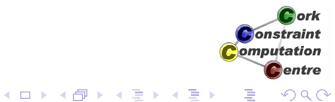

Helmut Simonis [Symmetry Breaking](#page-0-0) **Community** 380

[Program](#page-9-0) [Symmetry Breaking](#page-180-0) [Experiment with alternative value order](#page-241-0)

#### Assigning Value 1 First

)<br>A<br>A

1 34 1 V 1 V '' V

 $\overline{\phantom{a}}$  [Back to Start](#page-243-0)  $\overline{\phantom{a}}$   $\rightarrow$  [Skip Animation](#page-291-0)

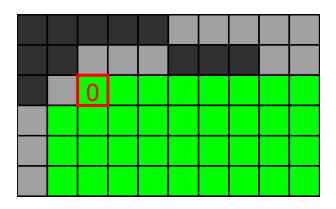

[Symmetry Breaking](#page-180-0)

1<br>1<br>1

0 1 34 '' V 1 V 1 V '' V '' Y 1 1 1 1 1 1

[Program](#page-9-0)

[Experiment with alternative value order](#page-241-0)

## Assigning Value 1 First

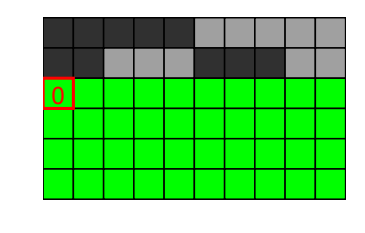

メロメメ 御 メメ きょくきょ

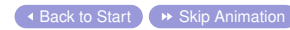

ă

Cork **Constraint** Computation **C**entre

[Program](#page-9-0) [Symmetry Breaking](#page-180-0) [Experiment with alternative value order](#page-241-0)

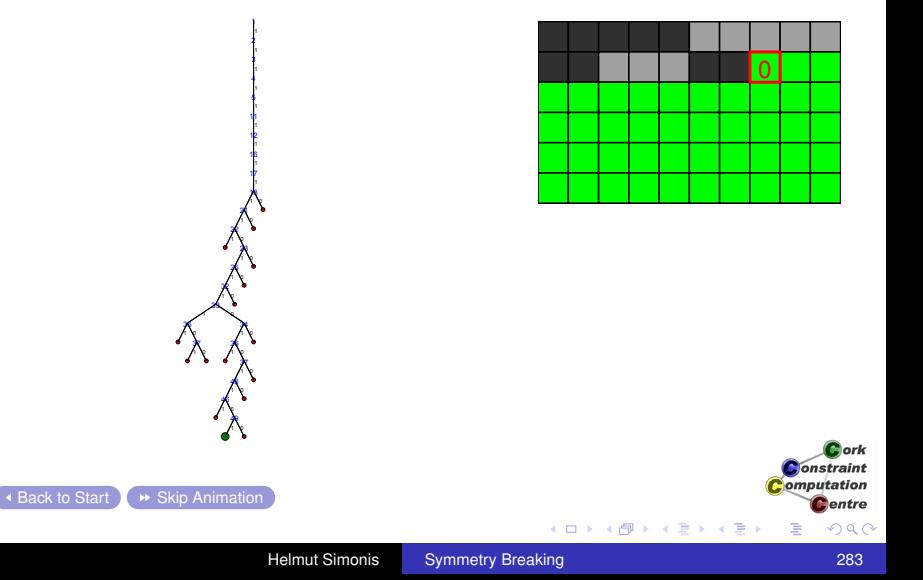

[Program](#page-9-0) [Symmetry Breaking](#page-180-0) [Experiment with alternative value order](#page-241-0)

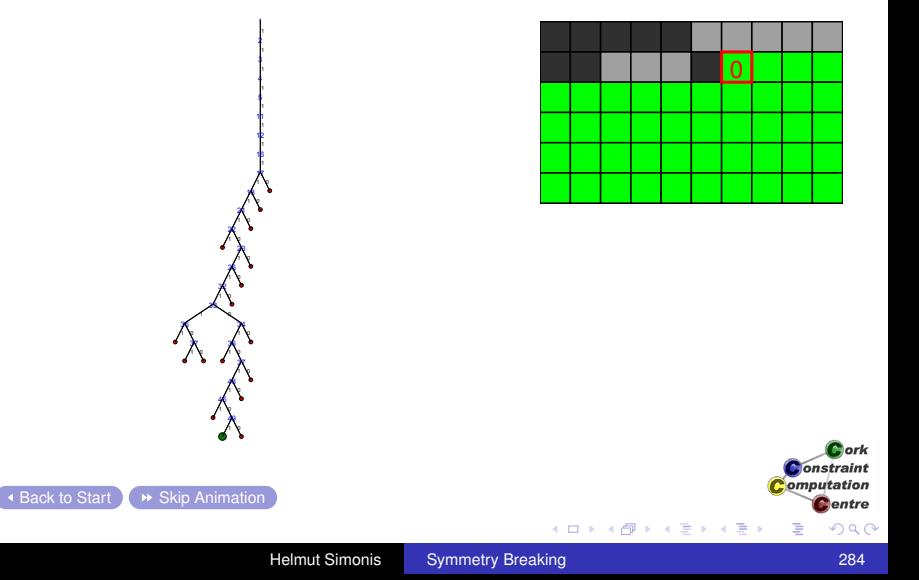

[Symmetry Breaking](#page-180-0)

 

  [Program](#page-9-0)

[Experiment with alternative value order](#page-241-0)

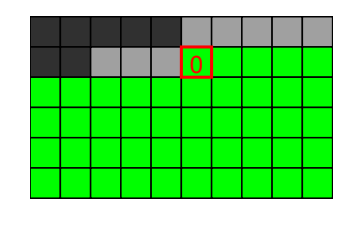

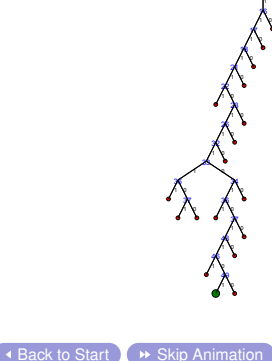

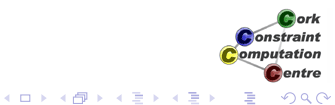

[Symmetry Breaking](#page-180-0)

11

 $\overline{\phantom{a}}$  [Back to Start](#page-243-0)  $\overline{\phantom{a}}$   $\rightarrow$  [Skip Animation](#page-291-0)

[Program](#page-9-0)

[Experiment with alternative value order](#page-241-0)

# Assigning Value 1 First

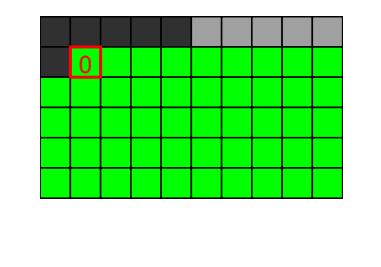

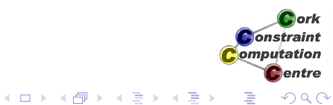

Helmut Simonis [Symmetry Breaking](#page-0-0) **Community** 386

[Symmetry Breaking](#page-180-0)

 

 $\overline{\phantom{a}}$  [Back to Start](#page-243-0)  $\overline{\phantom{a}}$   $\rightarrow$  [Skip Animation](#page-291-0)

[Program](#page-9-0) [Experiment with alternative value order](#page-241-0)

Assigning Value 1 First

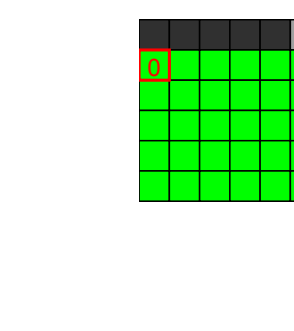

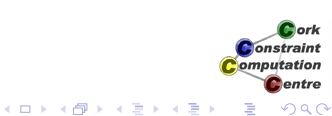

Helmut Simonis [Symmetry Breaking](#page-0-0) **Community** 387

[Symmetry Breaking](#page-180-0)

[Program](#page-9-0)

[Experiment with alternative value order](#page-241-0)

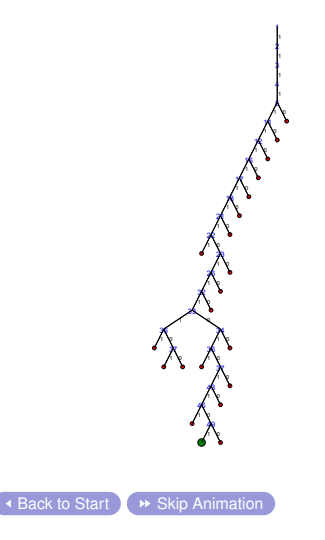

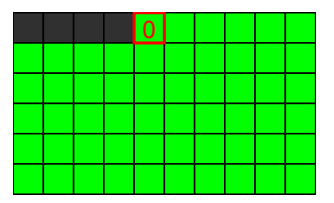

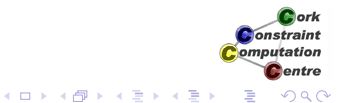
[Symmetry Breaking](#page-180-0)

[Program](#page-9-0)

[Experiment with alternative value order](#page-241-0)

### Assigning Value 1 First

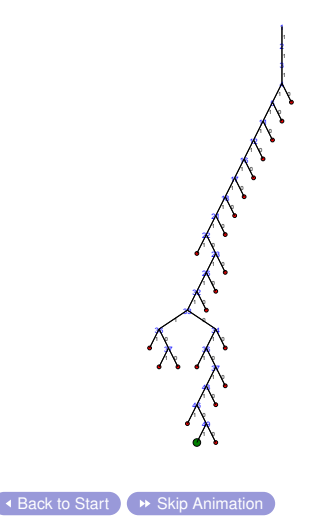

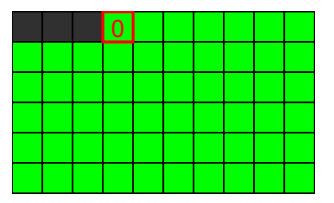

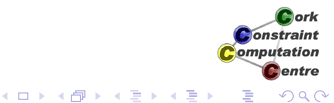

Helmut Simonis [Symmetry Breaking](#page-0-0) 289

[Program](#page-9-0)

[Symmetry Breaking](#page-180-0)

[Experiment with alternative value order](#page-241-0)

### Assigning Value 1 First

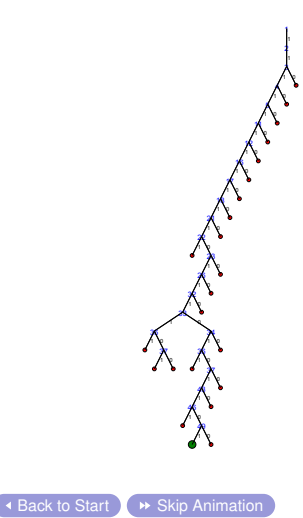

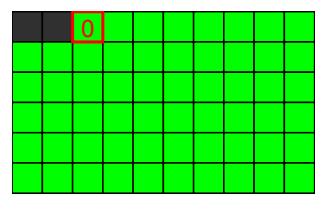

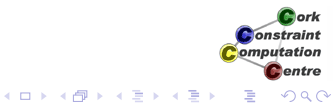

**Helmut Simonis [Symmetry Breaking](#page-0-0) 290 Comment Comment Comment Comment Comment Comment Comment Comment Comment Comment Comment Comment Comment Comment Comment Comment Comment Comment Comment Comment Comment Comment Commen** 

[Program](#page-9-0)

[Symmetry Breaking](#page-180-0)

[Experiment with alternative value order](#page-241-0)

### Assigning Value 1 First

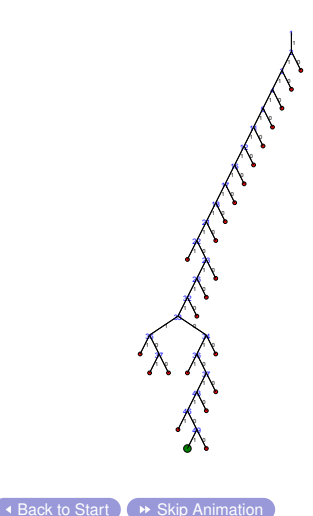

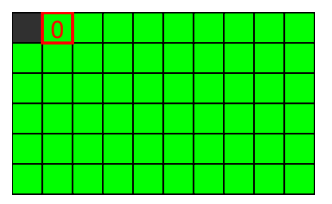

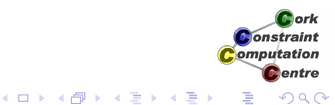

**Helmut Simonis [Symmetry Breaking](#page-0-0) 291 Comment Comment Comment Comment Comment Comment Comment Comment Comment Comment Comment Comment Comment Comment Comment Comment Comment Comment Comment Comment Comment Comment Commen** 

[Program](#page-9-0)

[Symmetry Breaking](#page-180-0)

[Experiment with alternative value order](#page-241-0)

### Assigning Value 1 First

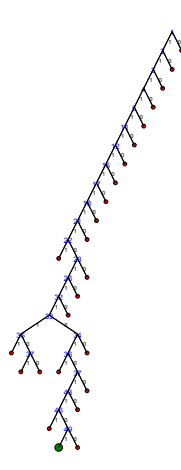

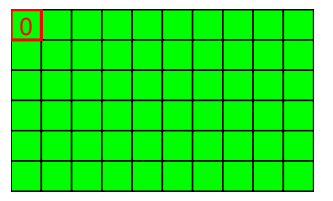

<span id="page-291-0"></span>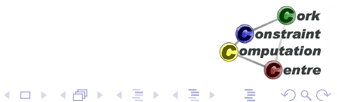

[Back to Start](#page-243-0)

[Problem](#page-4-0) [Program](#page-9-0) [Symmetry Breaking](#page-180-0)

### **Observation**

- First solution is found more quickly
- Size of tree for all solutions unchanged
- Value order does not really affect search space when exploring all choices!

[Problem](#page-4-0) [Program](#page-9-0) [Symmetry Breaking](#page-180-0)

### **Observation**

- First solution is found more quickly
- Size of tree for all solutions unchanged
- Value order does not really affect search space when exploring all choices!

[Problem](#page-4-0) [Program](#page-9-0) [Symmetry Breaking](#page-180-0)

[Experiment with alternative value order](#page-241-0)

### Effort for All Solutions

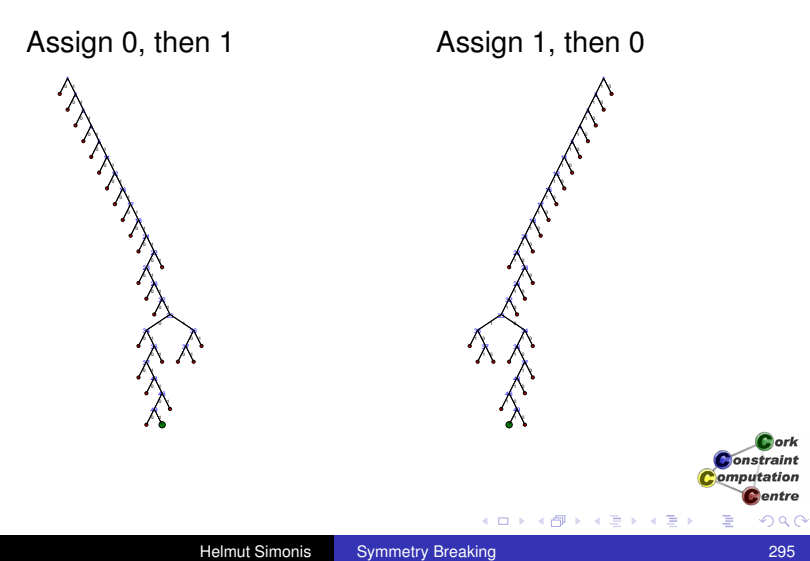

# **Conclusions**

- Symmetry breaking can have huge impact on model
- Mainly works for pure problems
- Partial symmetry breaking with additional constraints
- Double lex for row/column symmetries
- Only one variant of many symmetry breaking techniques

**Onetraint** omputation entre

 $\Omega$ 

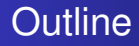

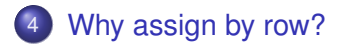

5 [Alternative Models](#page-467-0)

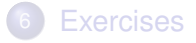

<span id="page-296-0"></span>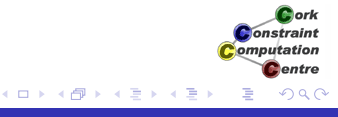

### Variable Selection by Column

1

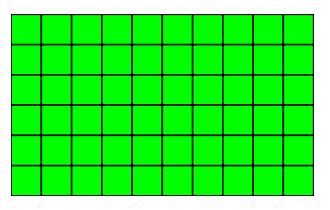

<span id="page-297-0"></span>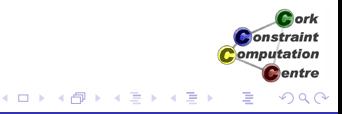

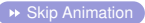

# Variable Selection by Column

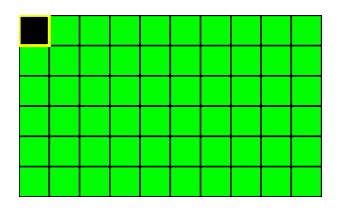

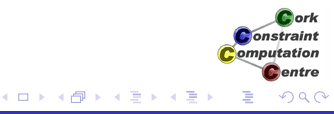

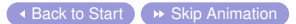

1

2 1

### Variable Selection by Column

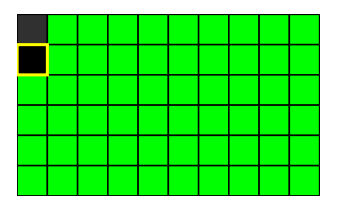

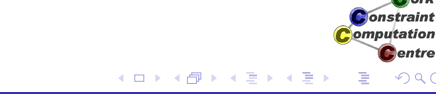

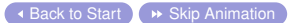

1

1

2

3 1

Cork

**C**entre

### Variable Selection by Column

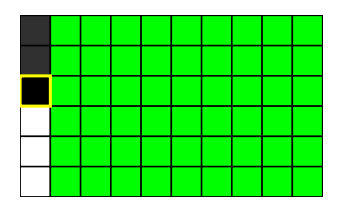

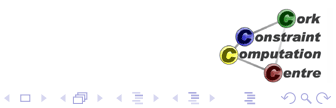

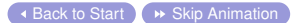

1

2

1

1

3

7 1

### Variable Selection by Column

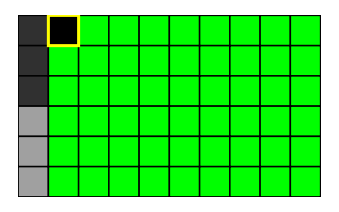

メロメメ 御きメ ミカメ モド

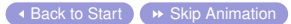

1

2

3

1

1

1

7

8 1

ă

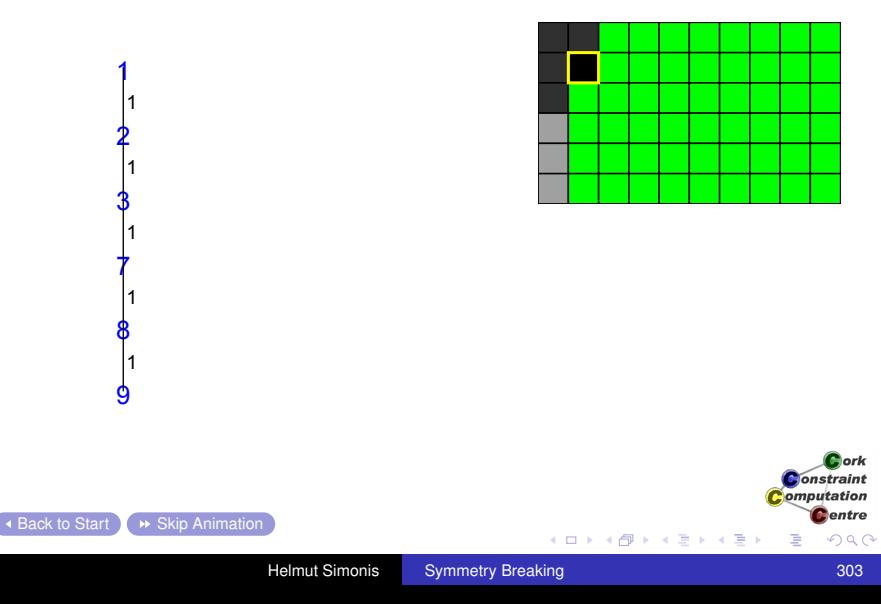

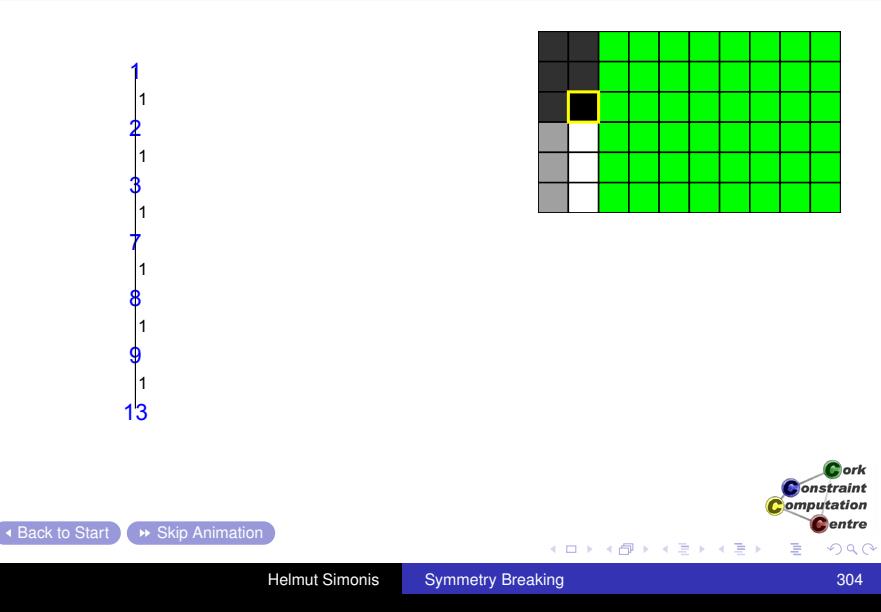

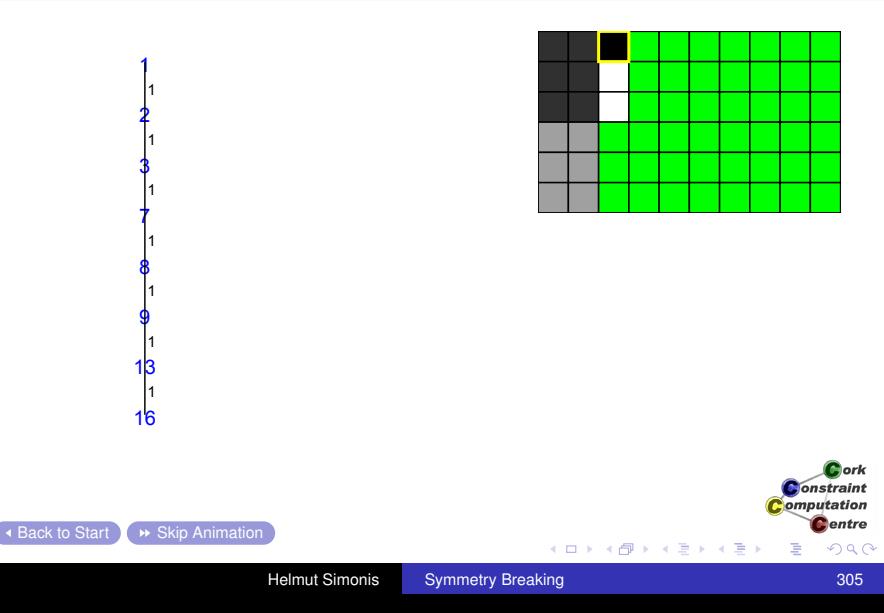

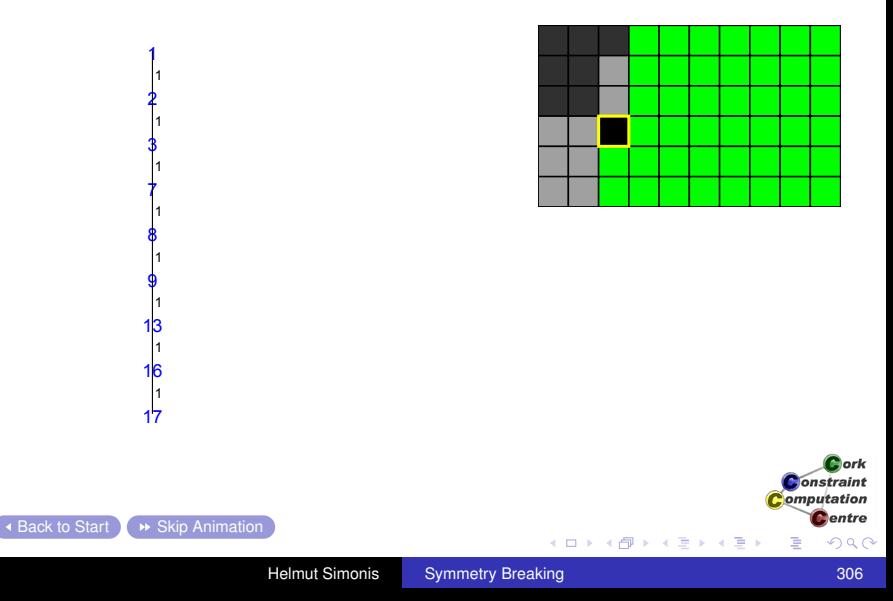

### Variable Selection by Column

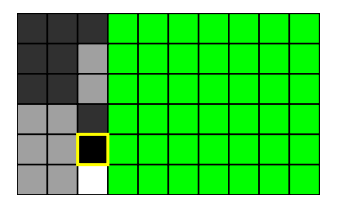

K ロ X K 御 X K 君 X K 君 X

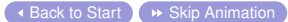

E

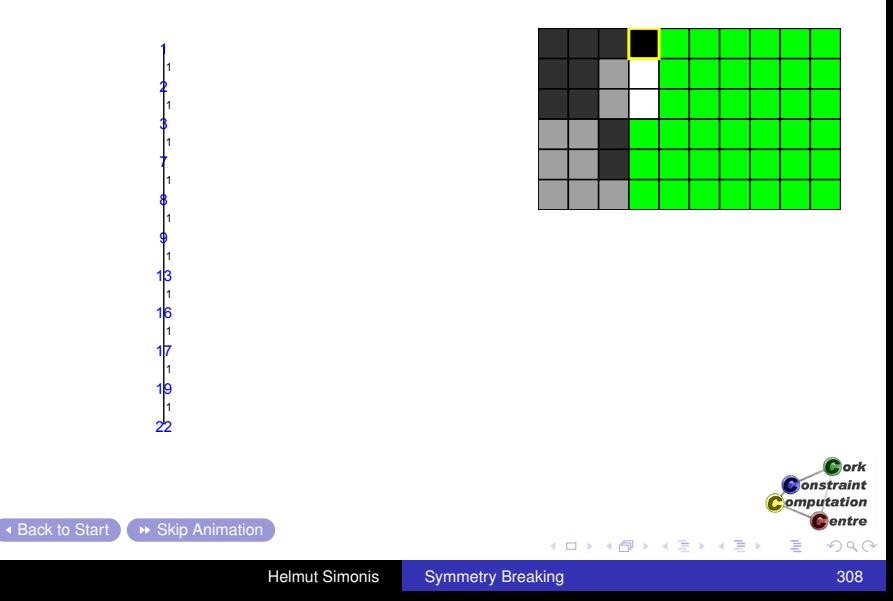

# Variable Selection by Column

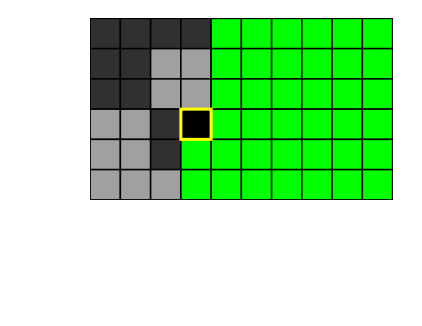

イロト イ団 トイモト イモト

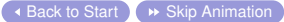

E

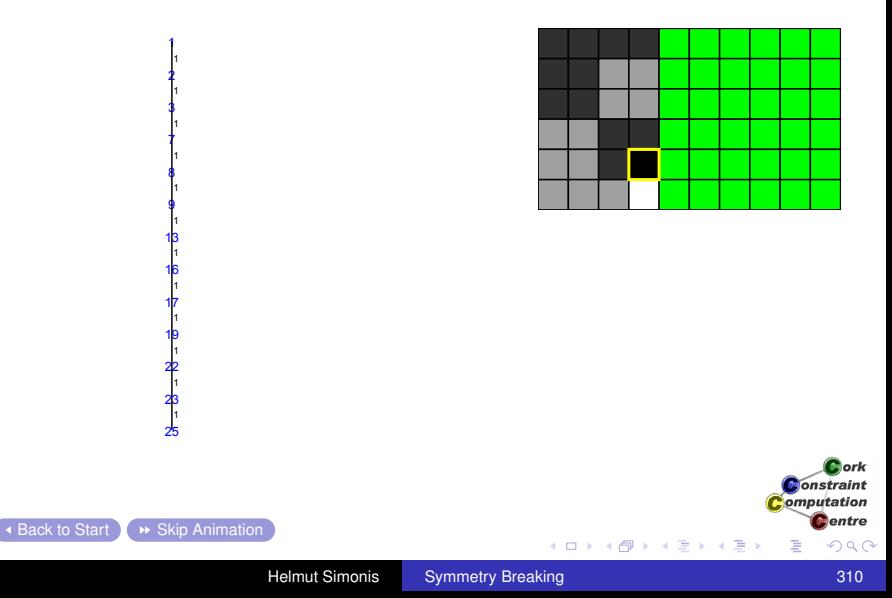

# Variable Selection by Column

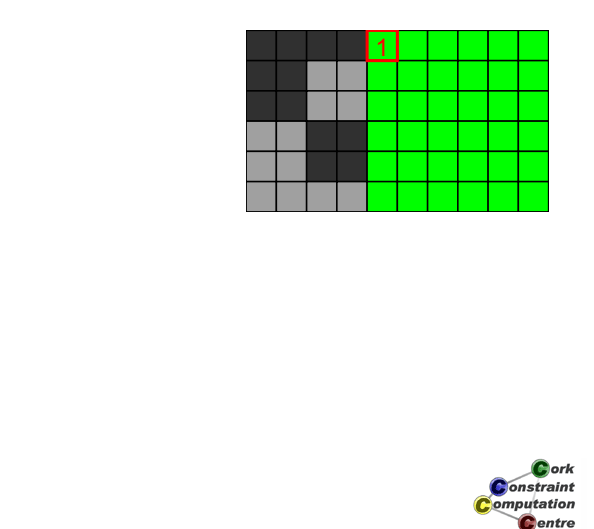

メロトメ 御 トメ 差 トメ 差 トー

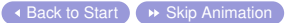

E

### Variable Selection by Column

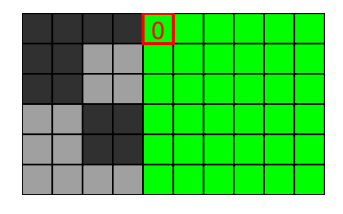

メロトメ 御 トメ 差 トメ 差 トー

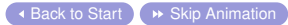

E

### Variable Selection by Column

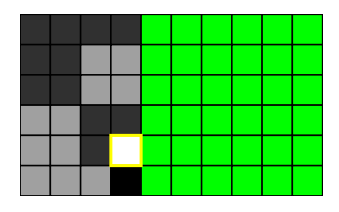

メロトメ 御 トメ 差 トメ 差 トー

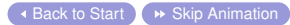

E

### Variable Selection by Column

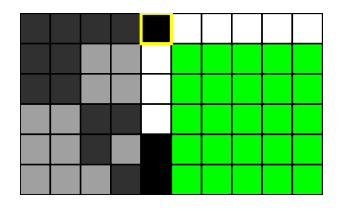

メロメメ 御きメ ミカメ モド

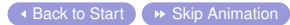

E

### Variable Selection by Column

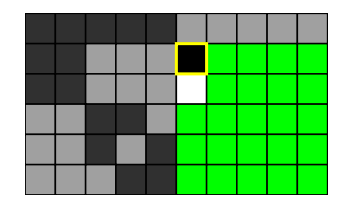

K ロ ⊁ K 個 ≯ K 君 ⊁ K 君 ⊁

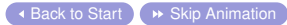

ă

### Variable Selection by Column

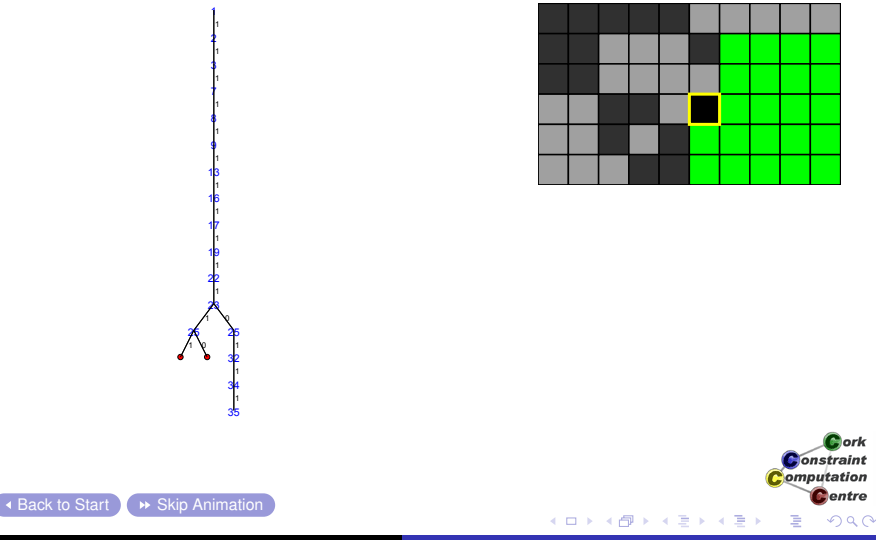

### Variable Selection by Column

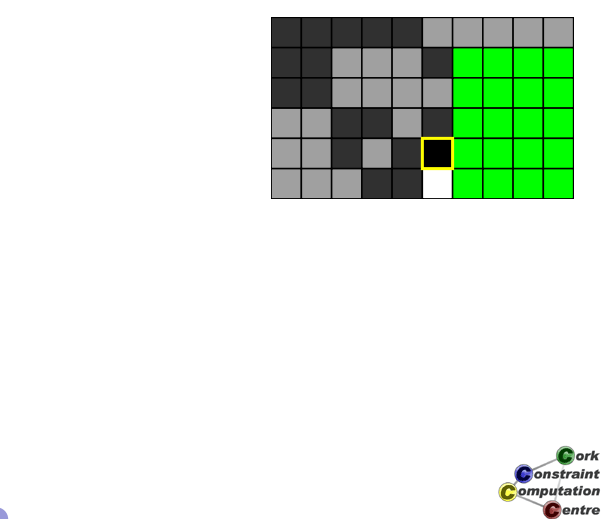

メロメメ 御きメモ メモン

E

### Variable Selection by Column

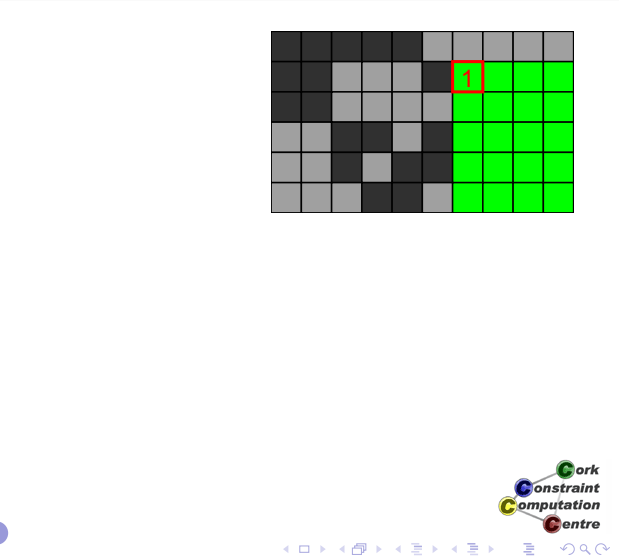

### Variable Selection by Column

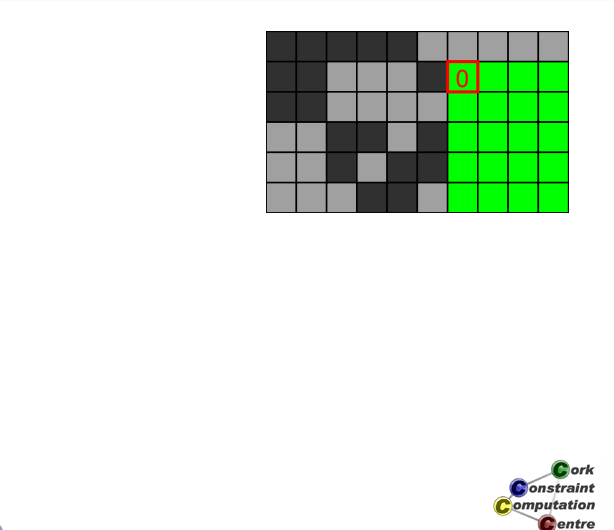

K ロ ⊁ K 個 ≯ K 君 ⊁ K 君 ⊁

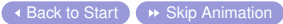

E

### Variable Selection by Column

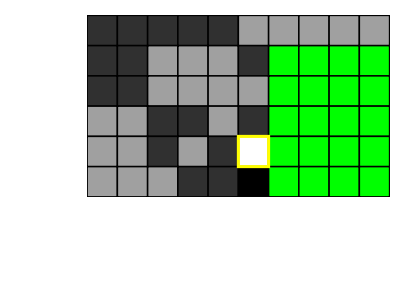

K ロ ⊁ K 個 ≯ K 君 ⊁ K 君 ⊁

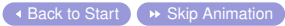

E

### Variable Selection by Column

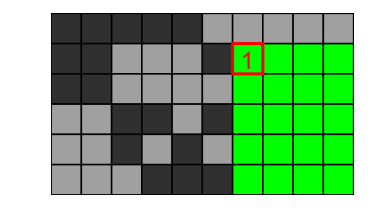

K ロ ⊁ K 個 ≯ K 君 ⊁ K 君 ⊁

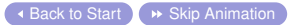

E

### Variable Selection by Column

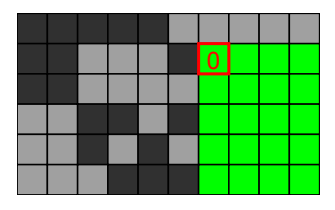

イロメ イ部メ イ君メ イ君メ

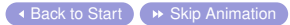

E

### Variable Selection by Column

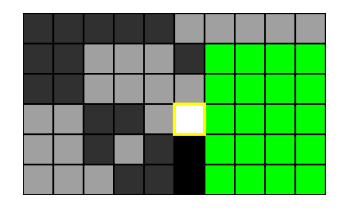

K ロ ⊁ K 個 ≯ K 君 ⊁ K 君 ⊁

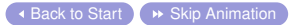

E

### Variable Selection by Column

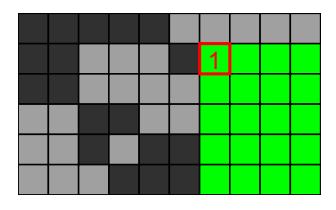

メロメメ 御きメ ミカメ モド

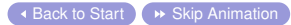

E
### Variable Selection by Column

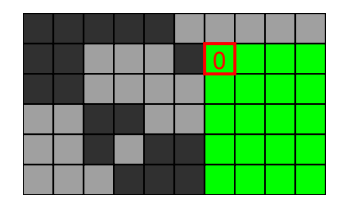

メロメメ 御きメ ミカメ モド

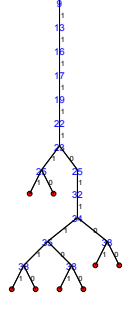

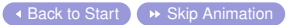

E

## Variable Selection by Column

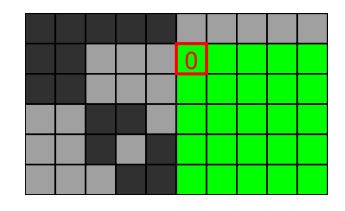

メロメメ 御きメ ミカメ モド

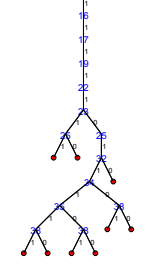

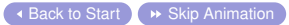

E

## Variable Selection by Column

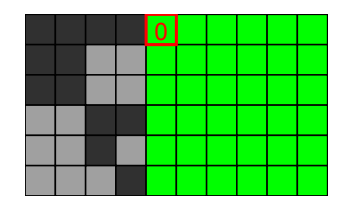

メロメメ 御きメ ミカメ モド

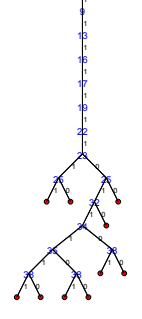

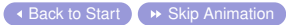

E

## Variable Selection by Column

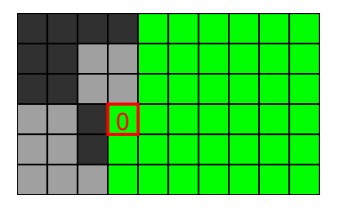

メロメメ 御きメ ミカメ モド

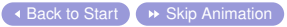

Helmut Simonis [Symmetry Breaking](#page-0-0) 328

E

## Variable Selection by Column

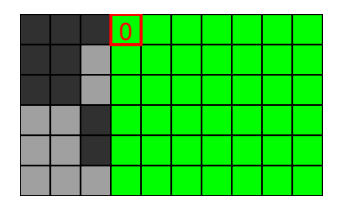

4 ロ ) (何 ) (日 ) (日 )

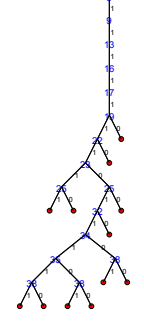

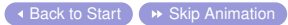

ă

> 

 

## Variable Selection by Column

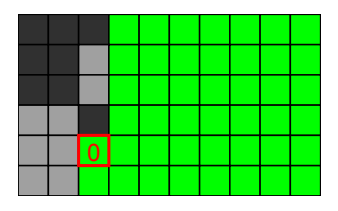

メロメメ 御きメ ミカメ モド

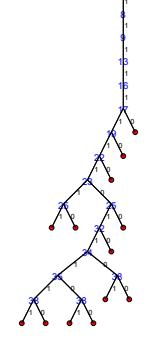

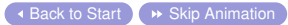

ă

> 

 

## Variable Selection by Column

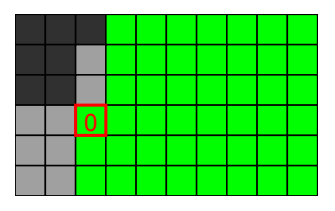

メロメメ 御きメ ミカメ モド

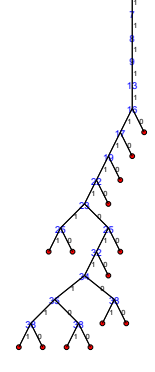

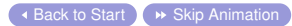

ă

> 

  $\pmb{\pi}$ ለ

## Variable Selection by Column

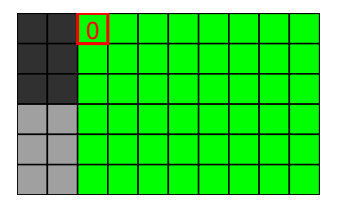

4 ロ ) (何 ) (日 ) (日 )

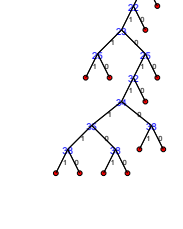

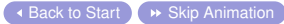

ă

## Variable Selection by Column

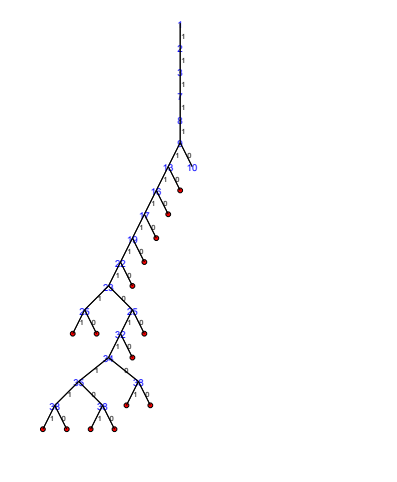

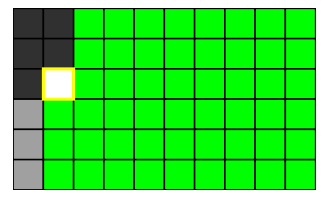

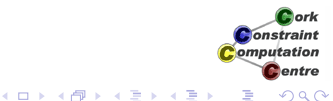

## Variable Selection by Column

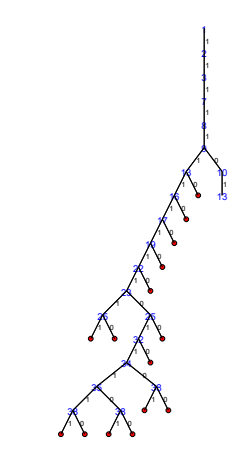

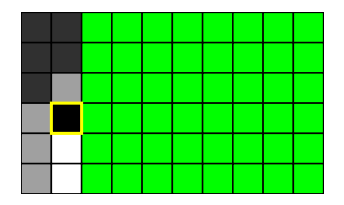

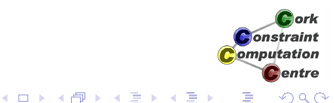

## Variable Selection by Column

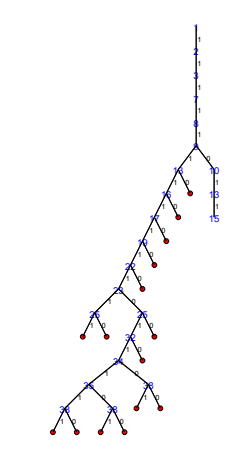

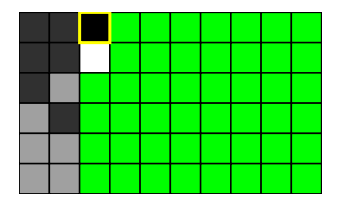

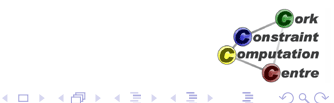

## Variable Selection by Column

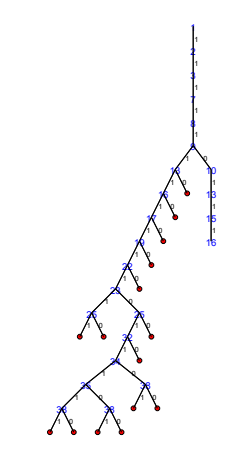

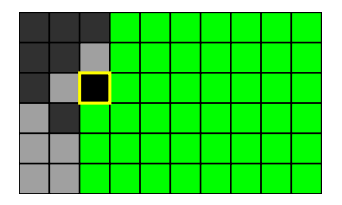

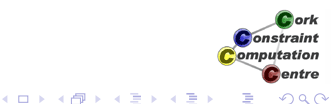

## Variable Selection by Column

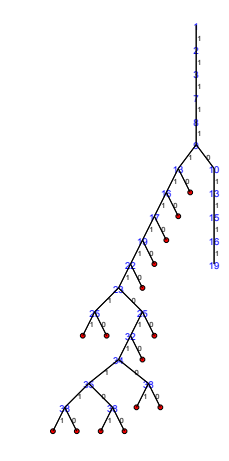

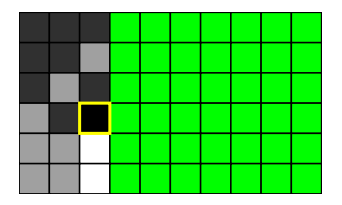

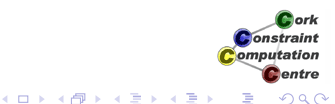

## Variable Selection by Column

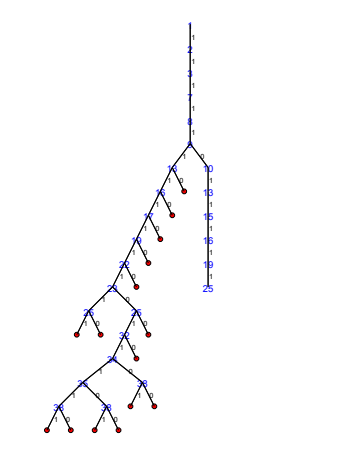

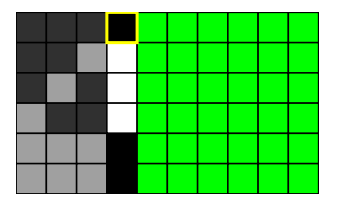

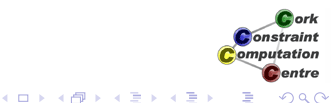

## Variable Selection by Column

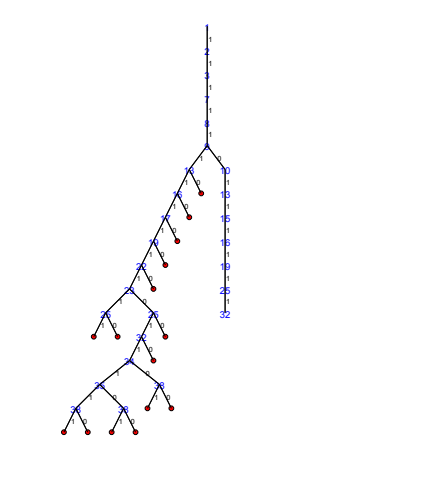

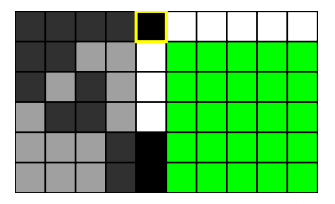

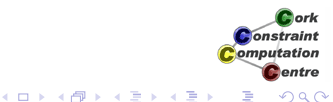

## Variable Selection by Column

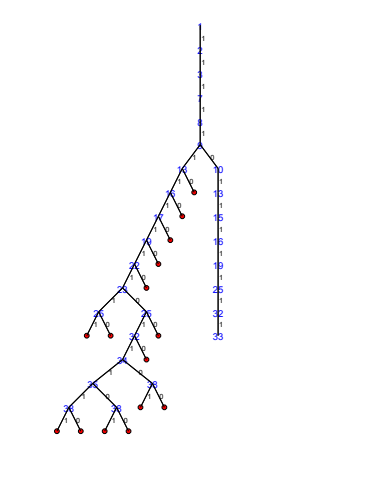

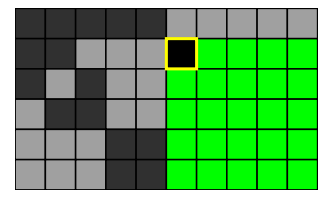

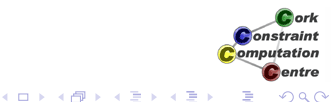

## Variable Selection by Column

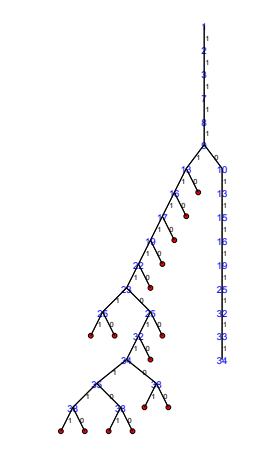

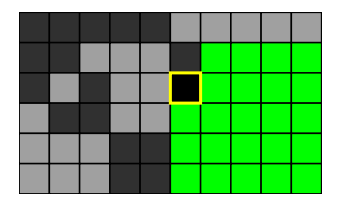

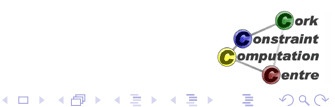

## Variable Selection by Column

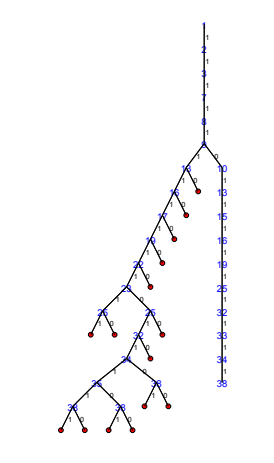

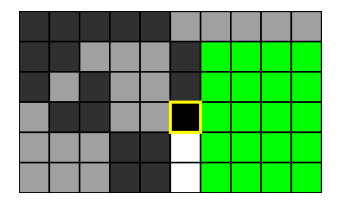

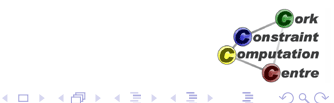

## Variable Selection by Column

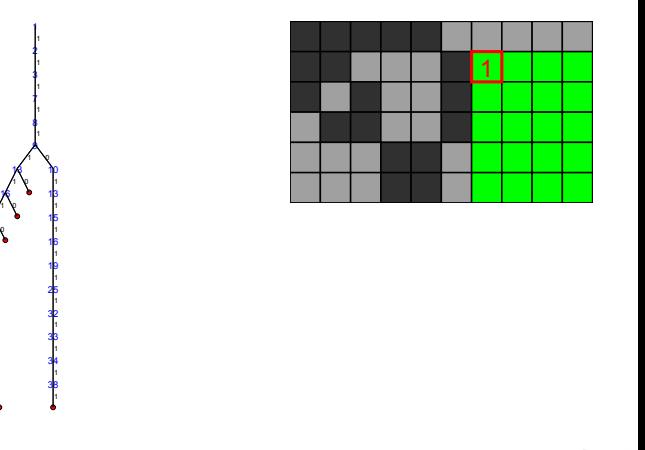

4 ロ ) (何 ) (日 ) (日 )

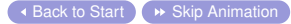

ă

## Variable Selection by Column

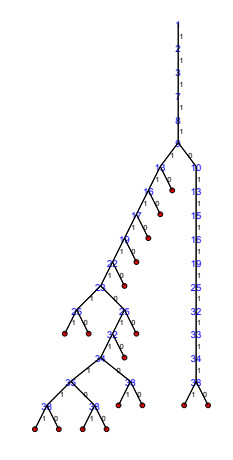

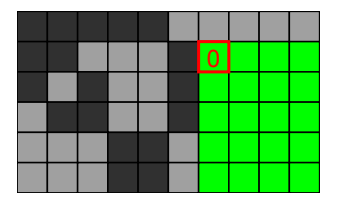

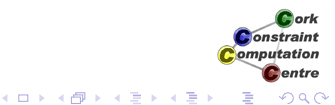

## Variable Selection by Column

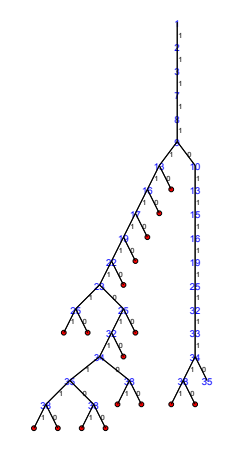

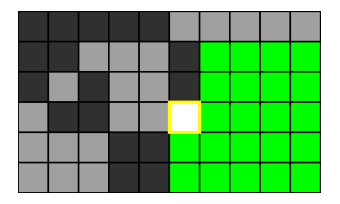

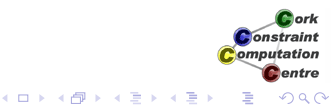

## Variable Selection by Column

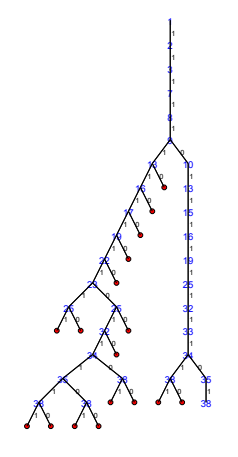

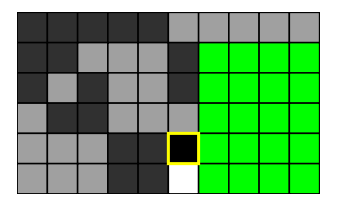

4 ロ ) (何 ) (日 ) (日 )

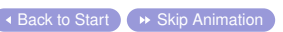

ă

## Variable Selection by Column

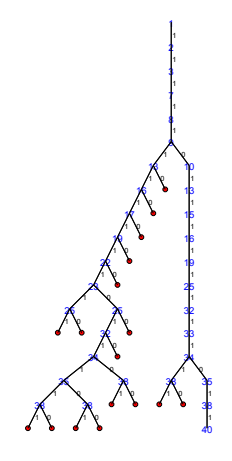

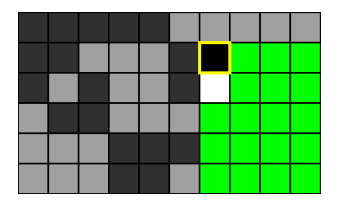

4 ロ ) (何 ) (日 ) (日 )

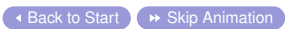

ă

# Variable Selection by Column

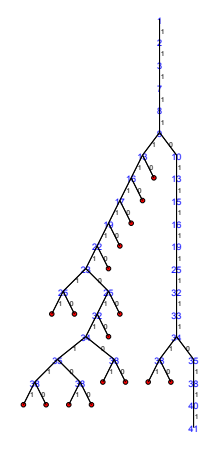

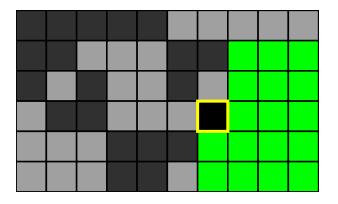

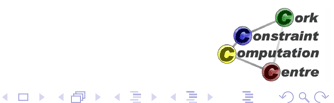

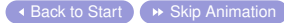

# Variable Selection by Column

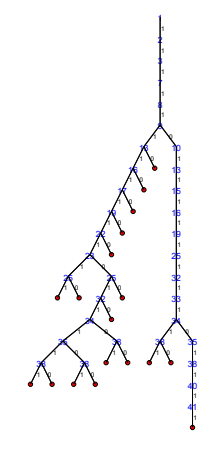

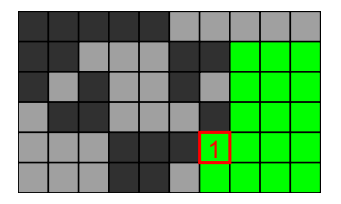

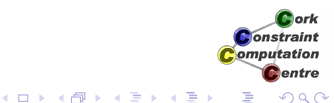

## Variable Selection by Column

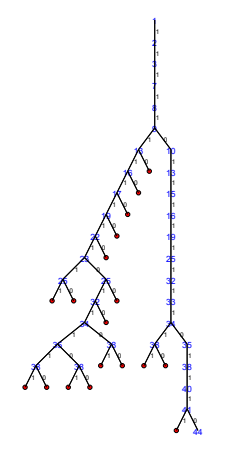

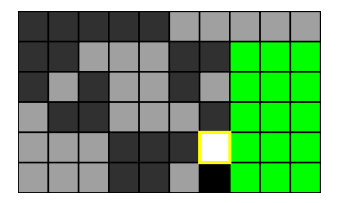

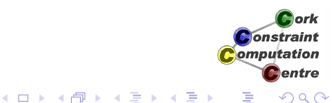

## Variable Selection by Column

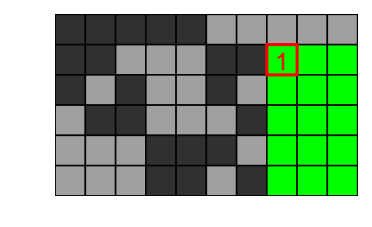

4 ロ ) (何 ) (日 ) (日 )

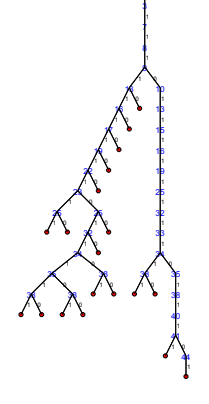

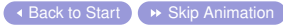

ă

## Variable Selection by Column

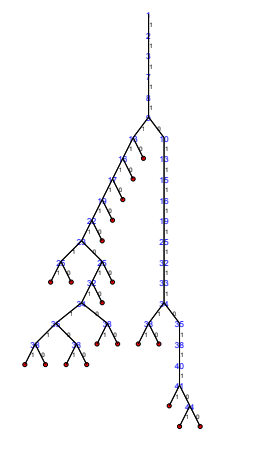

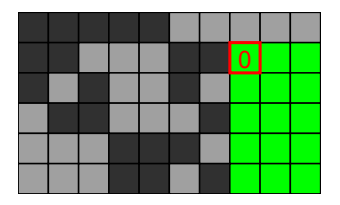

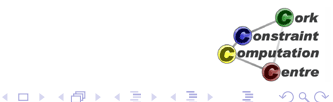

## Variable Selection by Column

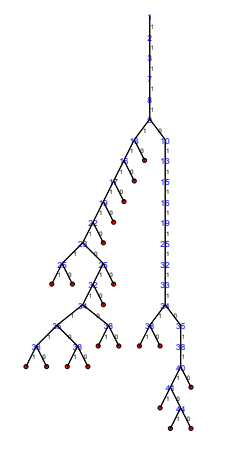

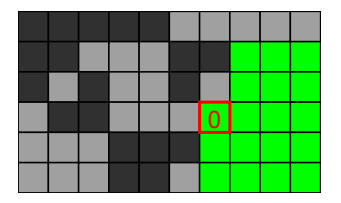

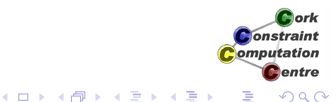

# Variable Selection by Column

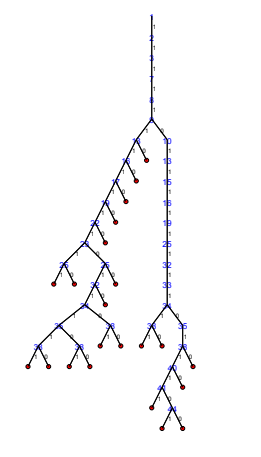

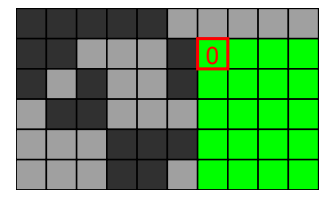

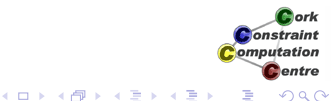

# Variable Selection by Column

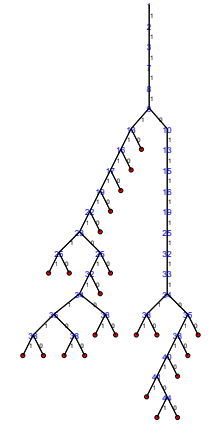

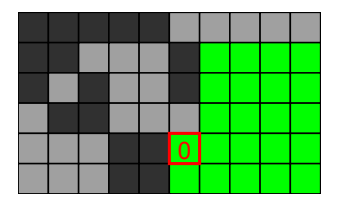

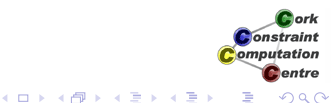

# Variable Selection by Column

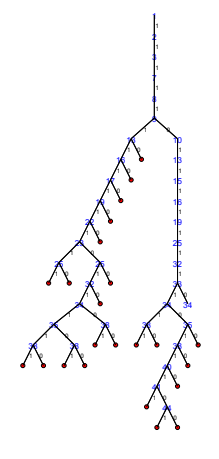

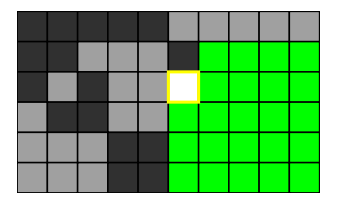

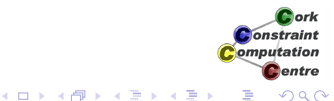

# Variable Selection by Column

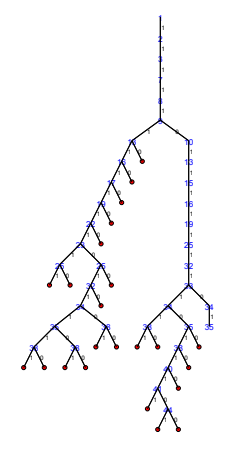

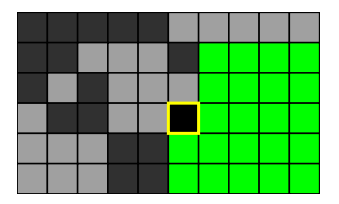

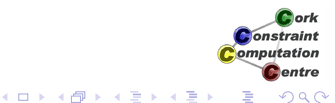

# Variable Selection by Column

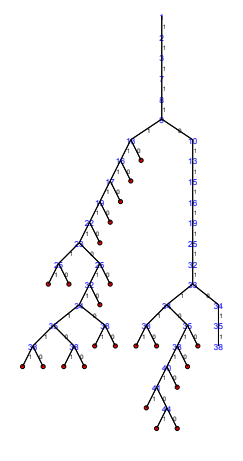

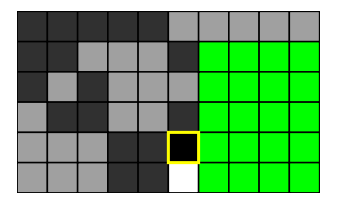

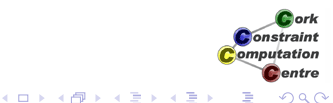

# Variable Selection by Column

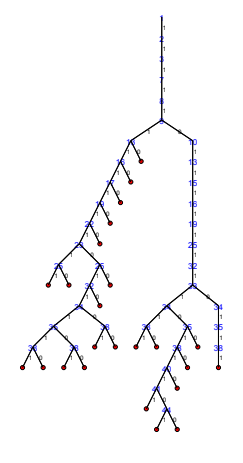

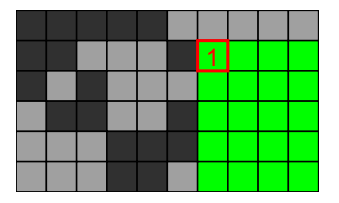

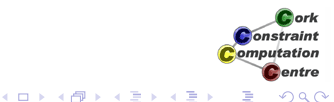

# Variable Selection by Column

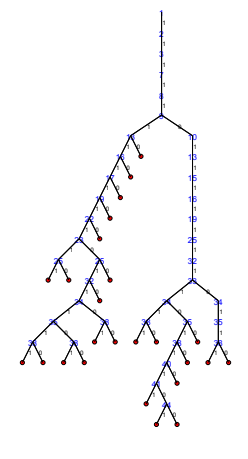

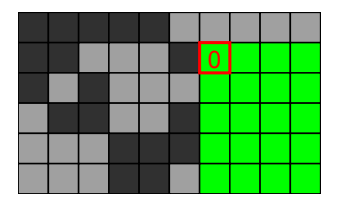

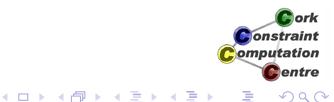
# Variable Selection by Column

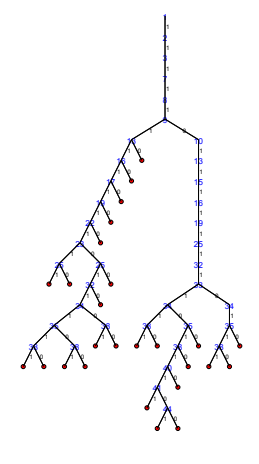

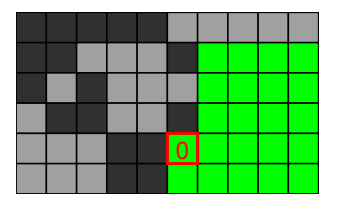

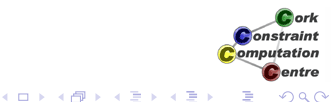

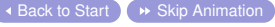

# Variable Selection by Column

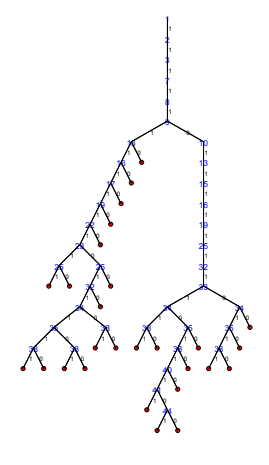

 $\triangleleft$  [Back to Start](#page-297-0)  $\triangleleft$   $\triangleright$  [Skip Animation](#page-463-0)

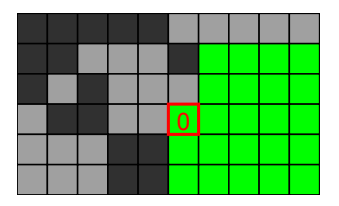

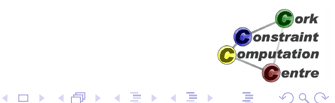

Helmut Simonis [Symmetry Breaking](#page-0-0) 362

# Variable Selection by Column

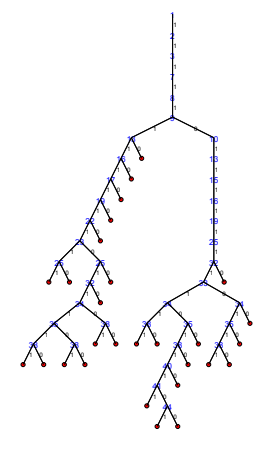

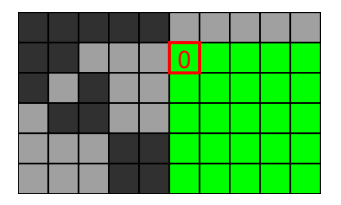

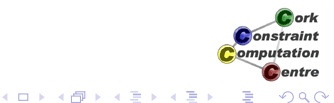

# Variable Selection by Column

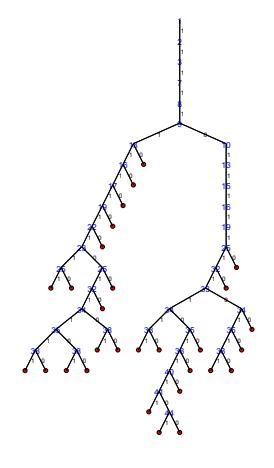

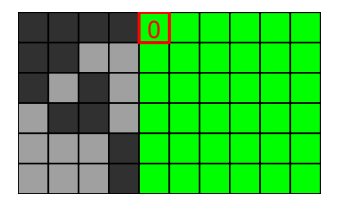

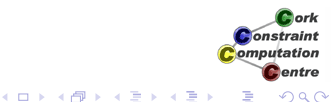

# Variable Selection by Column

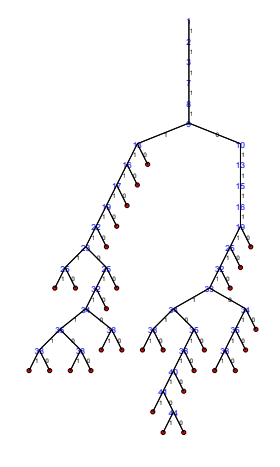

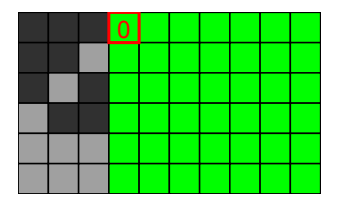

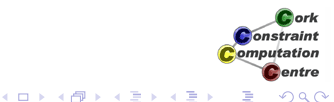

# Variable Selection by Column

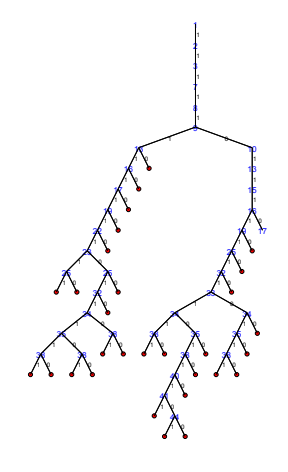

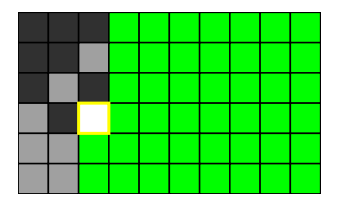

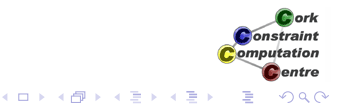

# Variable Selection by Column

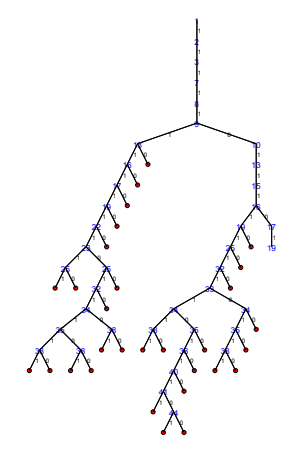

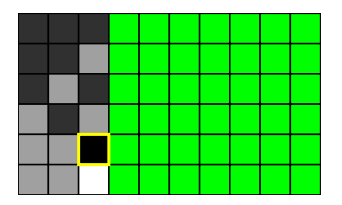

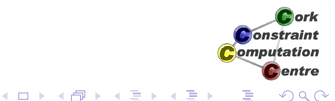

# Variable Selection by Column

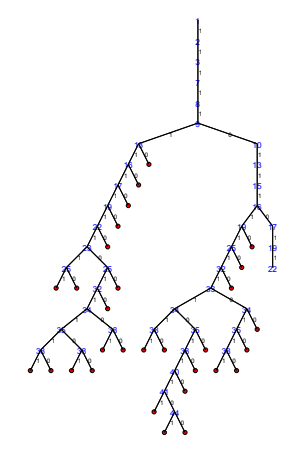

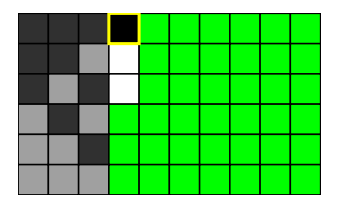

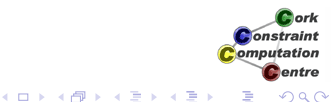

# Variable Selection by Column

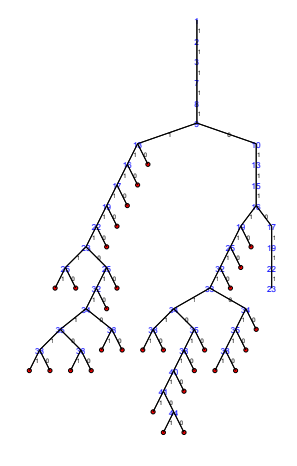

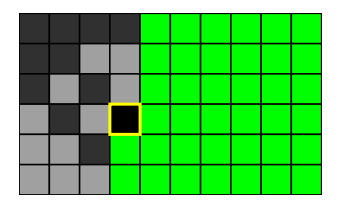

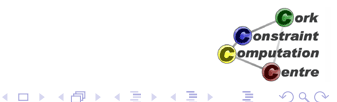

# Variable Selection by Column

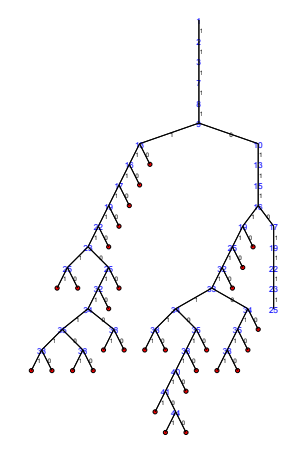

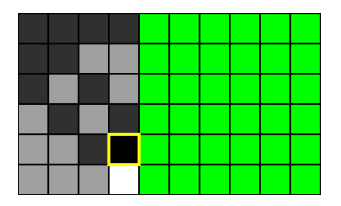

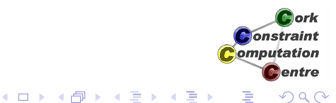

# Variable Selection by Column

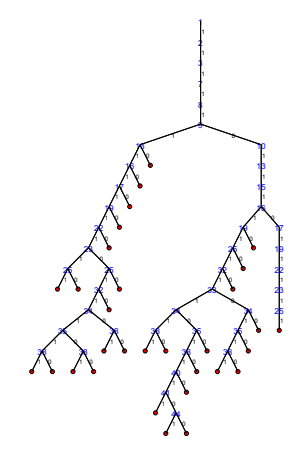

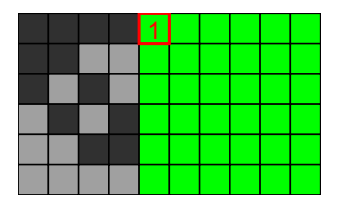

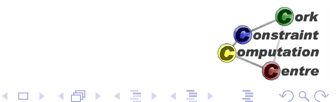

### Variable Selection by Column

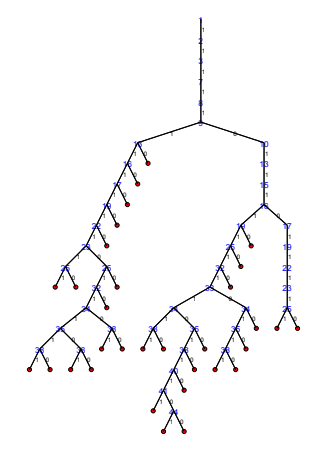

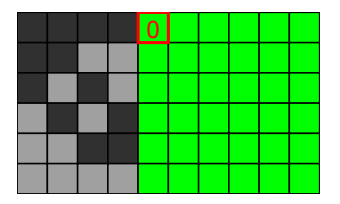

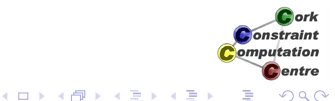

# Variable Selection by Column

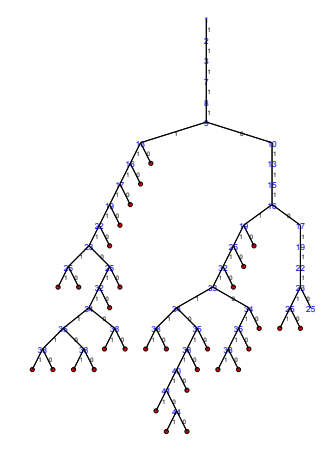

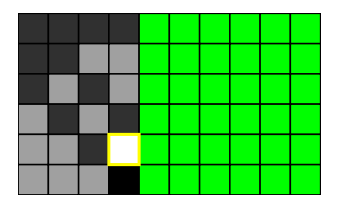

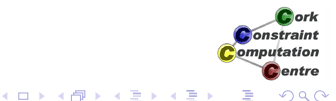

# Variable Selection by Column

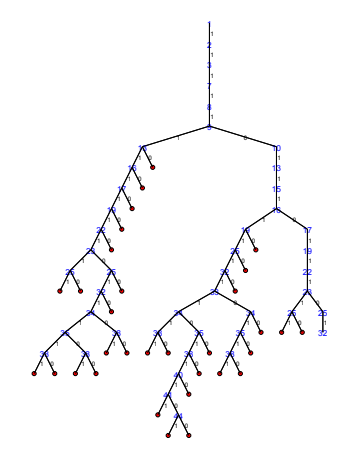

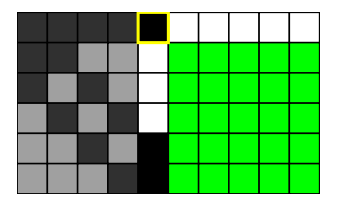

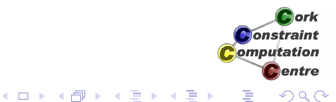

# Variable Selection by Column

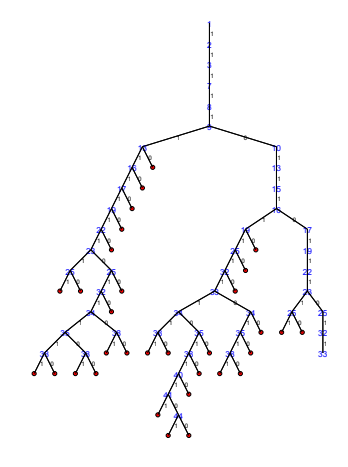

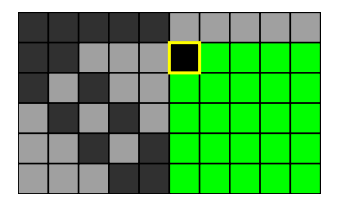

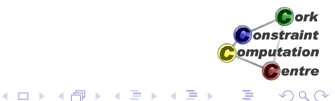

# Variable Selection by Column

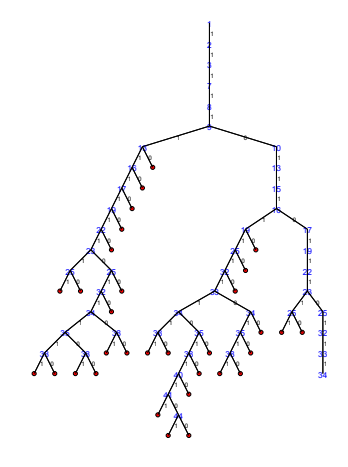

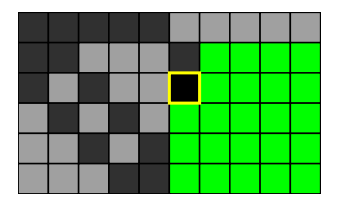

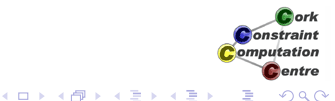

# Variable Selection by Column

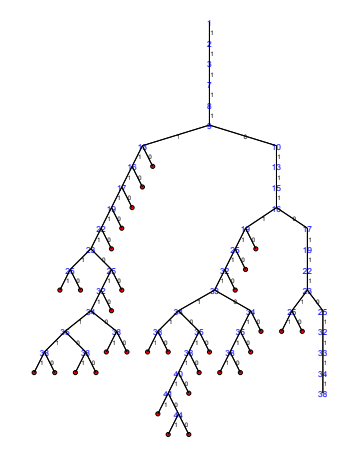

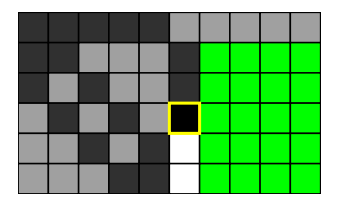

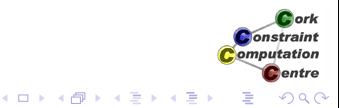

### Variable Selection by Column

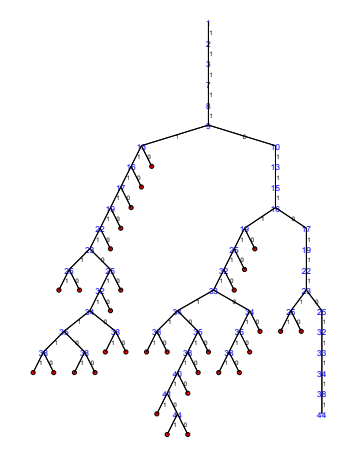

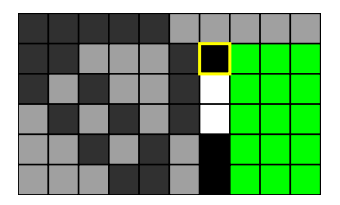

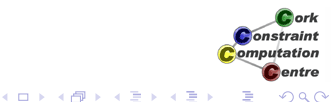

### Variable Selection by Column

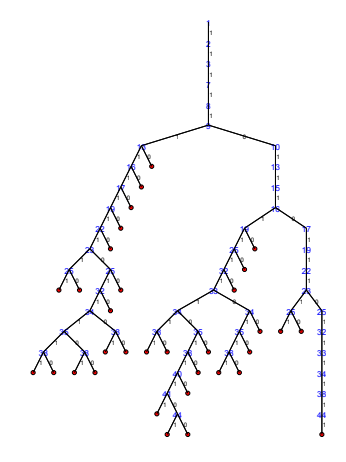

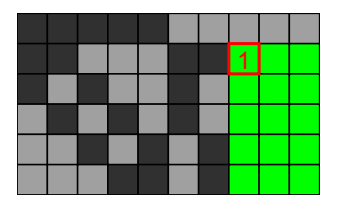

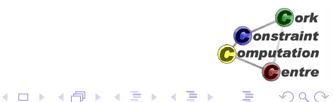

### Variable Selection by Column

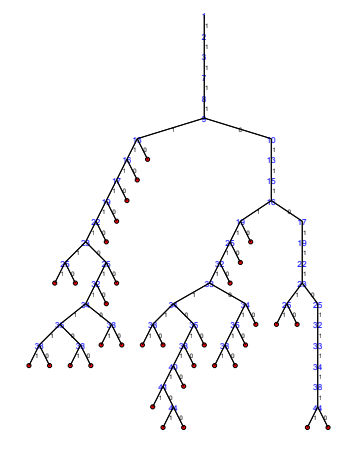

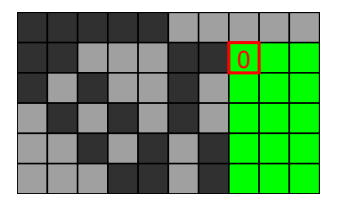

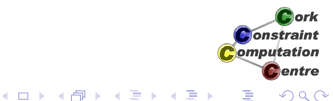

### Variable Selection by Column

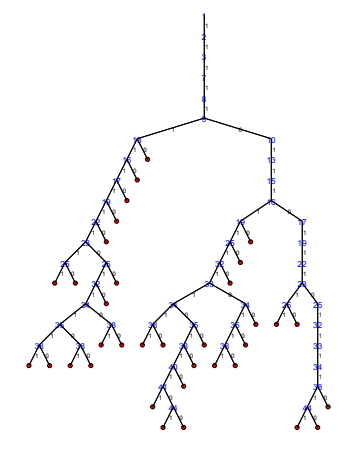

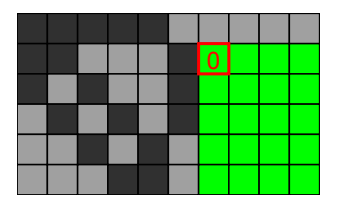

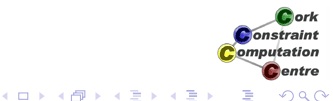

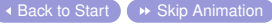

### Variable Selection by Column

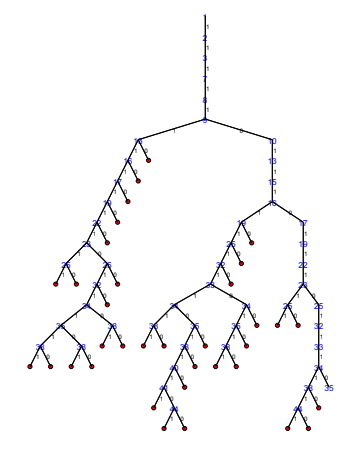

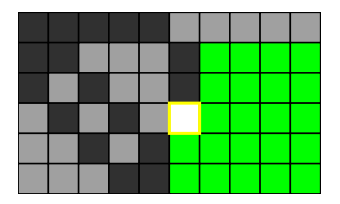

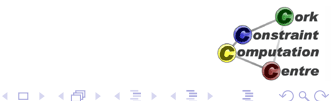

### Variable Selection by Column

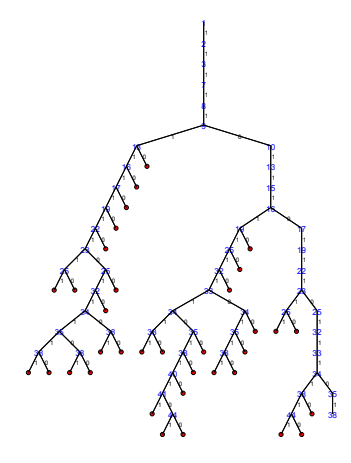

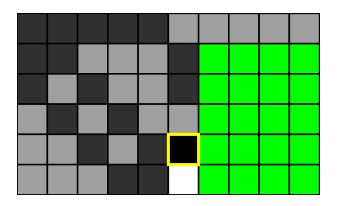

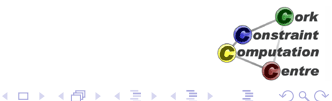

### Variable Selection by Column

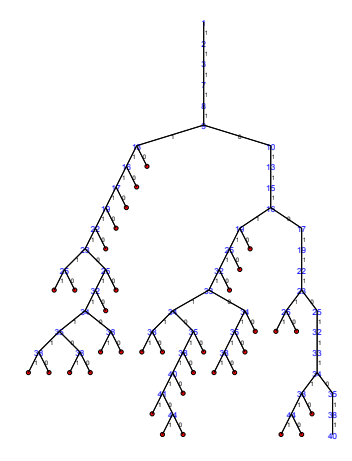

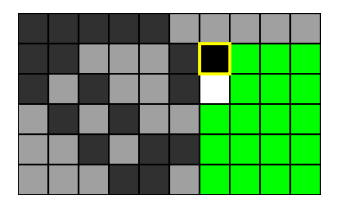

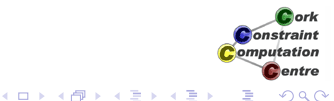

### Variable Selection by Column

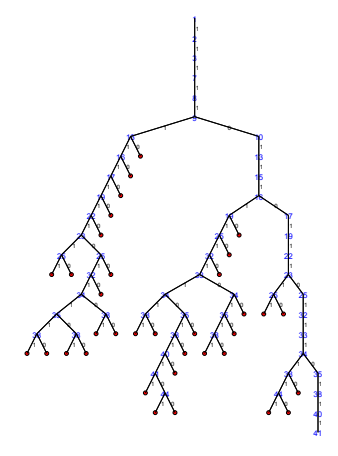

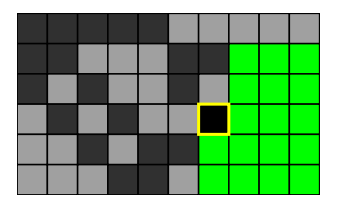

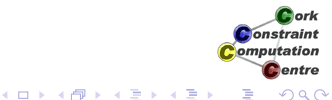

### Variable Selection by Column

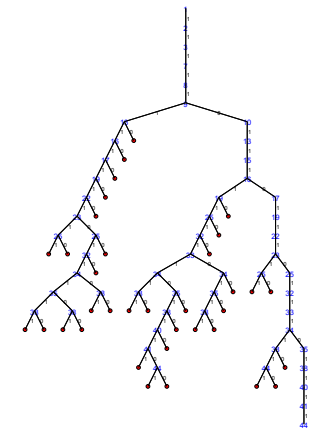

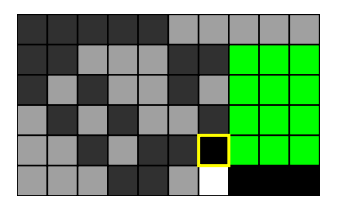

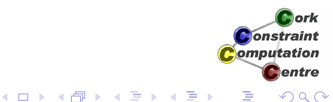

### Variable Selection by Column

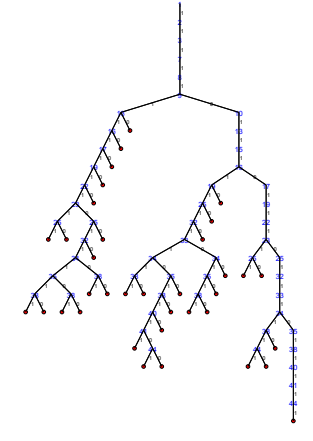

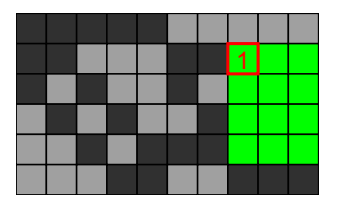

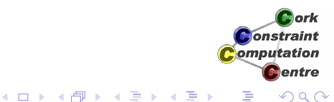

### Variable Selection by Column

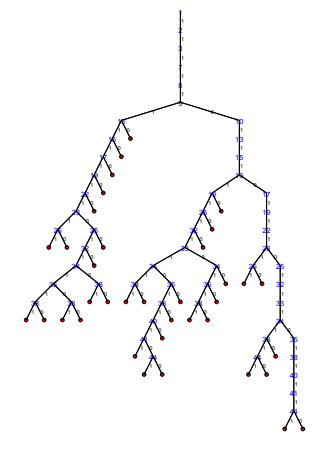

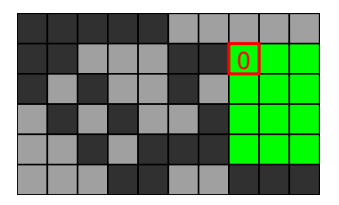

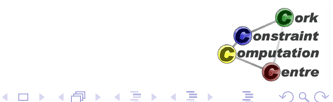

### Variable Selection by Column

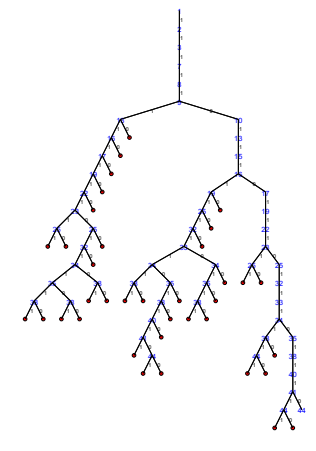

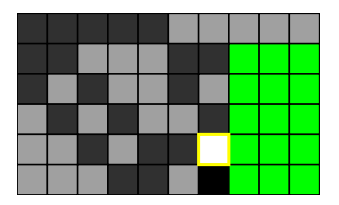

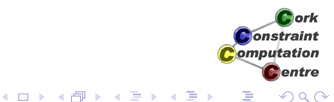

### Variable Selection by Column

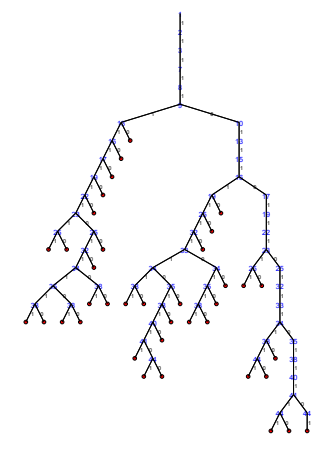

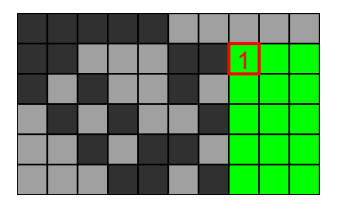

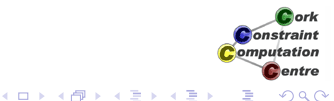

### Variable Selection by Column

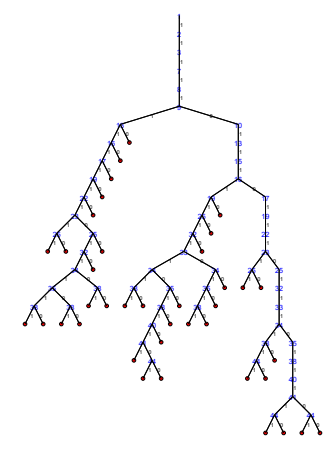

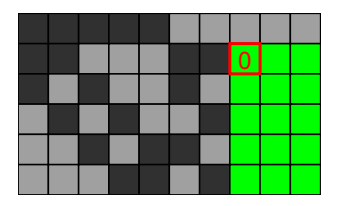

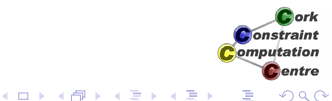

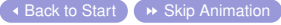

# Variable Selection by Column

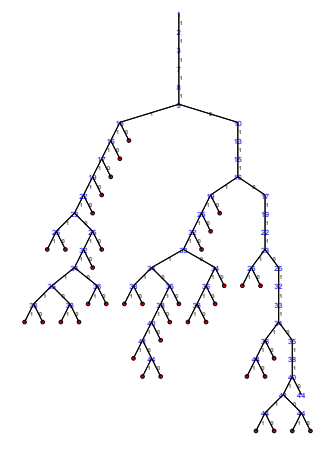

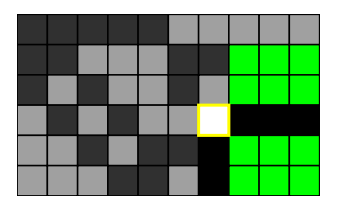

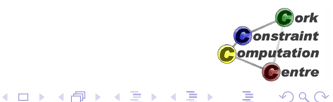

# Variable Selection by Column

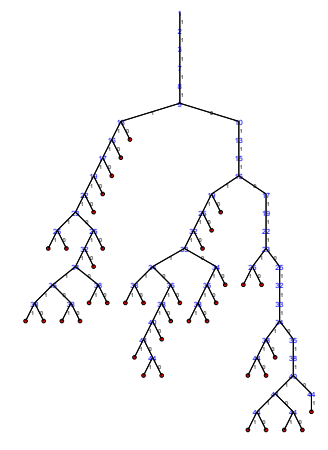

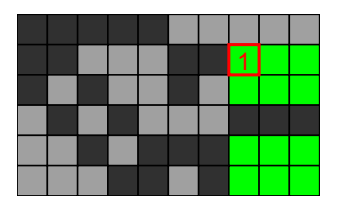

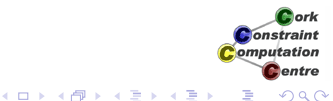

### Variable Selection by Column

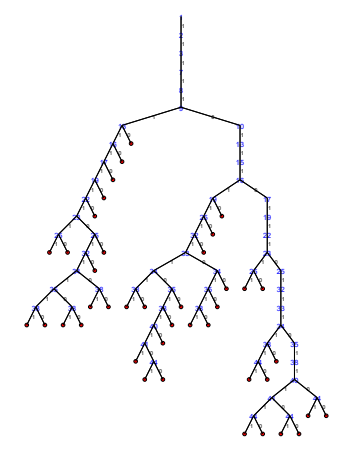

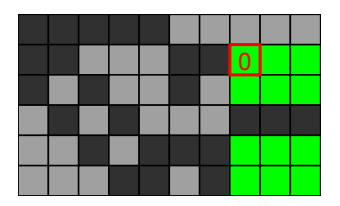

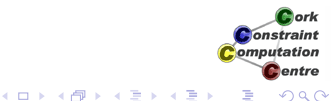

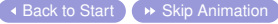

# Variable Selection by Column

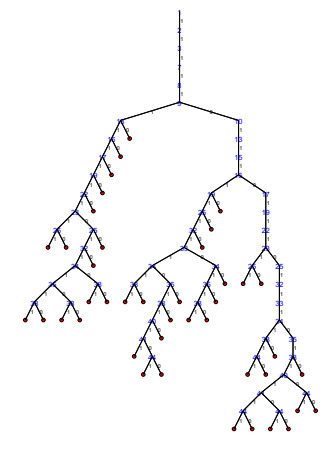

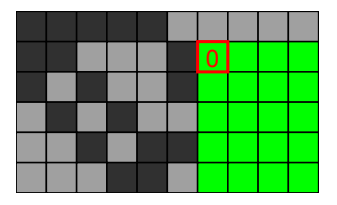

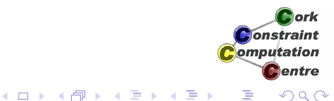

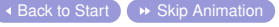

# Variable Selection by Column

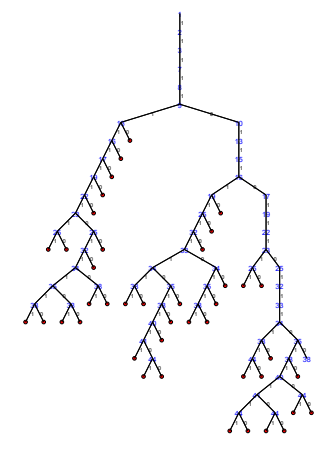

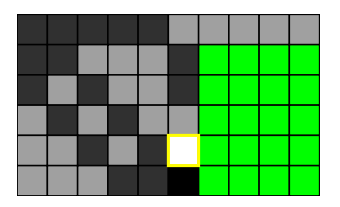

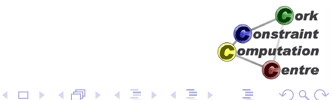
# Variable Selection by Column

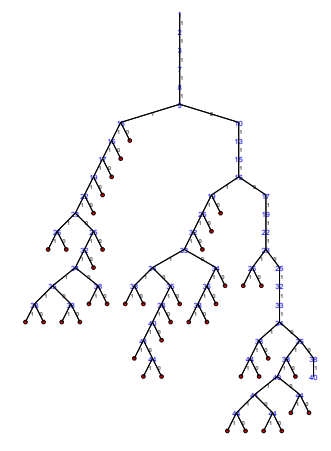

 $\triangleleft$  [Back to Start](#page-297-0)  $\triangleleft$   $\triangleright$  [Skip Animation](#page-463-0)

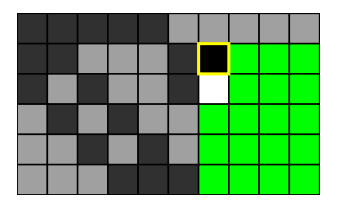

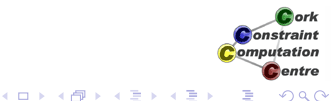

Helmut Simonis [Symmetry Breaking](#page-0-0) 397

# Variable Selection by Column

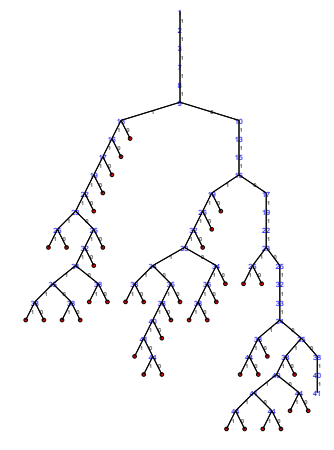

 $\triangleleft$  [Back to Start](#page-297-0)  $\triangleleft$   $\triangleright$  [Skip Animation](#page-463-0)

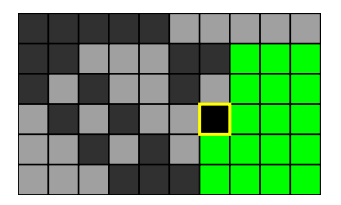

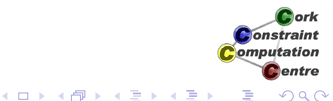

# Variable Selection by Column

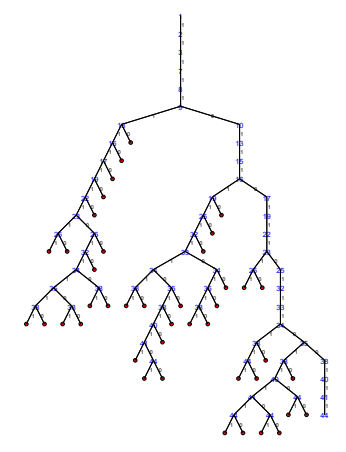

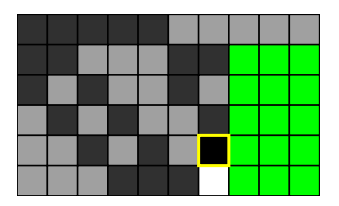

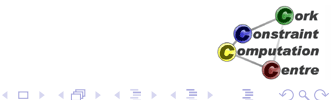

 $\triangleleft$  [Back to Start](#page-297-0)  $\triangleleft$   $\triangleright$  [Skip Animation](#page-463-0)

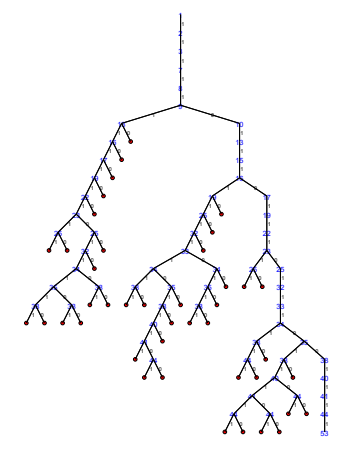

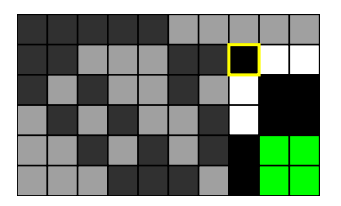

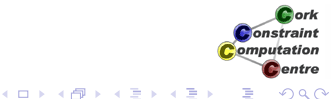

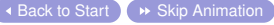

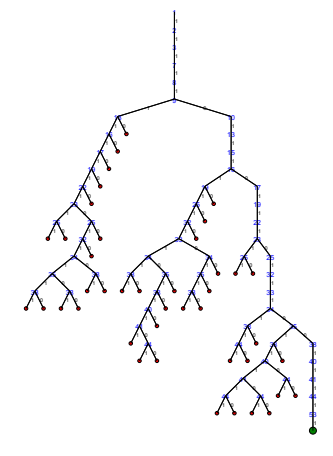

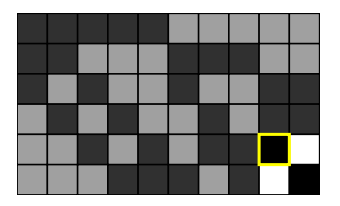

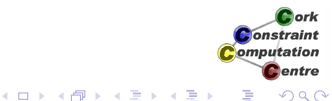

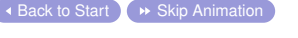

# Variable Selection by Column

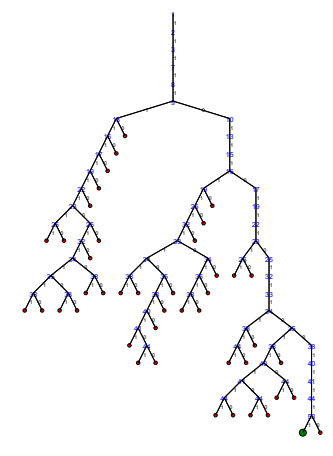

 $\triangleleft$  [Back to Start](#page-297-0)  $\triangleleft$   $\triangleright$  [Skip Animation](#page-463-0)

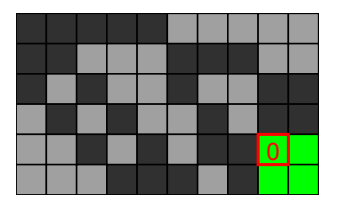

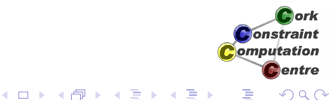

# Variable Selection by Column

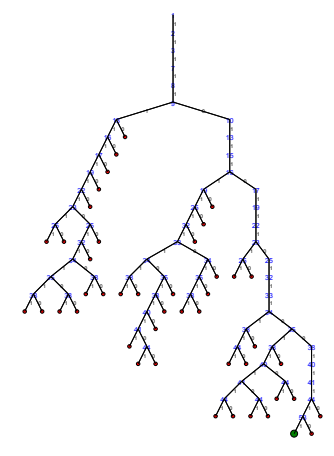

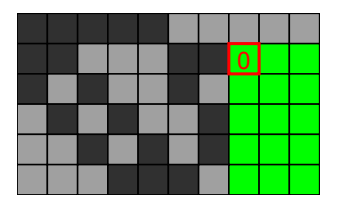

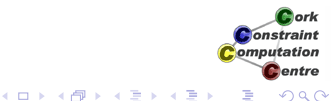

 $\triangleleft$  [Back to Start](#page-297-0)  $\triangleleft$   $\triangleright$  [Skip Animation](#page-463-0)

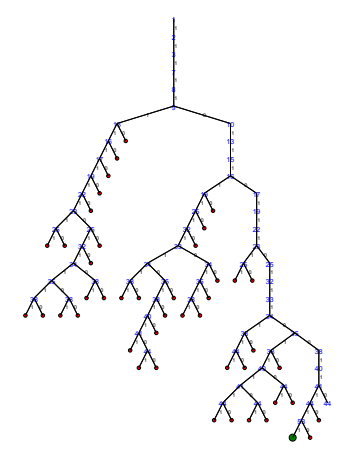

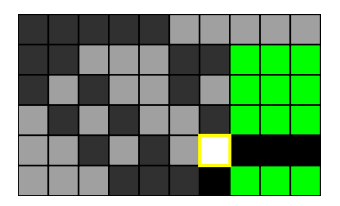

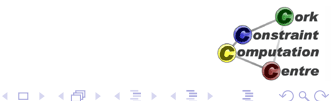

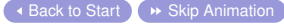

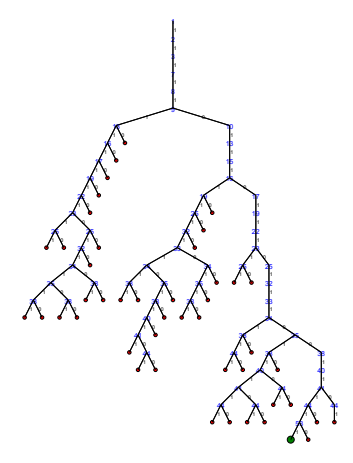

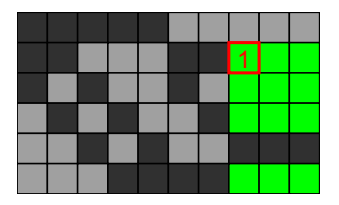

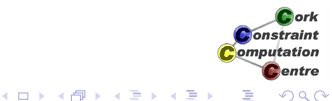

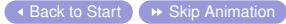

# Variable Selection by Column

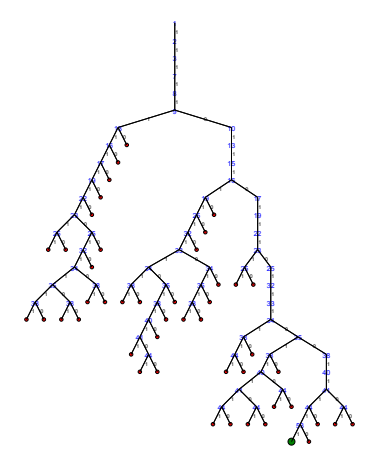

 $\triangleleft$  [Back to Start](#page-297-0)  $\triangleleft$   $\triangleright$  [Skip Animation](#page-463-0)

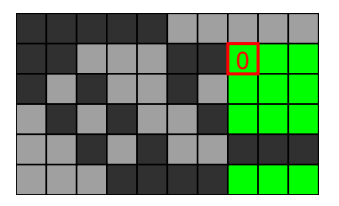

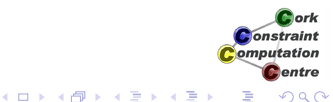

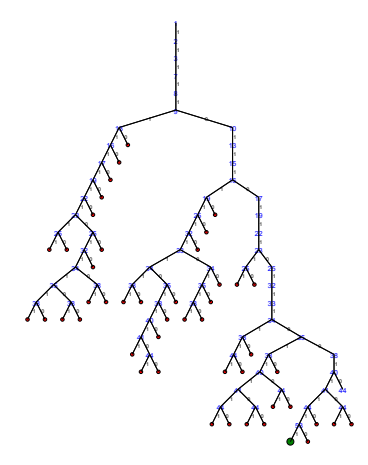

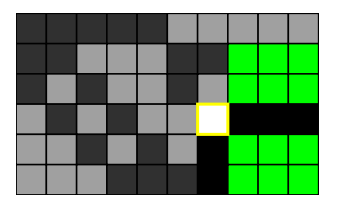

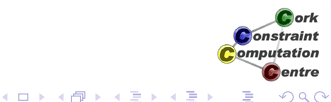

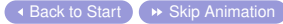

# Variable Selection by Column

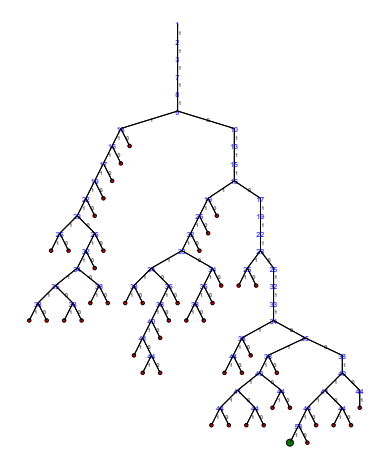

 $\triangleleft$  [Back to Start](#page-297-0)  $\triangleleft$   $\triangleright$  [Skip Animation](#page-463-0)

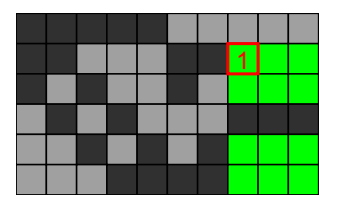

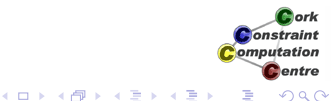

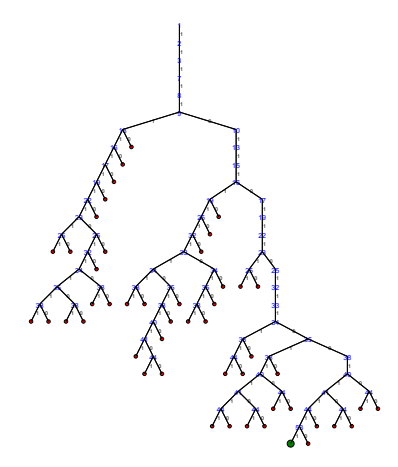

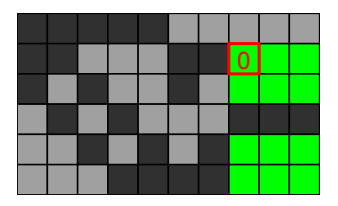

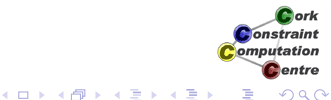

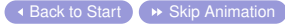

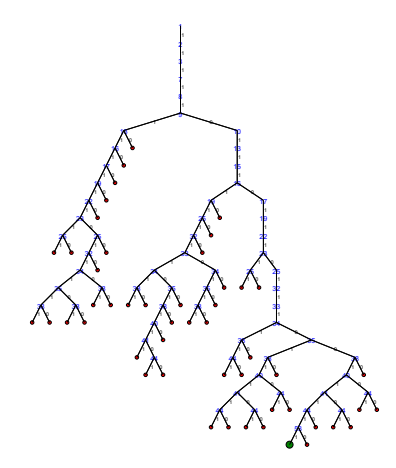

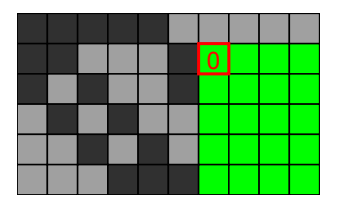

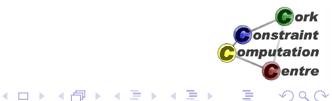

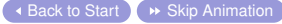

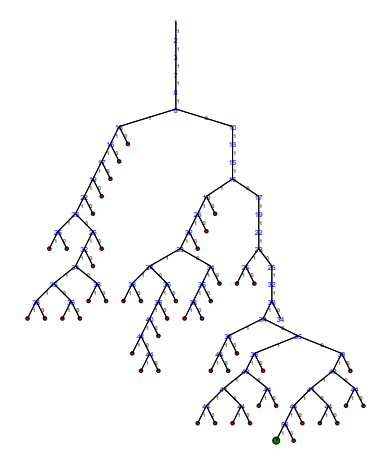

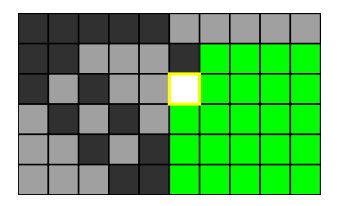

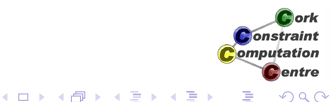

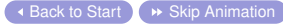

# Variable Selection by Column

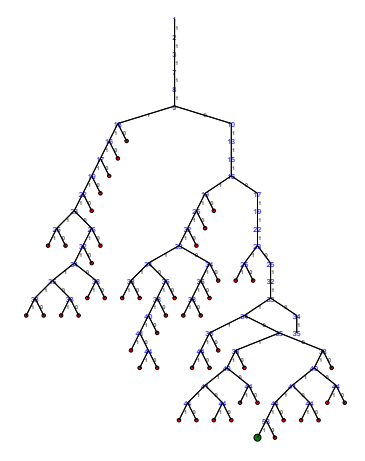

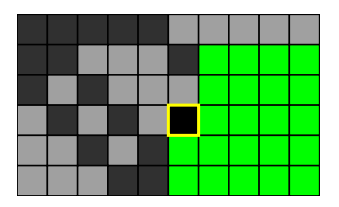

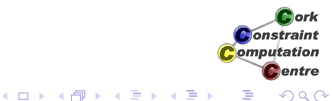

 $\triangleleft$  [Back to Start](#page-297-0)  $\triangleleft$   $\triangleright$  [Skip Animation](#page-463-0)

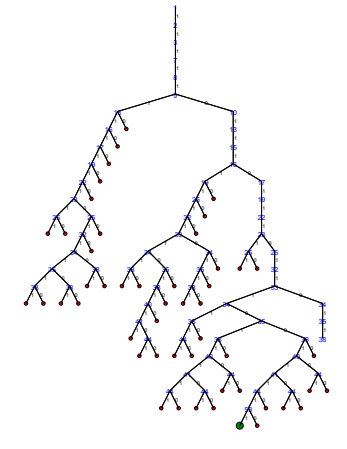

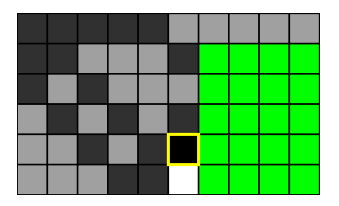

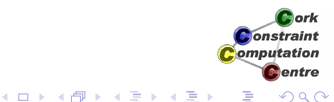

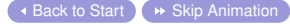

# Variable Selection by Column

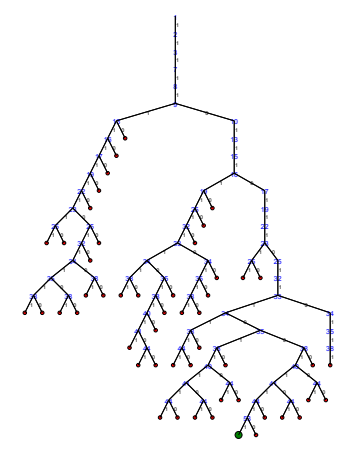

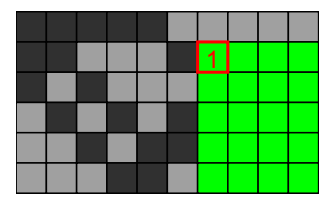

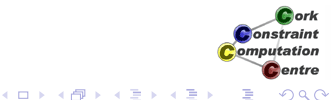

# Variable Selection by Column

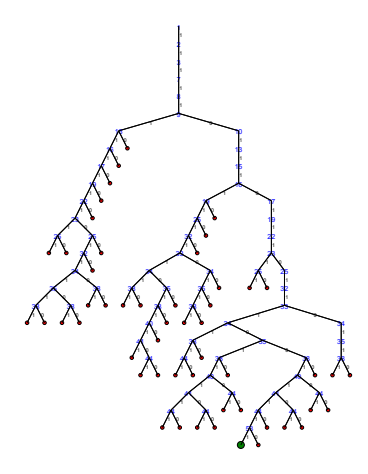

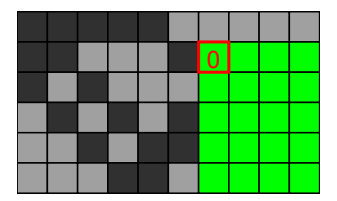

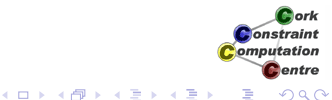

# Variable Selection by Column

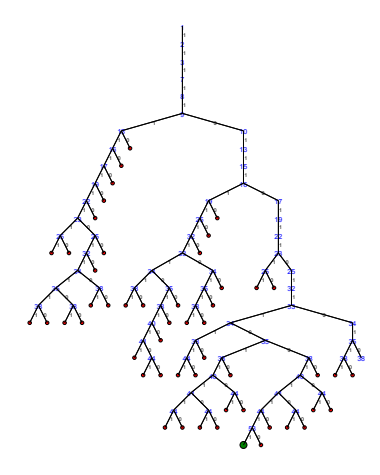

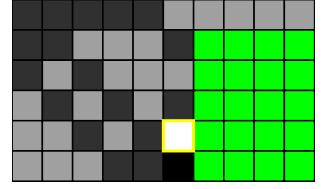

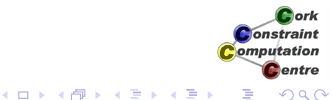

# Variable Selection by Column

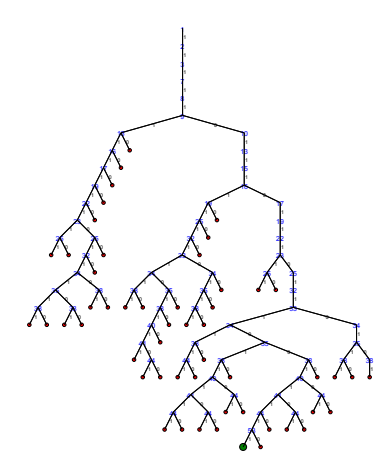

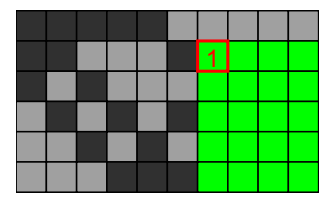

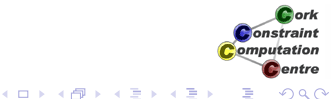

# Variable Selection by Column

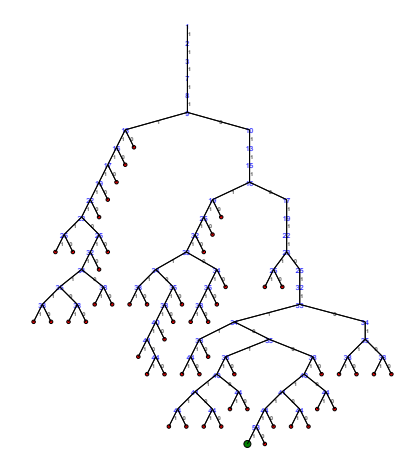

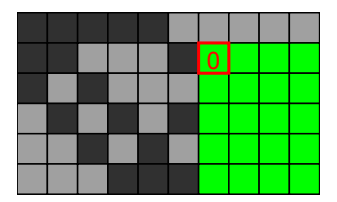

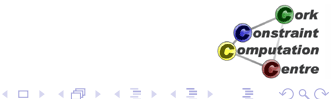

# Variable Selection by Column

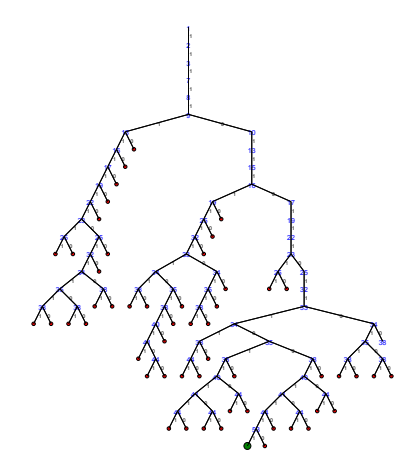

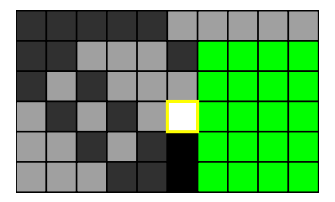

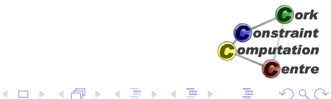

# Variable Selection by Column

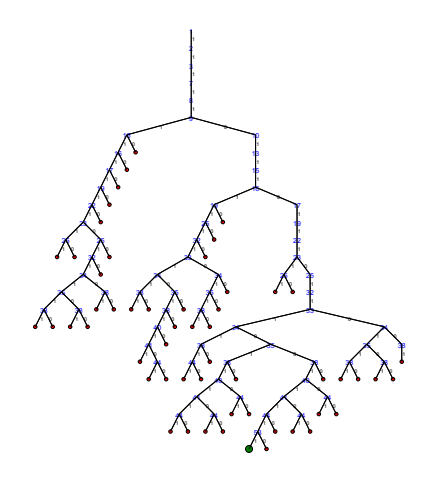

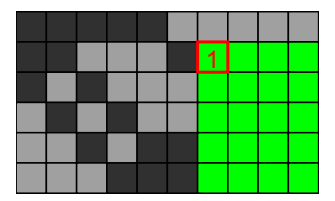

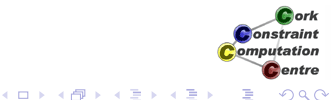

# Variable Selection by Column

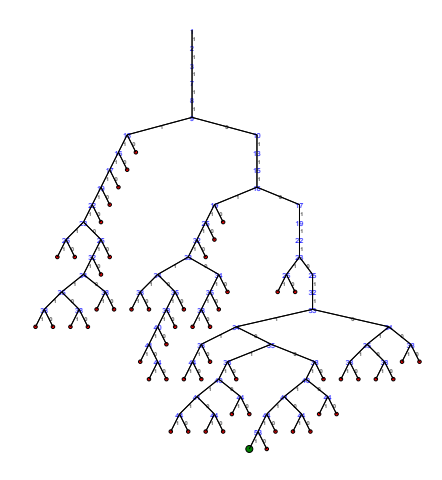

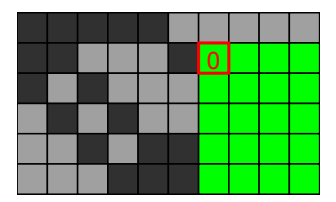

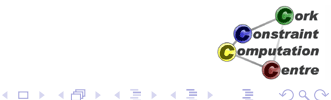

# Variable Selection by Column

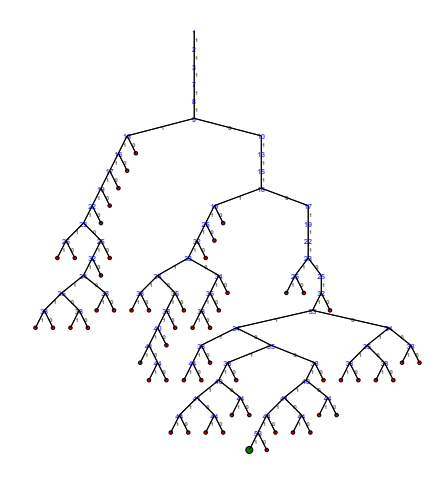

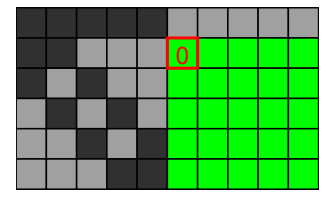

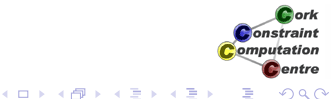

# Variable Selection by Column

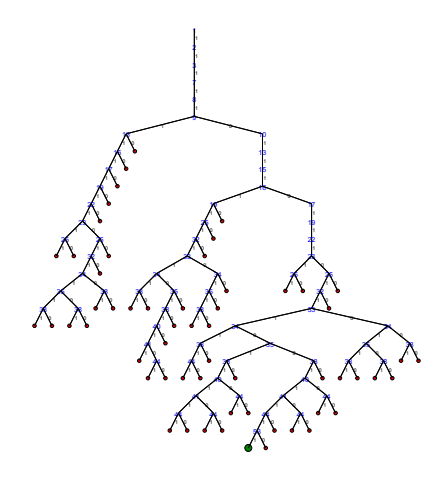

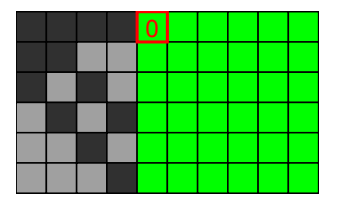

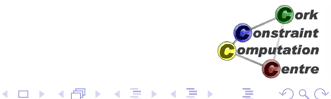

# Variable Selection by Column

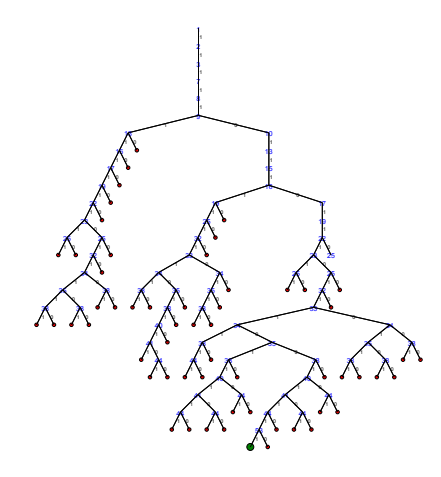

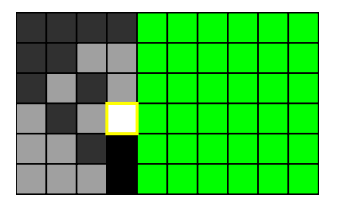

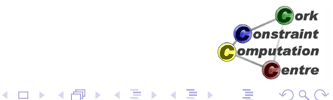

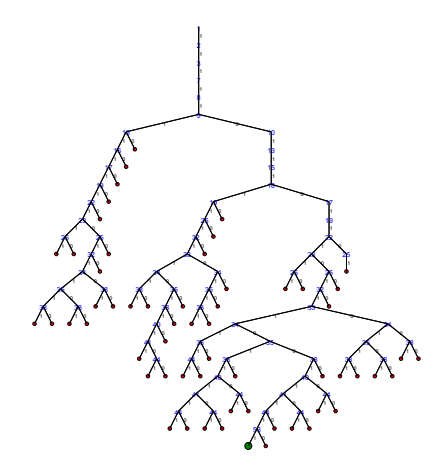

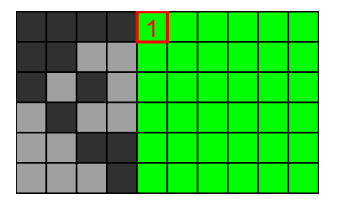

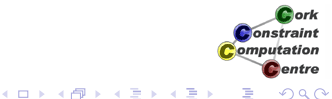

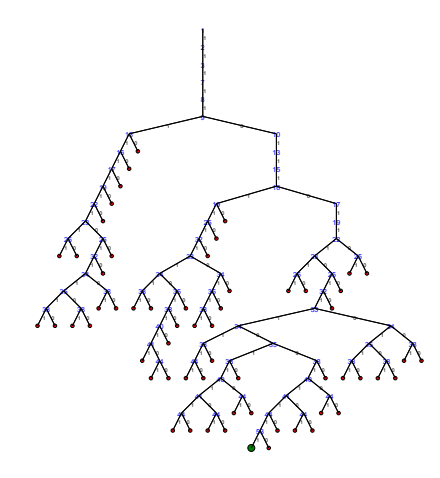

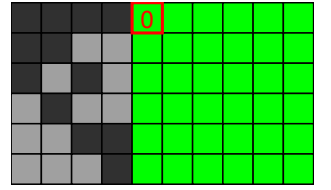

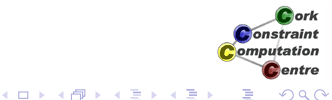

# Variable Selection by Column

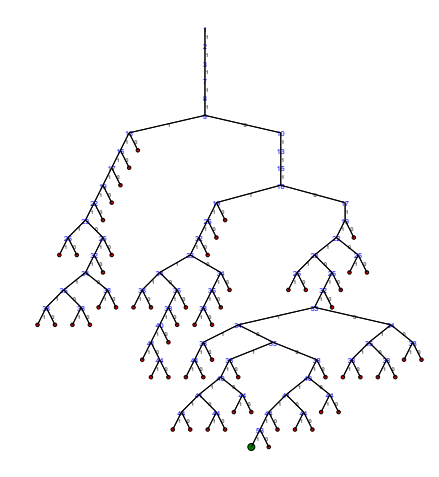

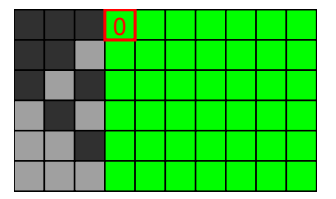

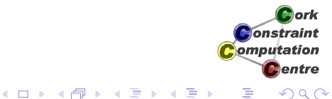

# Variable Selection by Column

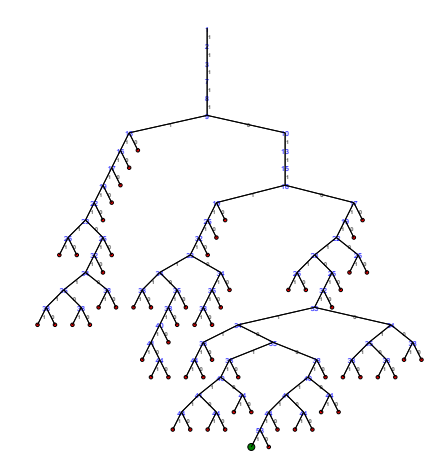

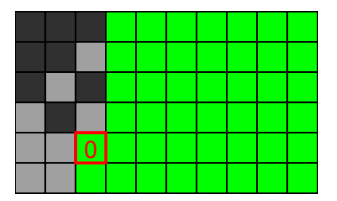

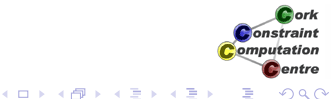

# Variable Selection by Column

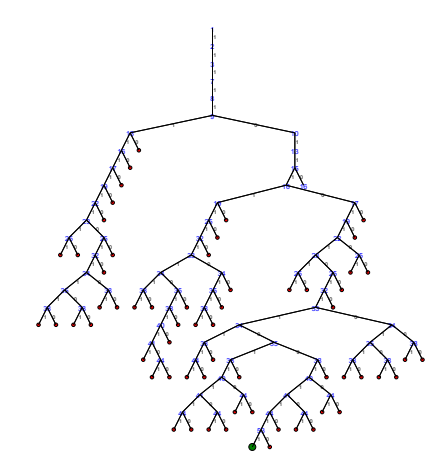

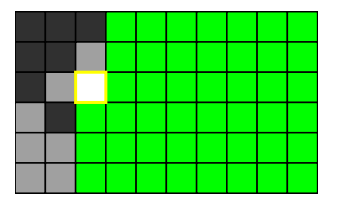

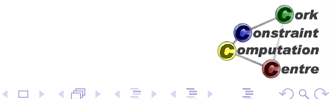

# Variable Selection by Column

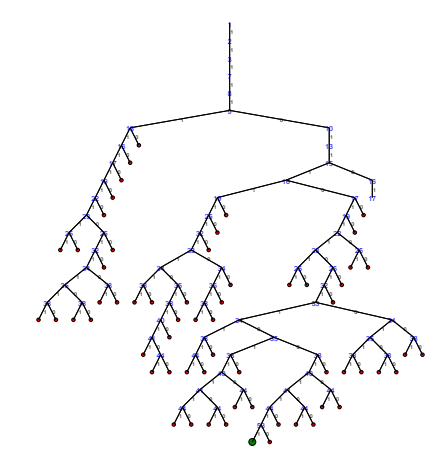

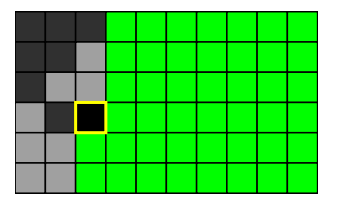

Cork **Constraint** Computation **C**entre 4 ロ ) (何 ) (日 ) (日 ) ă

# Variable Selection by Column

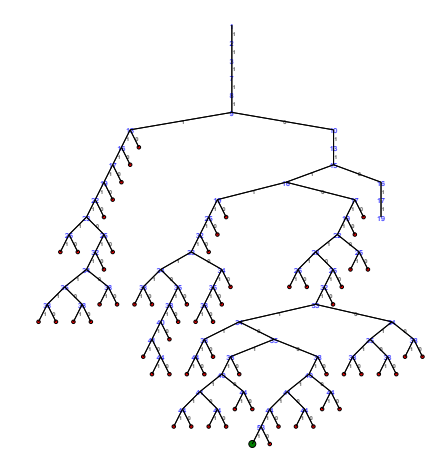

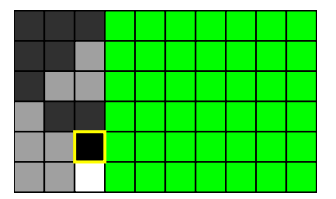

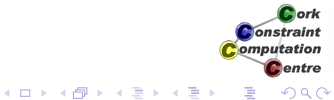

# Variable Selection by Column

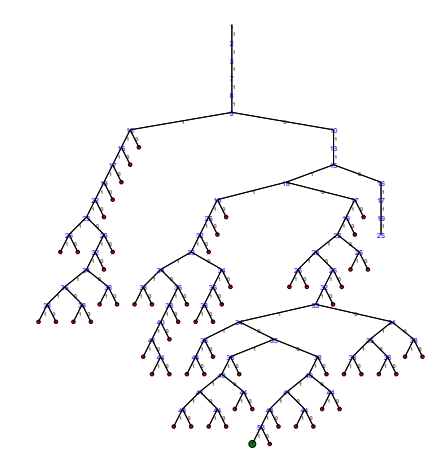

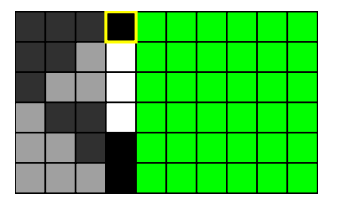

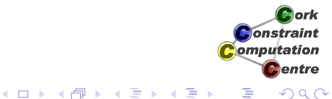
# Variable Selection by Column

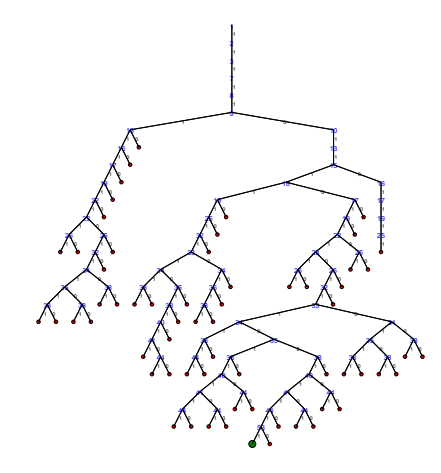

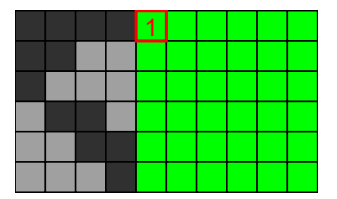

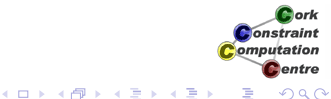

# Variable Selection by Column

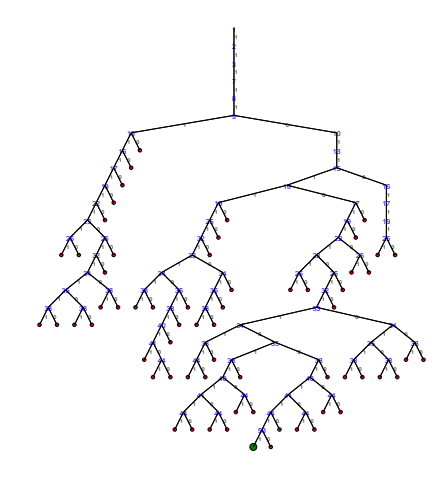

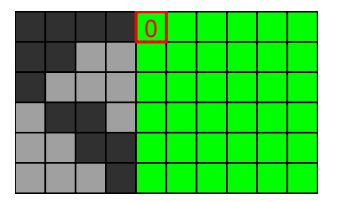

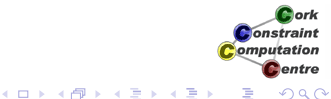

# Variable Selection by Column

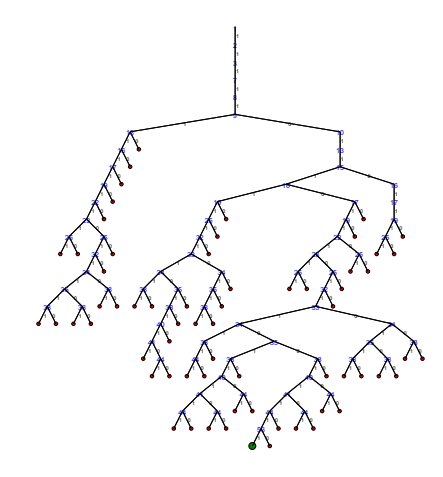

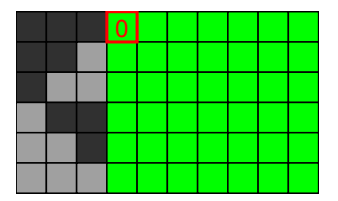

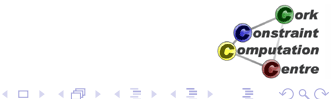

# Variable Selection by Column

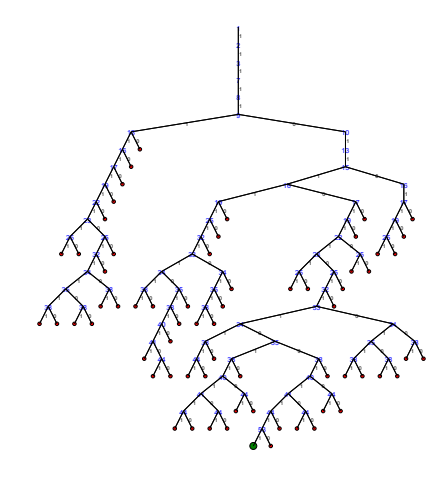

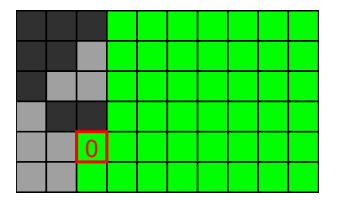

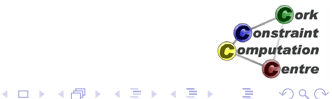

# Variable Selection by Column

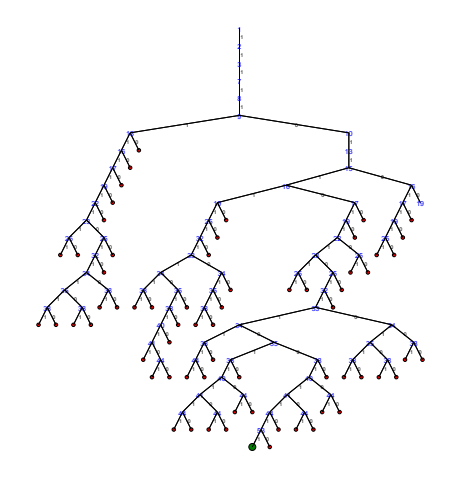

 $\overline{\phantom{a}}$  [Back to Start](#page-297-0)  $\overline{\phantom{a}}$   $\rightarrow$  [Skip Animation](#page-463-0)

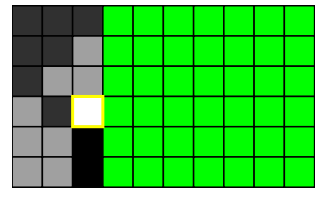

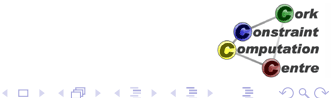

Helmut Simonis [Symmetry Breaking](#page-0-0) **Container 1999** 437

# Variable Selection by Column

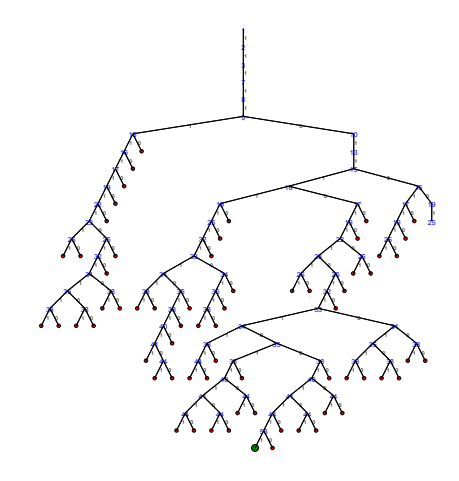

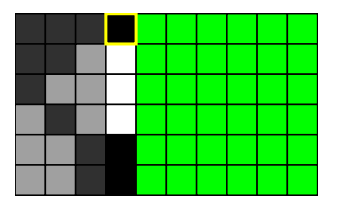

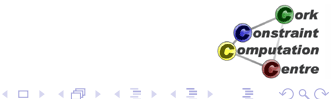

# Variable Selection by Column

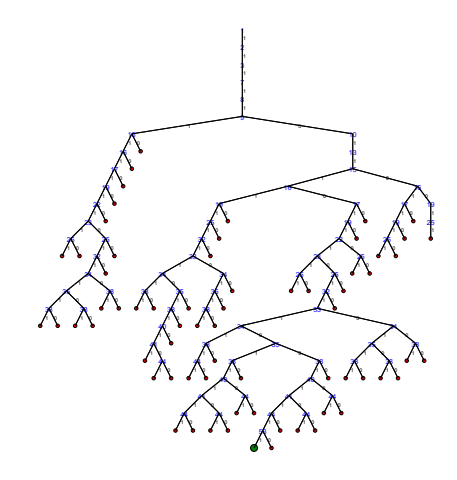

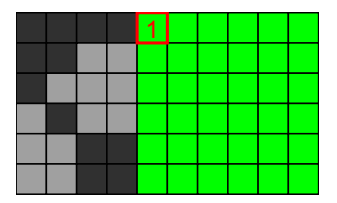

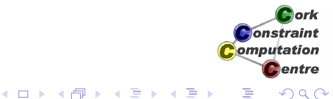

# Variable Selection by Column

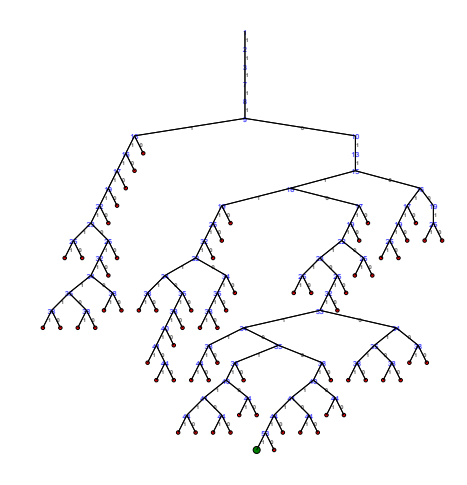

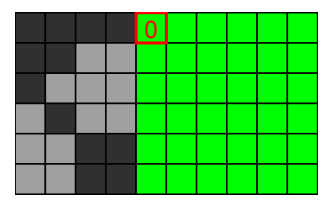

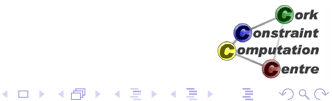

# Variable Selection by Column

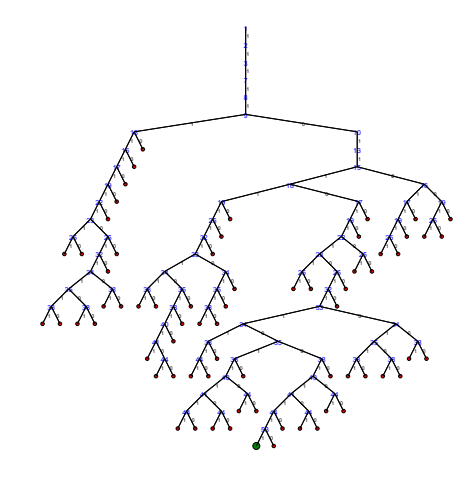

 $\overline{\phantom{a}}$  [Back to Start](#page-297-0)  $\overline{\phantom{a}}$   $\rightarrow$  [Skip Animation](#page-463-0)

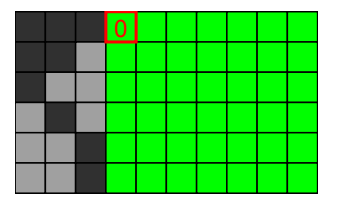

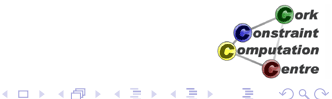

Helmut Simonis [Symmetry Breaking](#page-0-0) **Container 1999** 441

# Variable Selection by Column

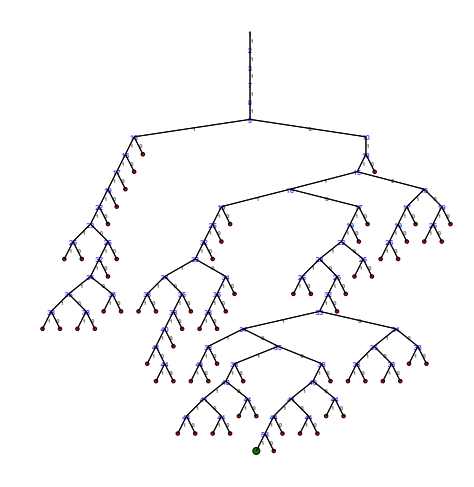

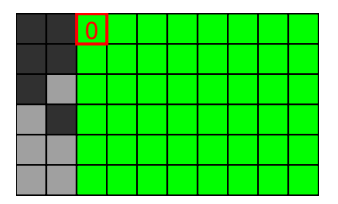

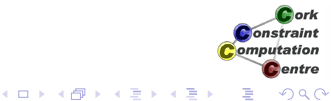

# Variable Selection by Column

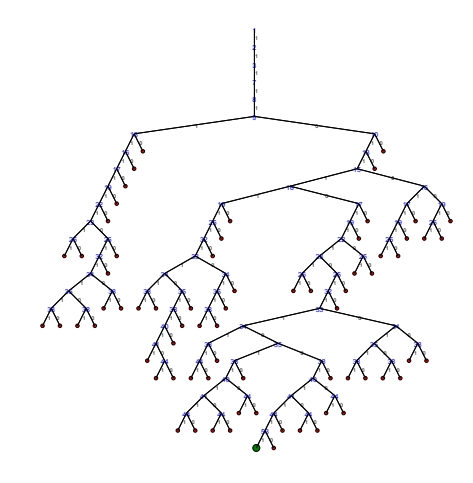

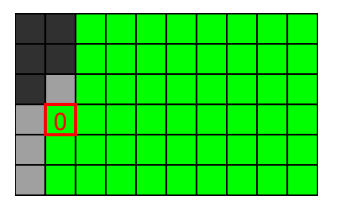

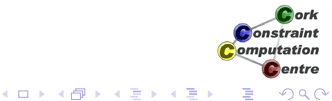

# Variable Selection by Column

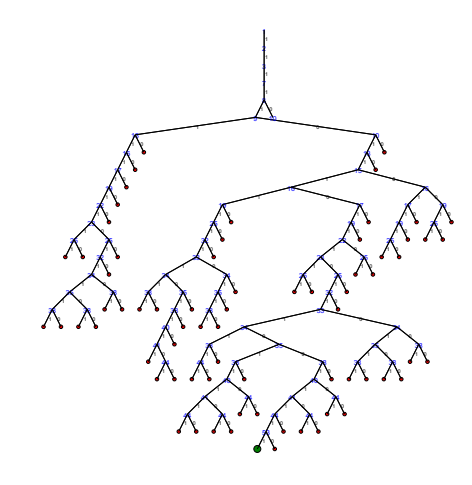

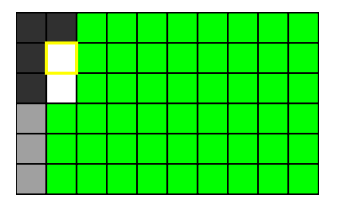

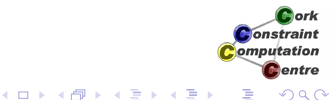

# Variable Selection by Column

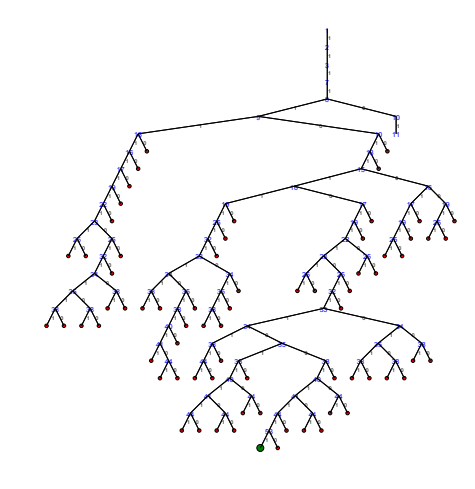

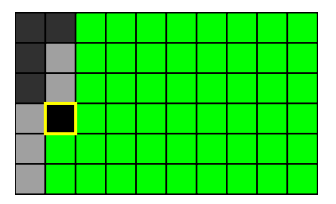

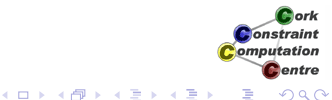

# Variable Selection by Column

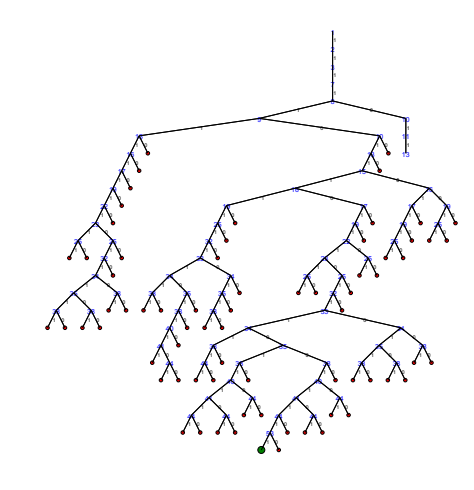

 $\overline{\phantom{a}}$  [Back to Start](#page-297-0)  $\overline{\phantom{a}}$   $\rightarrow$  [Skip Animation](#page-463-0)

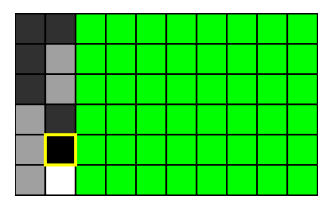

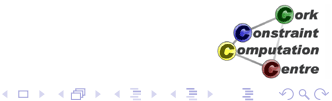

Helmut Simonis [Symmetry Breaking](#page-0-0) **Container 1999** 446

# Variable Selection by Column

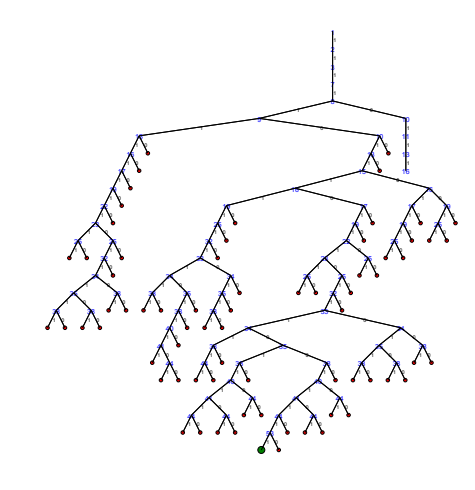

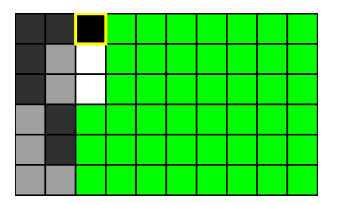

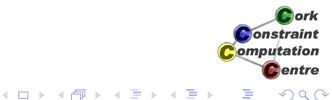

# Variable Selection by Column

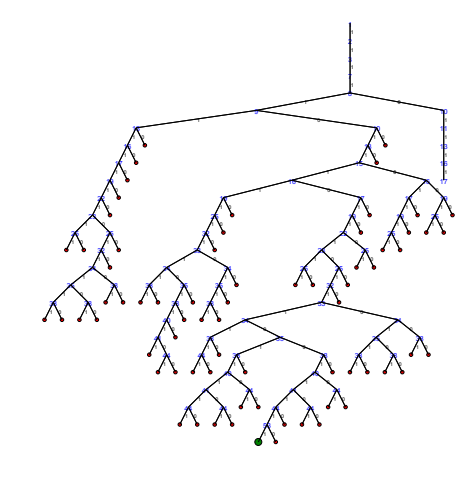

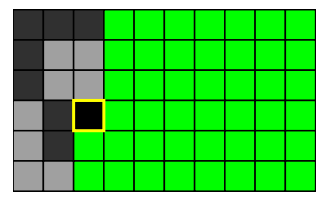

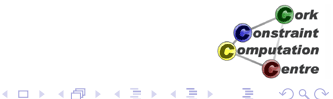

# Variable Selection by Column

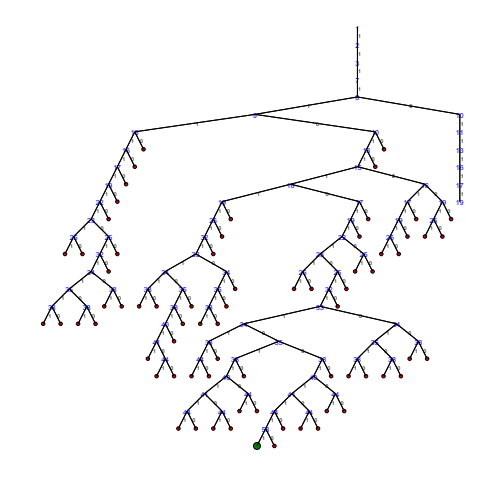

 $\overline{\phantom{a}}$  [Back to Start](#page-297-0)  $\overline{\phantom{a}}$   $\rightarrow$  [Skip Animation](#page-463-0)

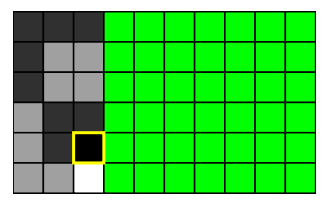

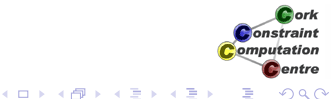

Helmut Simonis [Symmetry Breaking](#page-0-0) **Container 1999** 449

# Variable Selection by Column

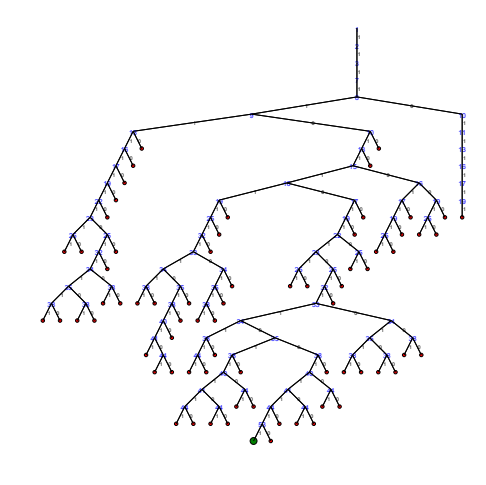

 $\overline{\phantom{a}}$  [Back to Start](#page-297-0)  $\overline{\phantom{a}}$   $\rightarrow$  [Skip Animation](#page-463-0)

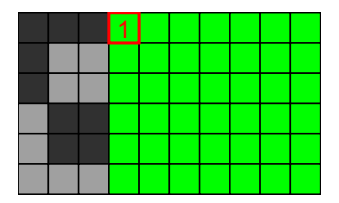

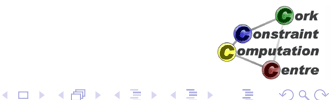

Helmut Simonis [Symmetry Breaking](#page-0-0) **1999** Contract 2008 450

# Variable Selection by Column

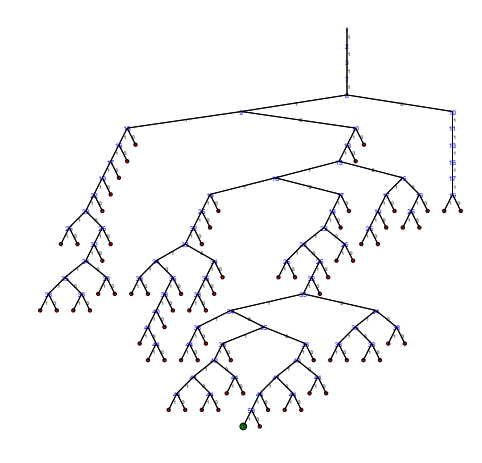

 $\overline{\phantom{a}}$  [Back to Start](#page-297-0)  $\overline{\phantom{a}}$   $\rightarrow$  [Skip Animation](#page-463-0)

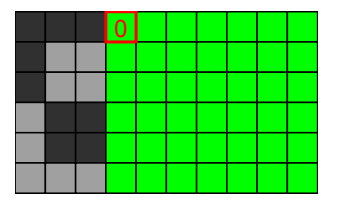

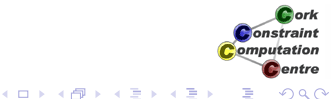

Helmut Simonis [Symmetry Breaking](#page-0-0) 451

# Variable Selection by Column

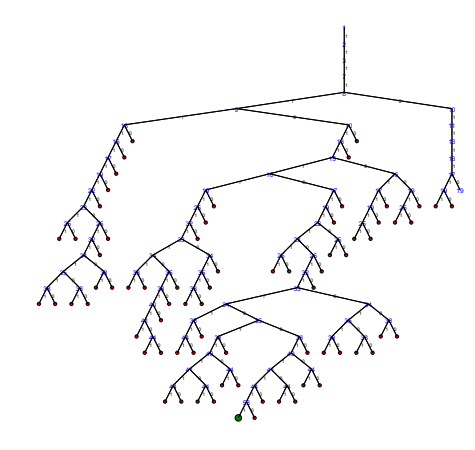

 $\overline{\phantom{a}}$  [Back to Start](#page-297-0)  $\overline{\phantom{a}}$   $\rightarrow$  [Skip Animation](#page-463-0)

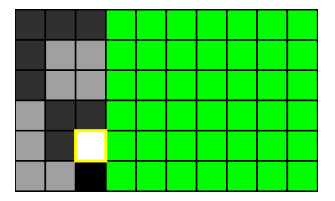

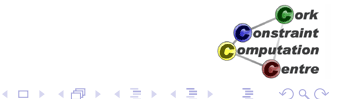

Helmut Simonis [Symmetry Breaking](#page-0-0) 452

# Variable Selection by Column

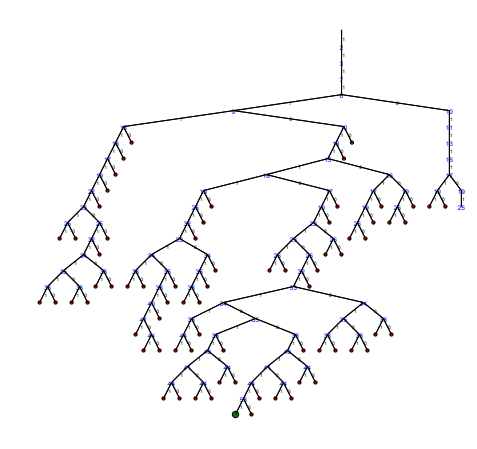

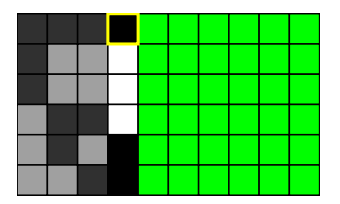

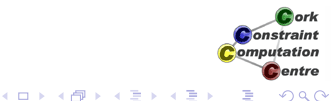

# Variable Selection by Column

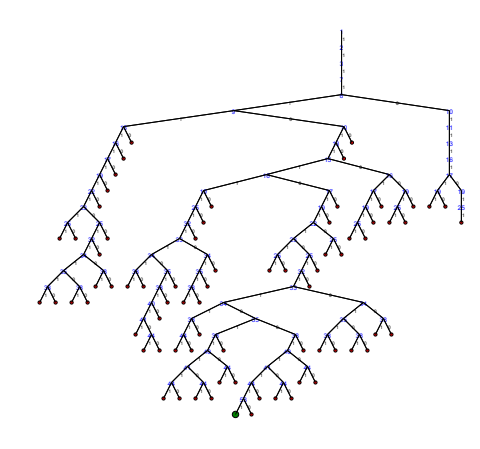

 $\overline{\phantom{a}}$  [Back to Start](#page-297-0)  $\overline{\phantom{a}}$   $\rightarrow$  [Skip Animation](#page-463-0)

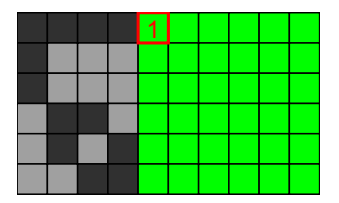

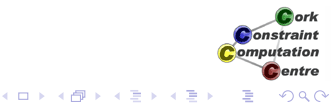

Helmut Simonis [Symmetry Breaking](#page-0-0) **1999** Contract 2008 454

# Variable Selection by Column

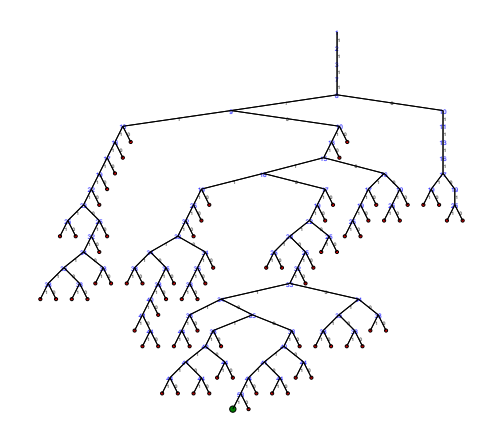

 $\overline{\phantom{a}}$  [Back to Start](#page-297-0)  $\overline{\phantom{a}}$   $\rightarrow$  [Skip Animation](#page-463-0)

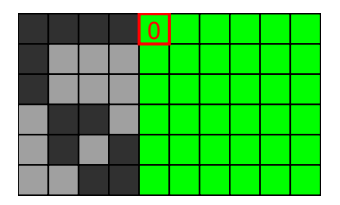

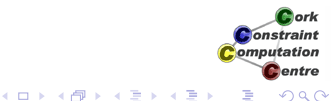

Helmut Simonis [Symmetry Breaking](#page-0-0) **1999** Contract 1999 Australian 1999

# Variable Selection by Column

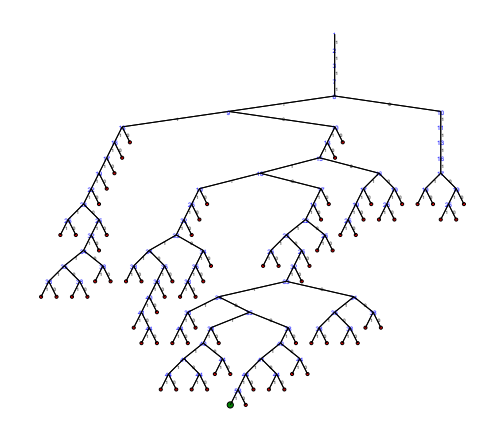

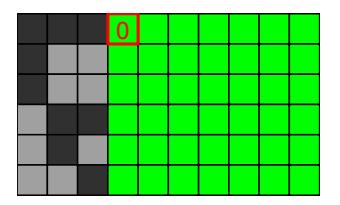

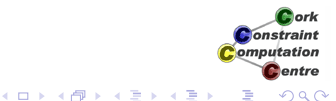

# Variable Selection by Column

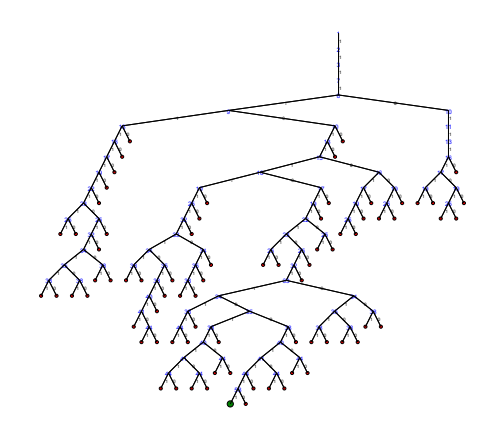

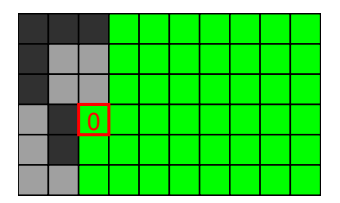

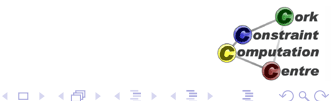

# Variable Selection by Column

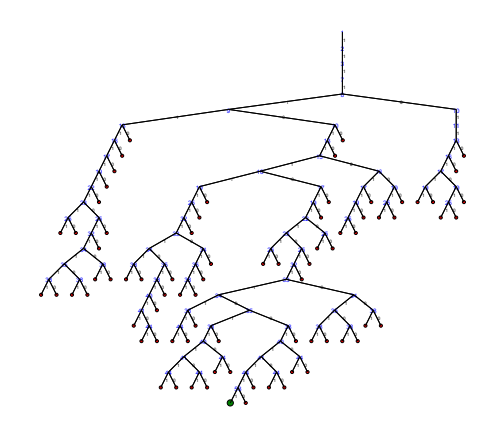

 $\overline{\phantom{a}}$  [Back to Start](#page-297-0)  $\overline{\phantom{a}}$   $\rightarrow$  [Skip Animation](#page-463-0)

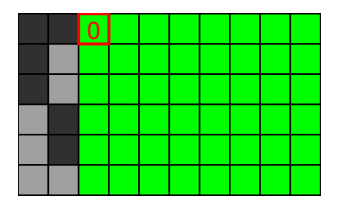

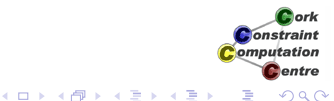

Helmut Simonis [Symmetry Breaking](#page-0-0) **1988** Contract 1988 Australian 1988

# Variable Selection by Column

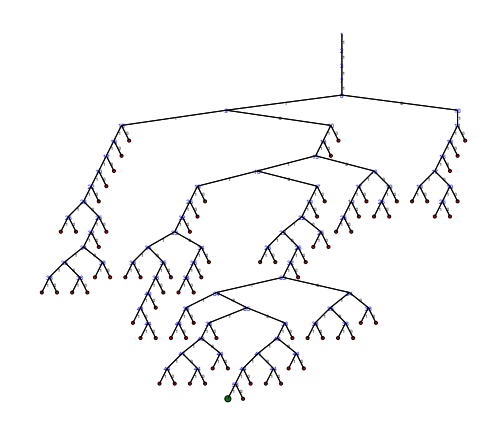

 $\overline{\phantom{a}}$  [Back to Start](#page-297-0)  $\overline{\phantom{a}}$   $\rightarrow$  [Skip Animation](#page-463-0)

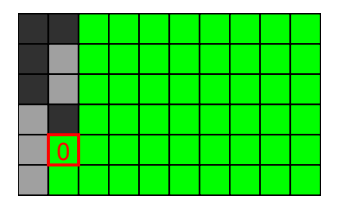

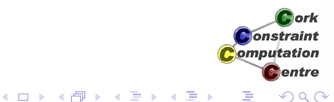

Helmut Simonis [Symmetry Breaking](#page-0-0) 459

# Variable Selection by Column

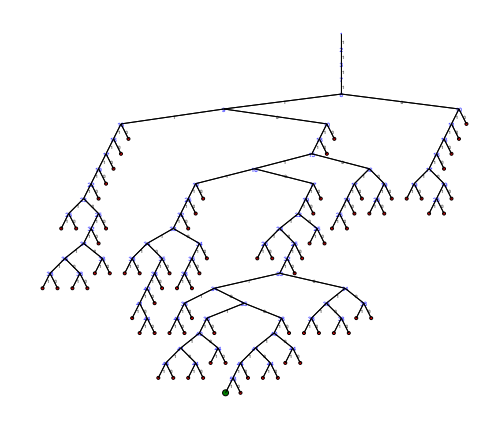

 $\overline{\phantom{a}}$  [Back to Start](#page-297-0)  $\overline{\phantom{a}}$   $\rightarrow$  [Skip Animation](#page-463-0)

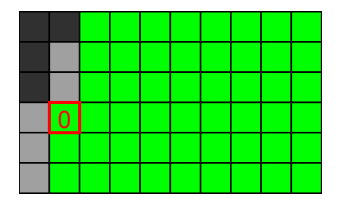

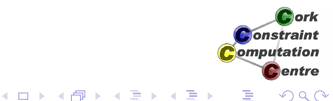

Helmut Simonis [Symmetry Breaking](#page-0-0) 460

# Variable Selection by Column

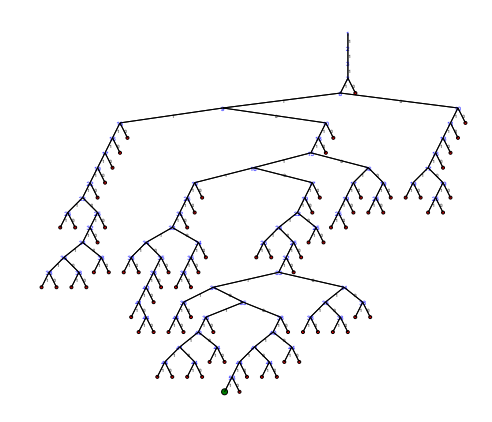

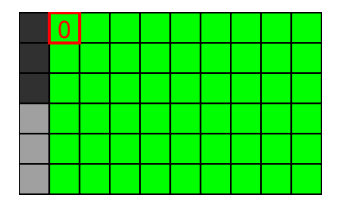

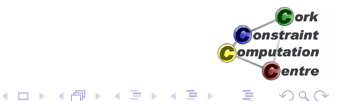

# Variable Selection by Column

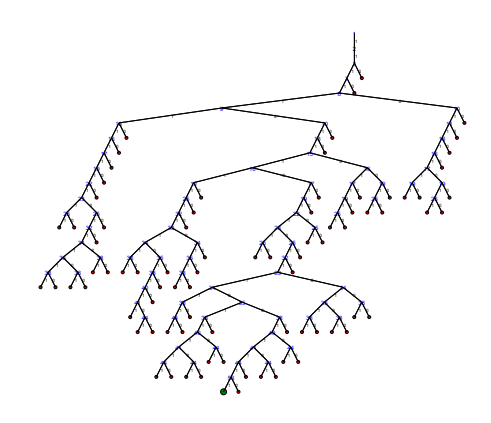

 $\overline{\phantom{a}}$  [Back to Start](#page-297-0)  $\overline{\phantom{a}}$   $\rightarrow$  [Skip Animation](#page-463-0)

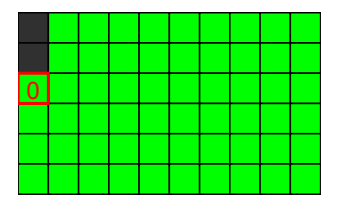

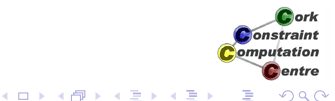

Helmut Simonis [Symmetry Breaking](#page-0-0) **Container 1988** 

# Variable Selection by Column

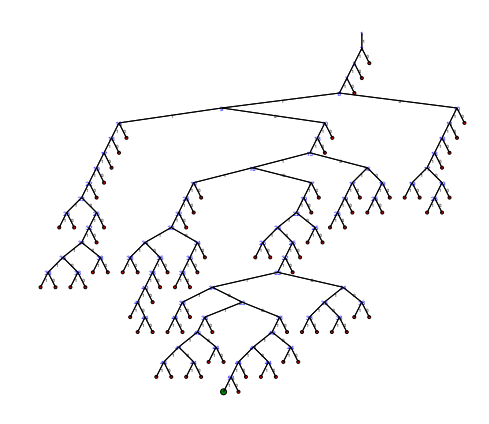

 $\overline{\phantom{a}}$  [Back to Start](#page-297-0)  $\overline{\phantom{a}}$   $\rightarrow$  [Skip Animation](#page-463-0)

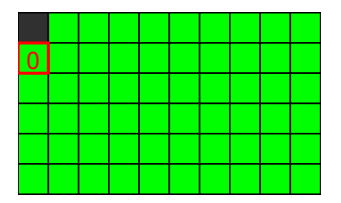

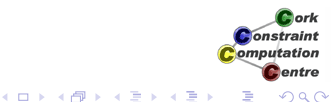

Helmut Simonis [Symmetry Breaking](#page-0-0) **Container 1988** 463

# Variable Selection by Column

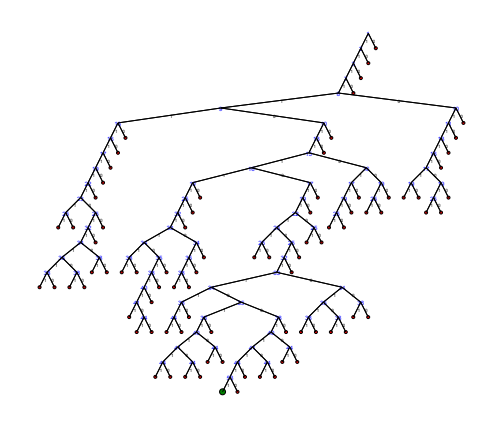

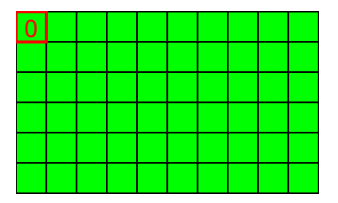

<span id="page-463-0"></span>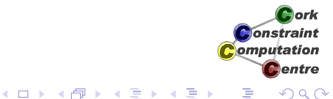

#### **Observation**

- Good, but not as good as row order
- Value choice unimportant even for first solution
- Changing the variable selection does affect size of search space, even for all solutions

#### Effort for All Solutions

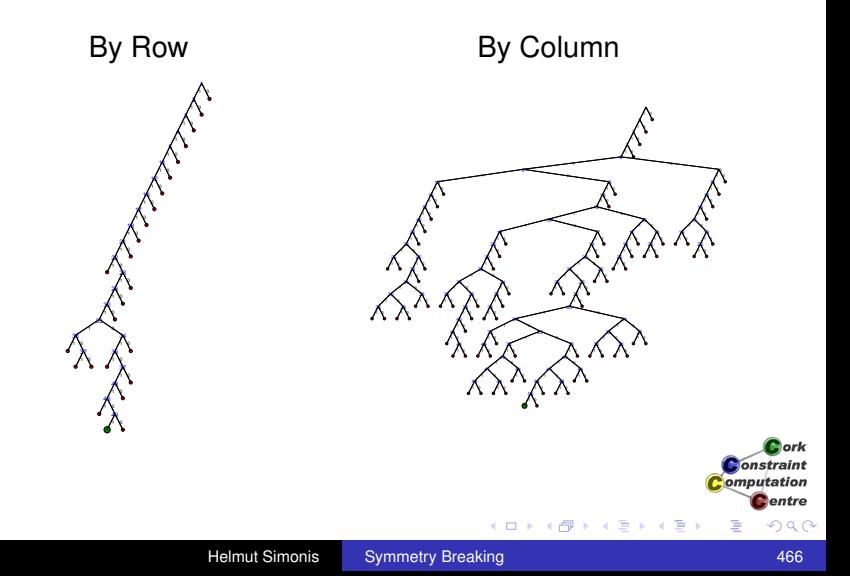

#### Possible Explanations

- **There are fewer rows than columns**
- Strict lex constraints on rows, but not on columns
	- More impact of first row
- Needs more testing

K ロ ⊁ K 伊 ⊁ K ヨ ⊁ K ヨ

 $-1$ Constraint omputation entre

#### **Outline**

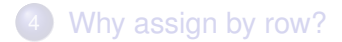

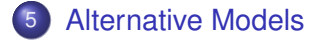

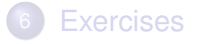

<span id="page-467-0"></span>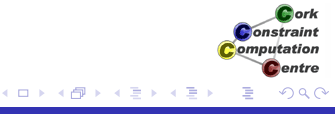
[Why assign by row?](#page-296-0) [Alternative Models](#page-467-0) [Exercises](#page-469-0)

## Do we need binary variables?

- **Consider a model with finite domain variables**
- Each of *b* blocks consists of *k* variables ranging over *v* values
- The values in a block must be alldifferent (ordered)
- Each value can occur *r* times
- Scalar product more difficult
- Even better expressed with finite set variables

**Onetrains** omputation entre

K ロ ⊁ K 伊 ⊁ K ヨ ⊁ K ヨ

[Why assign by row?](#page-296-0) [Alternative Models](#page-467-0) [Exercises](#page-469-0)

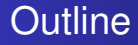

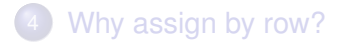

5 [Alternative Models](#page-467-0)

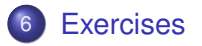

<span id="page-469-0"></span>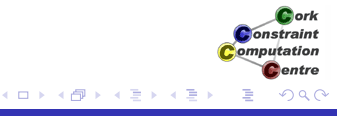

[Why assign by row?](#page-296-0) [Alternative Models](#page-467-0) [Exercises](#page-469-0)

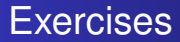

0

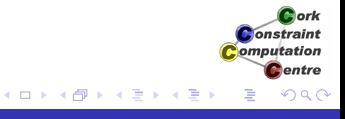